# IDENTIFICATION

PRODUCT CODE: MAINDEC-11-DZTAE-C-D PRODUCT NAME: TA11 DATA RELIABILITY DATE CREATED: 16 MARCH 77 MAINTAINER: DIAGNOSTIC ENGINEERING

AUTHORS JIM LACEY

 $\alpha$  and  $\alpha$ 

ana an

THE INFORMATION IN THIS DOCUMENT IS SUBJECT TO CHANGE WITHOUT NOTICE AND SHOULD NOT BE CONSTRUED AS A COMMITMENT BY DIGITAL EQUIPMENT CORPURATION, DIGITAL EQUIPMENT CORPORATION ASSUMES NO RESPONSIBILITY FOR ANY ERRORS THAT MAY APPEAR IN THIS DOCUMENT.

THE SOFTWARE DESCRIBED IN THIS DOCUMENT IS FURNISHED UNDER A LICENSE AND MAY ONLY BE USED OR COPIED IN ACCORDANCE WITH THE TERMS OF SUCH LICENSE.

DIGITAL EQUIPMENT CORPURATION ASSUMES NO RESPONSIBILITY FOR THE USE OR RELIABILITY OF ITS SOFTWARE ON EQUIPMENT THAT IS NOT SUPPLIED BY DIGITAL.

COPYRIGHT (C) 1973,1977 BY DIGITAL EUUIPMEN CORPORATION

 $\frac{1}{2} \frac{d\mathbf{r}}{dt} = \frac{1}{2} \frac{d\mathbf{r}}{dt} = \frac{1}{2} \frac{d\mathbf{r}}{dt} = \frac{1}{2} \frac{d\mathbf{r}}{dt} = \frac{1}{2} \frac{d\mathbf{r}}{dt} = \frac{1}{2} \frac{d\mathbf{r}}{dt} = \frac{1}{2} \frac{d\mathbf{r}}{dt} = \frac{1}{2} \frac{d\mathbf{r}}{dt} = \frac{1}{2} \frac{d\mathbf{r}}{dt} = \frac{1}{2} \frac{d\mathbf{r}}{dt} = \frac{1}{2} \frac{$ 

 $\mathbb{R}^n$  . The contract of the contract of the contract contract of the contract of  $\mathbb{R}^n$ 

 $\mathbf{s} = (1-\alpha_1)/\alpha_2$ 

- !, ABSTRACT
- 2, REQUIREMENTS<br>2,1 EQUIP
	- 2,1 EQUIPMENT<br>2,2 STORAGE
	- 2.2 STORAGE<br>2.3 PRELIMIN
	- PRELIMINARY PROGRAMS
- 3. LOADING PROCEDURE
- 4, STARTING PROCEDURE<br>4,1 CONTROL SW 4.1 CONTROL SWITCH SETTINGS<br>4.2 STARTING ADDRESS 4.2 STARTING ADDRESS<br>4.3 PROGRAM & OPERATI PROGRAM & OPERATOR ACTION
- 5. OPERATING PROCEDURE<br>5.1 OPERATIONAL 5.1 OPERATIONAL SWITCH SETTINGS<br>5.2 SUBROUTINE ABSTRACTS SUBROUTINE ABSTRACTS

### ERRORS  $6.$

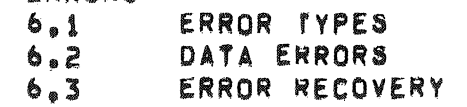

# 1, RESTRICTIONS

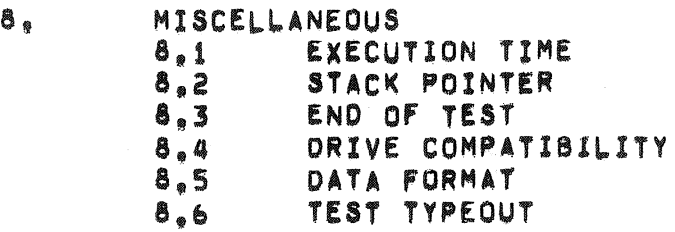

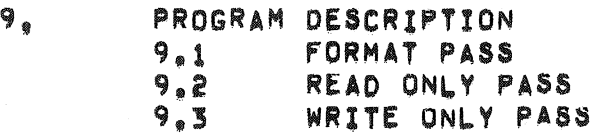

 $\mathbf{1}_{\bullet}$   $\qquad$   $\qquad$ 

THIS PROGRAM COLLECTS STATISTICAL INFORMATION PERTAINING TO THE DATA RELIABILITY OF THE TA11/TU60 WHEN RUN FOR EXTENDEU PERIODS OF TIME. IT USES A NUMBER OF UIFFERENT PARAMETERS CONTROLLING TME DATA PATTERNS, THE NUMBER OF BYTES PER BLOCK (RECURD) AND<br>THE NUMBER OF BLOCKS PER FILE.

- 2. REQUIREMENTS
- $2.1$ EQUIPMENT ..........

PDP-11 COMPUTER WITH OR WITHOUT HARDWARE SWITCH REGISTER WITH CONSOLE TELETYPE, AND A TAIL CASSETTE

2,2 STORAGE

THIS PROGRAM REQUIRES APPROX. 4K STORAGE.

2,3 PRELIMINARY PRUGRAMS

MAINDEC-11-DZTAA MAINDEC-11-DZTAB MAINDEC-11-DZTAC MAINDEC-11-DZTAD

3. LOADING PROCEDURE

USE STANDARD PROCEDURE FOR LOAUING , ABS TAPES OR A CASSETTE TAPE.

- 4. STARTING PROCEDURE
- CONTROL SWITCH SETTINGS  $4.1$

SEE 5.1.

4.2 STARTING ADDRESSES 

 $\frac{1}{2}$ 

 $\mathcal{L}^{\mathcal{L}}$ 

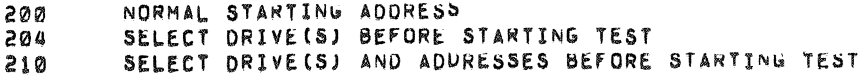

### $4, 3$ PROGRAM & OPERATOR ACTION

1. LOAD PROGRAM INTO MEMORY (SEE SECTION 3.)<br>2. LOAD A WRITE ENABLED CASSETTE IN BOTH DRIVES

3. LOAD ADDRESS 200.

4. SET SWITCHES (SEE SECTION 4.1)

5. PRESS START.

\*\*\* NOTE: IF USING THE SOFTWARK SWITCH REGISTER THE PROGRAM WILL TYPE "SWR=XXXXXX NEW=" AFTER TYPING THE NAME OF THE PROGRAM.

 $4.3.1$ DRIVE SELECTION

...............

STARTING THE PROGRAM AT 200 WILL RESULT IN AUTUMATIC<br>SELECTION OF DRIVES "A" AND "B" TO BE TESTED.

STARTING THE PROGRAM AT 204 OR 210 ALLOWS THE OPERATUR TO SELECT THE DRIVE(S) TO BE TESTED,

THE PROGRAM WILL TYPE "DRIVE(S)?".

 $\omega$ 

EITHER OR BOTH DRIVES CAN BE SELECTED BY TYPING "A" AND/OR "B" FOLLOWED BY A CARRIAGE RETURN.

4.3.1.1 DRIVE SELECTION EXAMPLES

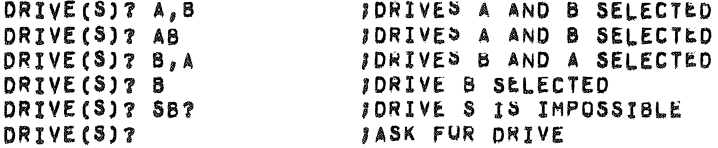

AM AT 210 ALLOWS THE OPERATOR TROL AND STATUS" AND "DATA BUFFER" **INFORMATION** OF THE **!IODS** RENT ASK FUR THE DNIVES TO BE TESTED AS PER TERNS, RD) AND DRIVES HAVE BLEN SELECTED IT WILL ASK  $\sim$   $\lambda$ F THE CONTROL AND STATUS REGISTER (TACS)  $\mathbf{s}$  $\overline{L}$ ITOR MUST RESPUND WITH THE DESIRED PARAMETER : RETURN (WHICH IMPLIES LEAVE AS IS). IMETERS HAVE BEEN DEFINED THE PRUGRAM WARE SWITCH REGISTER IM BACK OUT AND ASK IF THEY ARE OK AT HE OPERATOR RESPONSES WITH A "Y" OR A SSETTE TURN" FOR "YES" ANYTHING ELSE IS A "NO", N EXAMPLES RAGE. I=177502 VECTOR=000260 PRIORITY=000300

B=177472 VECTOR=000260 PRIORITY=000300

IS TAPES

TEST EFORE STARTING TEST

#### $5.$ OPERATING PROCEDURE

#### $5,1$ OPERATIONAL SWITCH SETTINGS

IF THE DIAGNOSTIC IS RUN ON A CPU WITHOUT A SWITCH REGISTER THEN A SOFTWARE SWITCH REGISTER IS USED WHICH ALLOWS THE USER THE SAME SWITCH OPTIONS AS THE HARUWARE SWITCH REGISTER. IF THE HARDWARE SWITCH REGISTER DOES NOT EXIST ON IF ONE DOES AND IT CONTAINS ALL ONES (177777) THEN THE SUFTWARE SWITCH REGISTER (LOC. 176) IS USED.

 $\bar{\mathbf{x}}$ 

 $\hat{\mathcal{U}}$ 

## CONTROL:

THIS PROGRAM ALSO SUPPURTS THE DYNAMIC LOADING OF THE SOFTWARE SWITCH REGISTER (LOC. 176) FRUM THE TIY. THIS CAN BE ACCOMPLISHED BY DOING THE FOLLOWING:

- 1) TYPE CONTROL G <"G>) THIS WILL ALLOW THE TTY TO ENTER DATA INTO LOC. 176 AT SELECTED POINTS WITHIN THE PROGRAM.
- 2) THE MACHINE WILL THEN TYPE: SWR=XXXXXXXNEW= (XXXXXX IS THE OCTAL CONTENTS OF THE SOFTWARE SWITCH REGISTER.)
- 3) AFTER THE ""NEW="" MAS BEEN TYPED THEN THE OPERATUR CAN DU ONE OF THE FOLLOWING AT THE TTY:
	- A) TYPE A NUMBER TO BE LOADED INTO LOC. 176 FOLLOWED BY A «CR». (ONLY NUMBERS BETWEEN 0-7 WILL BE ACCEPTED AND ONLY 6 NUMBERS WILL BE ALLOWED) IF A «CR» IS THE FIRST KEY DEPRESSED THE SOFTWARE SWITCH REGISTER CONTENTS WILL NOT BE CHANGED.
	- B) IF A CUNTRUL U < "U> IS DEPRESSED THEN THE PRUGRAM WILL SEND YOU BACK TO STEP 2.

WITH SW<15:10>=0 THE PROGRAM WILL PRINT OUT ON ERRORS AND CONTINUE IN TEST. THE SWITCH SETTINGS ARE:

 $SW \leq 15$ >\*1...HALT ON ERRUR  $SW < 14 > 1 \rightarrow \bullet \text{ LOOP}$  ON TEST SW<13>=1...INMIBIT ERROR TYPEOUTS SW<10>"1...RING BELL ON ERROR SW<09>=1...HALT AFTER NEXT "END OF TEST" TYPEOUT SW<08>"1...AT NEXT "END-OF-TAPE" (SOT) GO TO "END-OF-TEST" SW<07>=1...PERFORM PASS AS PER SWR<1:0> SWR<1:0>=00=FORMAT SWR<1:0>=01=READ ONLY SWR<1:0>¤10\*WRITE ONLY SWR<1:0>=11=READ ONLY

SUBROUTINE ABSTRACTS  $5, 2$ ......................

 $5.2.1$ SCOPE \*\*\*\*\*

ø

THIS SUBROUTINE CALL (VIA AN IUT INSTRUCTION) IS PLACEU AT AN OPTIMUM POSITION IN THE INSTRUCTION SECTION OF THE "FORMAT", "READONLY" AND "WRITEUNLY" CODE.

IF SWR<14>\*1 THE PROGRAM WILL LOOP THROUGH A SPECIFIC SEQUENCE DEPENDING ON THE TYPE OF PASS BEING PERFORMED. \*\*\* THIS ROUTINE SUPPORTS THE 5/W SWITCH REG FUNCTIONS

5.2.1.1 FORMAT PASS SCOPE LOOP

SETUP FOR A WRITE  $1.$  $2.$ WRITE  $\mathbf{3}_{\bullet}$ BACKSPACE BLOCK GAP  $4$ <br>5. SETUP FOR A READ READ 6. REPEAT STEPS 1-5 UNTIL "EOT"

5.2.1.2 READUNLY PASS SCOPE LOUP

1. SETUP FOR READ 2. READ 3, CHECK FOR SYNC & DATA ERROR BACK SPACE BLOCK GAP  $4.1$ 5. REPEAT STEPS 2-4 INDEFINITELY

5.2.1.3 WRITEONLY PASS SCOPE LUOP

1, SETUP FOR WRITE 2. WRITE 3. REPEAT STEP 2 UNTIL "EUT"

**TRAPCATCHER**  $5, 2, 2$ 

...........

A ".+2" = "HALI" SEQUENCE IS REPEATED FROM LOC. 0 TO LUC. 776 TO CATCH ANY UNEXPECTED TRAPS. THUS, ANY UNEXPECTED TRAPS WILL HALT AT THE DEVICE TRAP VECTOR +2.

 $\mathfrak{g}$ 

 $\hat{q}_i$  :

 $5.2.3$ ERROR

THIS SUBROUTINE CALL (VIA A EM] INSTRUCTION) IS USED TU REPORT<br>ALL ERRORS, (REFER TO 6.)

 $\omega_{\rm B}$ 

 $\omega_{\rm c}$ 

 $5.2.4$ **TRAP** . . . .

> A NUMBER OF SUBROUTINES ARE CALLED BY THE TRAP INSTRUCTION. FOLLOWING IS THE CALLS USED AND THE STARTING AUDRESS OF THE ROUTINE.

*5.2.Q.l* TYPE (STYPE)

TYPE AN ASCIZ STRING ON THE TTY

*5.2.Q.2* ROCHR(SRDCHR)

READ A SINGLE ASCII CHARACTER FROM THE TTY

5.2.4.3 ROlIN(SRDLIN)

 $\sim$ 

 $\sim$ 

READ AN ASCII STRING FROM THE ITY

THE FOLLOWING SUBROUTINES ARE CALLED BY A "JSR".  $5.2.6$ 

5.2.6.1 A2OCT

 $\mathbf{z}$ 

 $\alpha$ 

THIS ROUTINE CHANGES AN ASCII STRING TO AN OCTAL NUMBER.

5.2.6.2 ASKORV

THIS ROUTINE IS USED TO ASK THE OPERATOR WHICH DRIVE(S) ARE TO BE TESTED

5.2.6.3 ASKADR

THIS ROUTINE IS USED TO INPUT THE ADDRESSES OF THE "TAUS" AND THE VECTOR TO USE.

5.2.6.4 TYPERR

THIS ROUTINE IS USED TU TYPE OUT THE "ERROR" DATA

 $5, 2, 6, 5$  CSRERR

THIS ROUTINE IS USED WHEN AN EMROR IS DETECTED, IT WILL EXAMINE THE "CONTROL AND STATUS" REGISTER TO DETERMINE THE TYPE OF ERROR AND TAKE THE APPROPRIATE ACTION.

5.2.6.6 SETUPW

THIS ROUTINE IS USED TO SETUP THE PARAMETER BLOCK AND THE WRITE BUFFER BEFORE STARTING A "WRITE" FUNCTION

 $5.2.6.7$  FILL

USE TO FILL THE WRITE BUFFER WITH A DATA PATTERN.

5.2.6.8 SETUPR

THIS ROUTINE IS USED TO SETUP THE<br>PARAMETER BLOCK BEFORE DOING A "READ" FUNCTION.

 $5.2.6.9$  SYNCK

THIS ROUTINE IS CALLED AFTER<br>PREFORMING A "READ". IT CHECKS THE FIRST FOUR BYTES OF THE DATA TO INSURE THAT THEY CONTAIN THE PROPER FILE AND BLOCK NUMBERS.

5.2.6.10 DATCMP

THIS ROUTINE IS USED TO CHECK THE DATA IN THE READ BUFFER TO INSURE IT IS CORRECT.

 $\mathcal{R}$ 

 $\mathbf{z}$ 

5.2.6.11 CNTSFT

THIS ROUTINE IS USED TO COUNT SOFT DATA ERRORS

5.2.6.12 CNTHRD

THIS ROUTINE IS USED TO COUNT MARD DATA ERRORS

5.2.6.13 SAVRGI OR SAVREG

ROUTINE TO SAVE ALL THE REGISTERS

5.2.6.14 CASSETTE PRIMITIVE

THIS IS THE CASSETTE ONIVER

5.2.6.15 CASINT

CASSETTE INTERRUPT HANDLER

5.2.6.16 DBCD

CHANGES A DOUBLE LENGTH BINARY NUMBER TO A DECIMAL ASUIZ STRING

5.2.6.17 SBCD

CHANGES A SINGLE LENGTH BINARY NUMBER TO A DECIMAL ASCIZ STRING.

 $5.2.6.18$  SUPRES

TYPES A DECIMAL ASCII STRING SUPPRESSING LEADING ZEROS.

 $5.2.6.19$  TYPF

USED TO TYPE THE ASCIZ STRING IMMEDIATELY FOLLOWING THE CALL.

 $5.2.6.20 TPPRV$ 

TYPES THE DRIVE TO BE TESTED

5.2.6.21 EXAM

THIS ROUTINE EXAMINES THE SELECTED DRIVES TO INSURE THEY ARE AVAILABLE FUR TESTING.

5.2.6.22 SB20CT

TYPES AN OCTAL NUMBER

 $^{\circ}$ 

 $\vec{v}$ 

б. ERRORS ......

> THERE ARE A NUMBER OF ERRORS THAT CAN OCCUR IN THIS PROGRAM. WHEN AN ERRON IS ENCUUNTERED THE CALL TO THE ERROR(ERROR) RUUTINE IS MAVE AND IF SW<15> IS NOT SET AN ERROR MESSAGE PERTAINING TO THE ERROR WILL BE TYPED. EACH ERROR TYPE OUT WILL CONTAIN THE FOLLOWING:

 $\bar{\sigma}$ 

 $\mathbf{1}$ AN ERROR MESSAGE 2. A DATA HEADER<br>3. A DATA STRING

REFER TO THE LISTING UNDER SERKTB FOR THE DIFFERENT ERRORS THAT CAN OCCUR.

 $6.1$ ERROR TYPES 

> THE ERRORS THAT OCCUR IN THIS PROGRAM FALL INTO THREE (3) CATEGORIES DEFINED AND EXPLAINED AS FOLLOWS:

 $6.1.1$ PRETEST ERROR

> THESE ERRORS WILL BE DETECTED BEFORE TRYING TO TEST THE DATA RELIABILITY OF THE TAIL/TU60.

 $6.1.2$ NON-FATAL ERROR

> THESE ERRORS WILL BE OUE TU "CRC" OR "DATA" FAILURES WHICH WILL BE REPORTED AS THEY OCCUR. AFTER REPURTING THE ERROR THE PROGRAM WILL CONTINUE TESTING,

 $6.1.3$ FATAL ERROR

> THIS TYPE OF ERROR WILL BE THE RESULT OF ANY KIND OF ERROR THAT CAUSES THE PROGRAM TO LOSE TRACK OF THE TAPE POSITION, OR THE MAXIMUM NUMBER OF DATA ERRORS HAVE OCCURRED.

THIS ERROR WILL BE REPORTED WHEN IT OCCURS, THEN THE PROGRAM WILL ABORT THE TEST AND GO TO THE "END-OF-TEST" TYPEOUT.

#### $6.2$ DATA ERRORS . . . . . . . . . . . . .

THERE ARE TWO TYPES OF DATA ERKORS THAT CAN OCCUR WHICH ARE DEFINED AND EXPLAINED AS FOLLOWS:

 $6.2.1$ SOFT ERROR

> A SOFT ERROR IS BY DEFINITION ANY "CRC" OR "READ DATA" ERROR THAT OCCURS WHILE READING A BLOCK OF DATA. A SOFT ERRUR WILL INVOKE A REREAD OF THE BLOCK.

> > $\mathcal{L}^{\mathcal{L}}$

 $\sim$ 

 $\sim$ 

 $6, 2, 2$ HARD ERROR

 $\cdot$ 

A HARD ERROR IS DEFINED AS ANY "CRC· OR "KEAO DATA" ERROR THAT OCCURS ON THE INITIAL READ OF A BLOCK OF DATA AND CAN NOT BE READ CORRECTLY WITHIN THREE (3) RETRYS,

- $6.3$ ERROR RECOVERY **... --... \_.----**
- $6.3.1$ PRETEST ERROR

WHEN THIS TYPE OF ERROR OCCURS IT WILL BE REPORTED. THEN DEPENDING ON HOW THE PROGRAM WAS STARTED IT WILL ASK FOR THE OWIVES AND ADDRESSES FOR TESTING OR RETURN TO MONITOR.

 $6.3.2$ NON-FATAL ERROR

> WHEN THIS TYPE OF ERROW OCCURS IT WILL BE REPONTED AND THE PROGRAM WILL CONTINUE IN TEST.

 $6.3.3$ FATAL ERROR

> WHEN THIS TYPE OF ERROW OCCURS IT WILL BE REPORTED. THE PROGRAM WILL ABORT THE TEST AND GO TO THE "END®OF®TEST" TYPEUUT.

7. RESTRICTIONS

BEFORE STARTING THE PRUGRAM THE OPERATOR MUST INSURE THAT A CASSETTE IS LOADED AND WRITE ENABLED IN THE ORIVE(S) TO BE TESTED.

- 8. MISCELLANEUUS
- 8.1 EXECUTION TIME

TESTING THE TA11/TU60 TO SPECIMICATION TAKES AMPROXIMATELY 2 HOURS 30 MINUTES WITH EACH DWIVE TAKING 75 MINUTES.

8.2 STACK POINTER

**Contract Contract** 

contractor and pro-

STACK IS INITIALLY SET TO 1100.

 $\sim$   $^{-1}$  er  $^{-1}$ 

 $\sim 100$ 

#### $8,3$ END OF TEST

WITH ALL SWITCHES ON A "0" THE END OF TEST TYPEOUT WILL UCCUR<br>WHEN THE PROGRAM COMPLETES 18 TAPE PASSES FROM "80T" TU "EOT" ON THE ORIVE UNDER TEST UR A FATAL ERROR OCCURS.

i.

 $\mathcal{D}$ 

 $8.3.1$ EXAMPLE OF AN END-OF TEST TYPEUUT

> \*\*\* END-OF-TEST \*\*\* SOFT ERRORS\*0 HARD ERRORS=0 BYTES READ=1471488 BYTES WRITTEN=569000 TAPE PASSES=18  $FILES/Pass12$ BLOCKS/FILE=16

 $8,4$ DRIVE COMPATIBILITY ..................

> THE COMPATIBILITY BETWEEN DRIVES CAN BE TESTED BY DOING A "FORMAT" PASS UN ONE DRIVE AND THEN READING IT ON ANOTHER DRIVE.

#### $8,4,1$ DRIVE COMPATIBILITY PRUCEDURE EXAMPLE #1

THIS EXAMPLE FORMATS ON DRIVE A AND READS FROM DRIVE B

8.4.1.1 "FORMAT" DRIVE "A"

- PLACE A WRITE ENABLED TAPE IN URIVE "A"  $1.$
- INSURE DRIVE "B" IS EMPTY  $2<sub>e</sub>$
- LOAD ADDRESS 200 3.
- $\mathbf{4}_{\bullet}$ SET SW09 AND SW08 TO "1" ALL OTHERS TO "0"
- $\mathsf{S}_{\, \mathsf{s}}$ PRESS STARI
- PROGRAM WILL PERFORM A "FURMAT" PASS ON DRIVE "A", TYPE ь. "END-OF-TEST" STATISTICS AND HALT

8.4.1.2 "READ" DRIVE "B"

- REMOVE THE TAPE FRUM DRIVE "A" AND PLACE IT IN UNIVE "B"  $1.$
- $2<sub>o</sub>$ LOAD ADDRESS 200
- SET SW09, SW08, SW07 AND SW00 TO A "1" ALL OTHERS  $3<sub>e</sub>$
- TO A "2"
- 4. PRESS START
- $\mathsf{S}_{\bullet}$ PROGRAM WILL PERFORM A "READONLY" PASS ON URIVE
	- "B", TYPE "END=OF=TEST" STATISTICS AND HALT.

### DRIVE COMPATIBILITY PRUCEDURE EXAMPLE #2  $8,4.2$

THIS EXAMPLE READS KNOWN GOOD TAPE(S)

 $8,4,2,1$  "READ"

 $\bar{m}$ 

# PLACE THE KNOWN GOUD TAPE(>) IN THE DRIVE(S) TO  $1<sub>o</sub>$ BE TESTED, (NOTE: IT MIGHT BE WISE TO HAVE THE<br>TAPE(S) WRITE LOCKED,)

- LOAD ADDRESS 200  $2<sub>e</sub>$
- $\mathbb{I}_q$ SET SW08, SW07 AND SW00 TO A "1" ALL OTHERS TO A "0"
- $4<sub>0</sub>$ PRESS START

- PROGRAM WILL PERFORM A "READONLY" PASS AND TYPE 5. "END=OF=TEST" STATISTICS ON DRIVE(S) TO BE TESTEU.
- $8.5$ DATA FORMAT

THE DATA FORMAT USED IN THIS PROGRAM WILL RESULT IN

APPROXIMATELY ELEVEN (11) FILES OF 8192 BYTES TO BE WRITTEN ON TAPE.

 $8.5.1$ FILE STRUCTURE

> EACH FILE WILL CONSIST OF SIXTEEN (16) BLOCKS OF DATA, WITH EACH BLOCK CONTAINING AN UNIQUE DATA PATTERN.

 $8.5.2$ **BLOCK STRUCTURE** 

> EACH BLOCK WILL HAVE AN "ID" CUDE AS THE FIRST FOUR (4) BYTES OF DATA, THIS "ID" WILL BE THE FILE NUMBER AND BLOCK NUMBER AND THEIR COMPLEMENTS. THE DATA FOLLOWING THE "ID" IS A PATTERN THAT REPEATS ITSELF EVERY EIGHT (8) BYTES FOR THE LENGTH OF THE BLUCK,

> > 146

#### $8, 5, 3$ BLOCK SIZE AND PATTERN

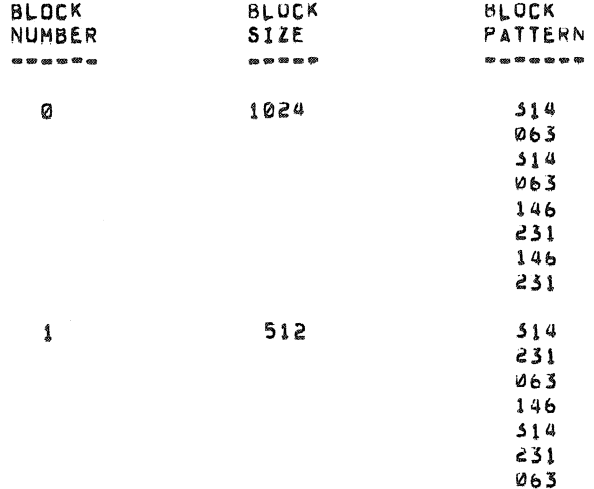

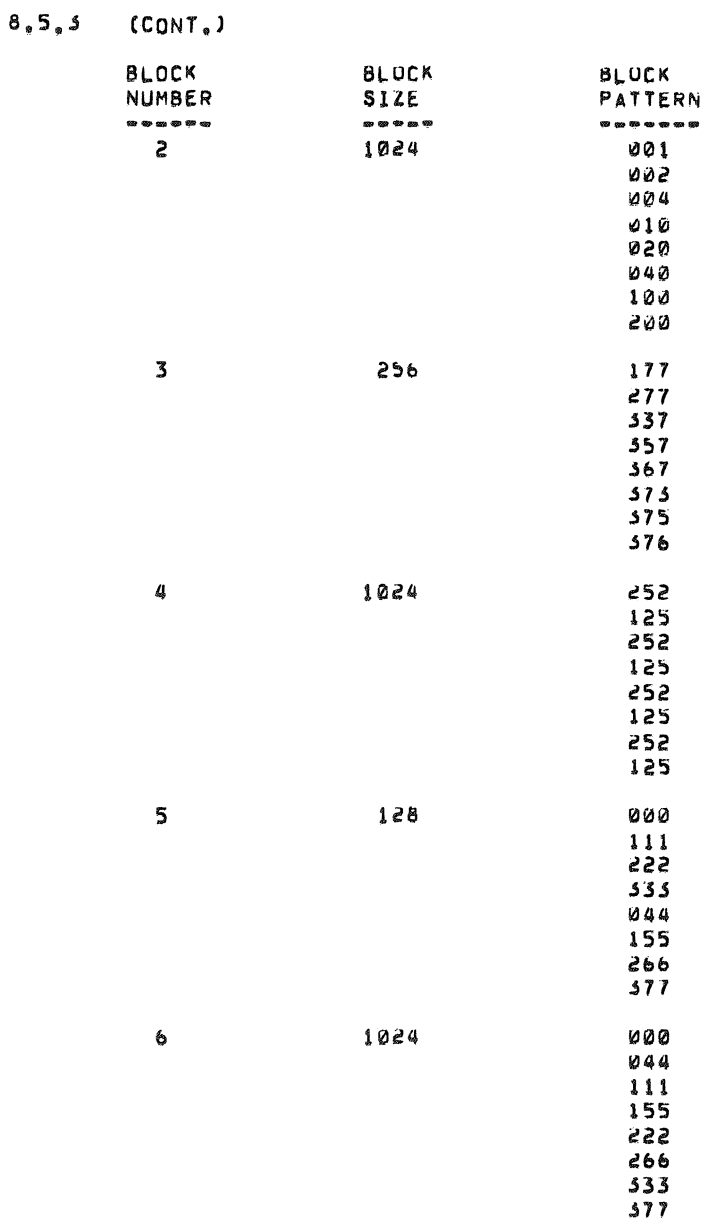

 $\hat{\mathbf{z}}$ 

 $\bar{\mathcal{R}}$ 

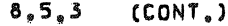

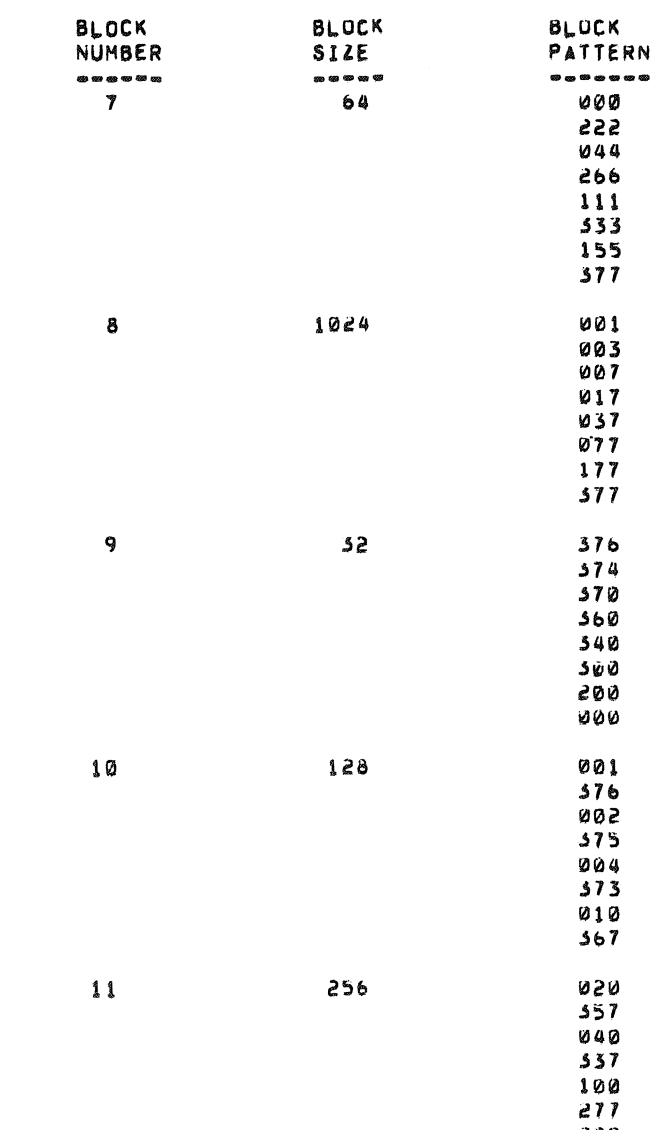

 $\sum_{i=1}^n a_i$ 

 $\begin{array}{l} \text{a)} \qquad \text{a)} \qquad \text{a)} \qquad \text{a)} \qquad \text{b)} \qquad \text{c)} \qquad \text{c)} \qquad \text{d)} \qquad \text{d)} \qquad \text{d)} \qquad \text{e)} \qquad \text{e)} \qquad \text{e)} \qquad \text{e)} \qquad \text{e)} \qquad \text{e)} \qquad \text{e)} \qquad \text{e)} \qquad \text{e)} \qquad \text{e)} \qquad \text{e)} \qquad \text{e)} \qquad \text{e)} \qquad \text{e)} \qquad \text{e)} \qquad \text{e)} \qquad \text{e)}$ 

- 
- 
- 
- 
- 
- -
	-
	-
- -
	-
	- -
- -
	-
	-
- 
- 
- 
- -

 $\mathcal{L}^{\text{max}}_{\text{max}}$ 

- $\label{eq:2.1} \frac{1}{\sqrt{2\pi}}\left(\frac{1}{\sqrt{2\pi}}\right)^{1/2}\left(\frac{1}{\sqrt{2\pi}}\right)^{1/2}\left(\frac{1}{\sqrt{2\pi}}\right)^{1/2}.$
- 
- -

 $\mathcal{L}^{\mathcal{A}}$  and the set of the set of the set of the set of the set of the set of the set of the set of the set of the set of the set of the set of the set of the set of the set of the set of the set of the set of the

- - -
- 
- -
	- -

 $\label{eq:1} \begin{split} \mathcal{L}^{\text{max}}_{\text{max}}(\mathcal{L}_{\text{max}}(\mathcal{L}_{\text{max}}(\mathcal$ 

 $\sim$ 

- 
- -
- 
- 
- 
- 
- 
- 
- 
- 
- 
- 
- 
- 
- 
- $\frac{200}{177}$
- 
- 

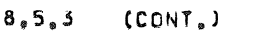

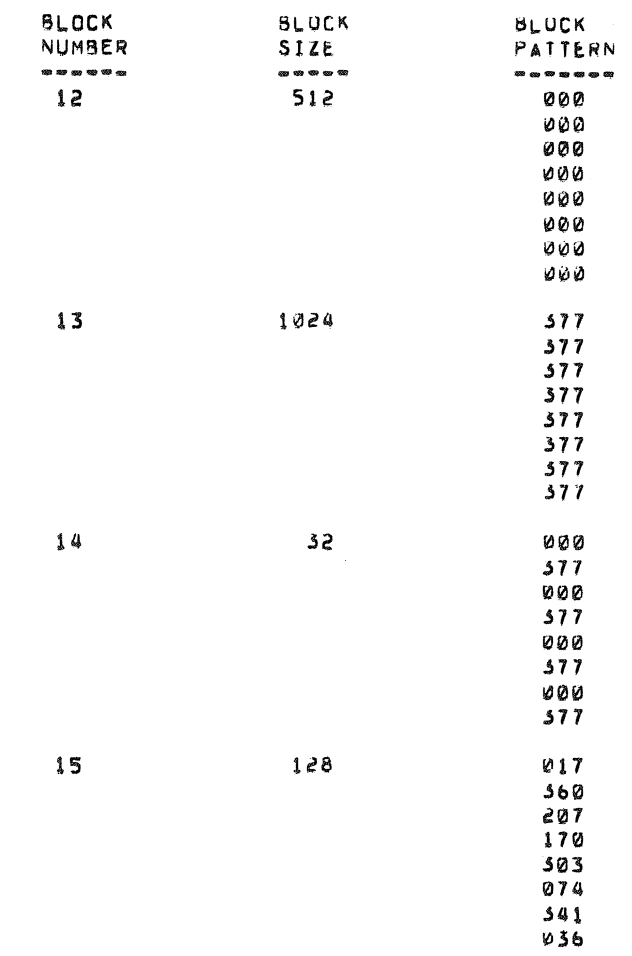

 $\hat{\mathcal{A}}$ 

 $\phi$ 

### $\mathbf{8}$  ,  $\mathbf{6}$ TEST TYPEOUT

-------------

THE FOLLOWING EXAMPLE SHOWS A TYPICAL TYPEOUT WHERE BOTH DRIVES WERE TESTED AND NO ERROMS OCCURRED,

# MAINDEC-11-DZTAE-A

 $\mathcal{A}^{\pm}$ 

 $\sim 10^6$ 

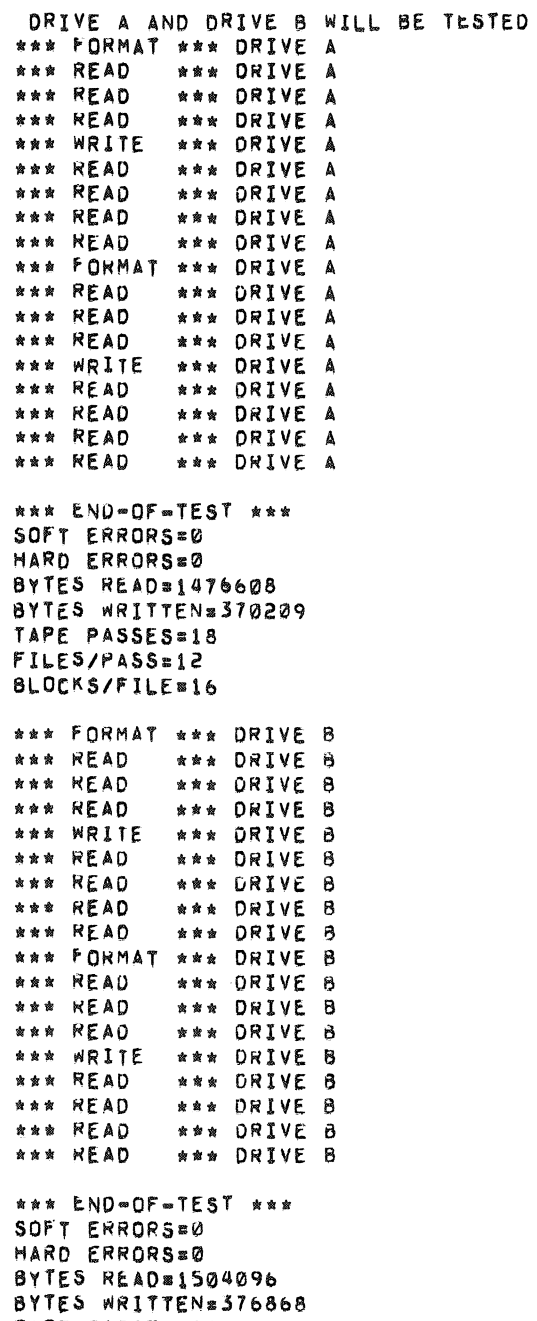

 $\mathcal{A}^{\mathcal{A}}$ 

Price PASSES=18<br>FILES/PASS=18<br>BLOCKS/FILE=16

#### 9. PROGRAM DESCRIPTION

THIS PROGRAM IS DESIGNED AROUND THREE PRIMARY ROUTINES THAT WILL TRANSFER DATA TO AND/OR FROM THE TAI1/TU60 GOING FROM "aOT" TO "EUT" OF THE TAPE. EACH OF THESE ROUTINES MAKE USE OF CUMMON SUBROUTINES TO MANIPULATE TAPE MOTION, KEEP TRACK OF TAPL POSITION, SETUP DATA BUFFERS AND CHECK, COUNT AND REPORT ERRORS. THESE ROUTINES ARE DEFINED AND EXPLAINED BELOW.

 $\alpha$ 

*Q.1* FORMAT PASS

THIS IS A WRITE, BACKSPACE AND READ ROUTINE STARTING AT "BOT" THE FOLLOWING PRUCEDURE IS PREFORMED:

1. WRITE A BLOCK OF DATA<br>2. BACKSPACE A BLOCK GAP 2. BACKSPACE A BLOCK GAP<br>3. READ THE BLOCK 3. READ THE BLOCK<br>4. CHECK FOR SYNC 4. CHECK FOR SYNC ERRUR<br>5. CHECK FOR DATA ERRUR 5. CHECK FOR DATA ERRUR<br>6. REPEAT STEPS 1-5 SIX *b.* REPEAT STEPS 1-5 SIXTEEN TIMES 7. WRITE A FILE GAP<br>8. REPEAT STEPS 1-7 REPEAT STEPS 1-7 UNTIL "EDT"

 $9.2$ WRITEONLY PASS .............

> THIS IS A WRITE ONLY ROUTINE, STARTING AT "80T" THE FOLLOWING PROCEDURE IS PREFORMED:

1. WRITE SIXTEEN BLOCKS OF DATA<br>2. WRITE A FILE GAP 2. WRITE A FILE GAP<br>3. REPEAT STEPS 1 & 3. REPEAT STEPS I & 2 TO "EDT"

9.3 READONLY PASS

THIS IS A READ ONLY ROUTINE ANU REQUIRES THAT. "FOMMAT" OR "WRITEONLY" PASS HA& ALREADY BEEN PREFORMED. STARTING AT "BOT" THE FOLLOWING PROCEDUNE IS PREFORMED:

1. READ A BLOCK OF DATA<br>2. CHECK FOR SYNC ERRUR CHECK FOR SYNC ERRUR 3. CHECK FOR DATA ERRUR<br>4. REPEAT STEPS 1=3 SIX 4. REPEAT STEPS 1-3 SIXTEEN (16) TIMES<br>5. SPACE FORWARD FILE GAP 5. SPACE FORWARD FILE GAP<br>6. REPEAT STEPS 1-5 UNTIL REPEAT STEPS 1-5 UNTIL THE LAST BLOCK OF THE LAST FILE HAS BEEN KEAD.

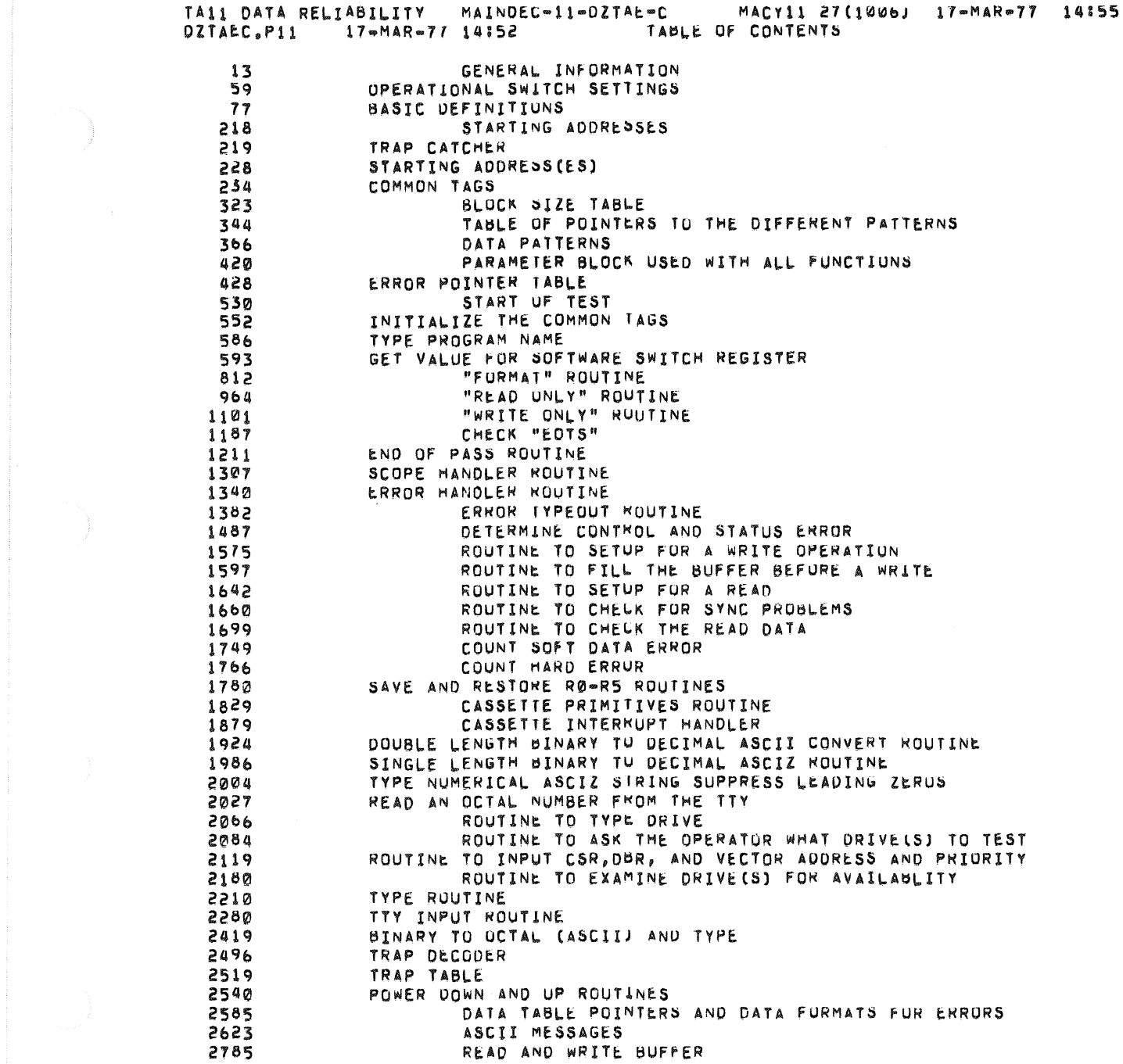

 $\label{eq:2.1} \frac{1}{\sqrt{2}}\int_{\mathbb{R}^3}\frac{1}{\sqrt{2}}\left(\frac{1}{\sqrt{2}}\right)^2\frac{1}{\sqrt{2}}\left(\frac{1}{\sqrt{2}}\right)^2\frac{1}{\sqrt{2}}\left(\frac{1}{\sqrt{2}}\right)^2\frac{1}{\sqrt{2}}\left(\frac{1}{\sqrt{2}}\right)^2.$ 

 $\begin{array}{ccccc} \mathbf{r} & \mathbf{r} & \mathbf{r} & \mathbf{r} \\ \mathbf{r} & \mathbf{r} & \mathbf{r} & \mathbf{r} \end{array}$ 

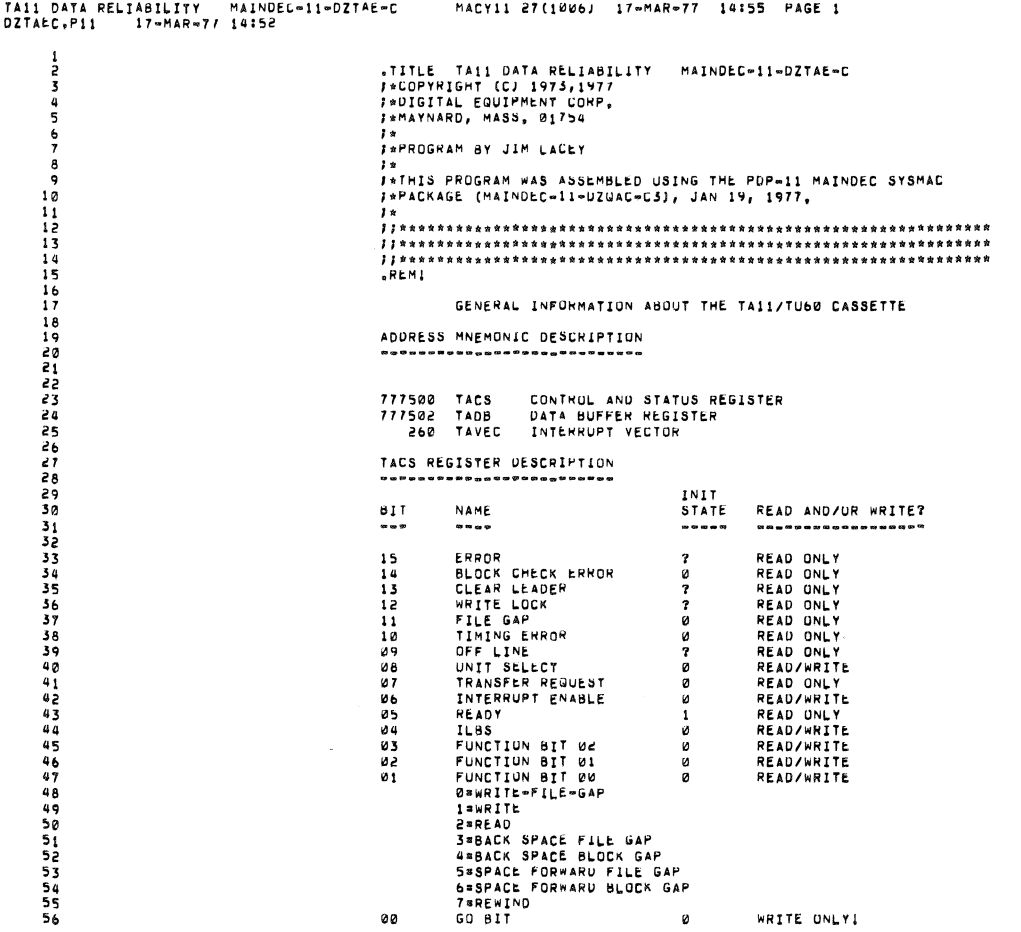

ø

è

 $\begin{array}{cccccc} \texttt{IA11} & \texttt{DATA} & \texttt{REL} \texttt{IAI} & \texttt{IA} & \texttt{MAIVDEC} \texttt{``1} \texttt{''O} & \texttt{IAE} \texttt{''C} & \texttt{MAC} \texttt{''1} & \texttt{AI} \texttt{('1} \texttt{''O} & \texttt{IAC} \texttt{''0} \\ \texttt{OZTAEC} \texttt{''P11} & \texttt{17} \texttt{''MAR} \texttt{''77} & \texttt{14:52} & \texttt{OPERATIONAL} & \texttt{SwITCH} & \texttt{SETINGS} \end{$  $17 - \text{MAR} - 77$  14:55 PAGE 2 SBITL OPERATIONAL SWITCH SETTINGS<br>
<sup>3</sup>\*<br>
5\* SWITCH<br>
3\* Proton<br>
3\* 15<br>
1\* 15<br>
1\* 15<br>
1\* 15 57<br>58<br>59 SWITCH<br>
-----<br>
15<br>
14<br>
13<br>
10<br>
9<br>
7<br>
7 USE<br>
HALT ON TEST<br>
IMMINIT ERROR TYPEOUTS<br>
LOOP ON TEST<br>
IMMINIT ERROR TYPEOUTS<br>
DING BELL ON ERROR TYPEOUTS<br>
MALT AFTER NEXT "END-OF-TEST"<br>
AT NEXT "EOTO "END-OF-TEST"<br>
PERFORM AS PER SWR<110><br>
DE-RORMAT 01=READONLY<br>
10=R  $\frac{1}{2}$  \* **もももももやアアアアアアアアアアやおおおおおおおおかなやややややややややどうなのかののようなようものです。そこでは、そのようなようもするやの!23456789の1234567**  $7<sub>n</sub>$  $\frac{1}{2}$ <br> $\frac{1}{2}$ <br> $\frac{1}{2}$ ÷ "SBTTL BASIC DEFINITIONS  $001100$ *IIBASIC DEFINITION OF ERROR CALL*<br>*IIBASIC DEFINITION OF SCOPE CALL* J\*MISCELLANEOUS DEFINITIONS /\*MISCELLANEOUS<br>
HT\* 11<br>
LF\* 12<br>
CR\* 15<br>
PS\* 200<br>
PS\* 17776<br>
\*EQUIY PS,PS\*<br>
\*EQUIY PS,PS\*<br>
\*FIK.MI\* 177772<br>
DS\*R\* 17570<br>
DS\*R\* 17570<br>
17570 IONS<br>FROUE FOR HORIZONTAL TAB<br>FROUE FOR CARRIAGE RETURN<br>FROUE FOR CARRIAGE RETURN-LINE FEED<br>FROUE FOR CARRIAGE RETURN-LINE FEED<br>FROUESSOR STATUS WORD 000011<br>000012<br>000015 000200 177774<br>177772<br>177570 JISTACK LIMIT REGISTER<br>IIPROGRAM INTERRUPT REGUEST REGISTER<br>IIMARDWARE SWITCH REGISTER<br>IIMARDWARE DISPLAY REGISTER 177570  $DDISP$  $177570$ **I\*GENERAL PURPOSE REGISTER DEFINITIONS** TER DEFINITIONS<br>FIGENERAL REGISTER<br>FIGENERAL REGISTER<br>FIGENERAL REGISTER<br>FIGENERAL REGISTER<br>FIGENERAL REGISTER<br>FIGENERAL REGISTER<br>FIGENERAL REGISTER<br>FIGENERAL REGISTER<br>FIGENERAL REGISTER<br>FIGENERAL REGISTER<br>FIGENERAL REGIST 000000 \*\*\*\*\*\*\*\*\*\*\*\* 000001<br>000001<br>000002  $000004$ 0000005<br>000005<br>000007  $R58$ <br> $R58$ <br> $R78$  $\bar{u}$  $000006$  $5P$   $8P$ 1\*PRIORITY LEVEL DEFINITIONS<br>
PRUs 0<br>
PRIs 40<br>
PRIs 10<br>
PRIs 100<br>
PRIs 140<br>
PRIs 200<br>
PRIS 200<br>
PRIS 200<br>
PRIS 200<br>
PRIS 200<br>
PRIS 200<br>
PRIS 200<br>
1988 TIONS<br>TIPRIORITY LEVEL 1<br>TIPRIORITY LEVEL 1<br>TIPRIORITY LEVEL 2<br>TIPRIORITY LEVEL 4<br>TIPRIORITY LEVEL 4<br>TIPRIORITY LEVEL 5 000000  $108$ <br> $109$ <br> $110$ 000040<br>000100<br>000100  $\frac{111}{112}$ 000200 000240 PRSE  $242$ 

 $\mathcal{D}_{\!\scriptscriptstyle\beta}$ 

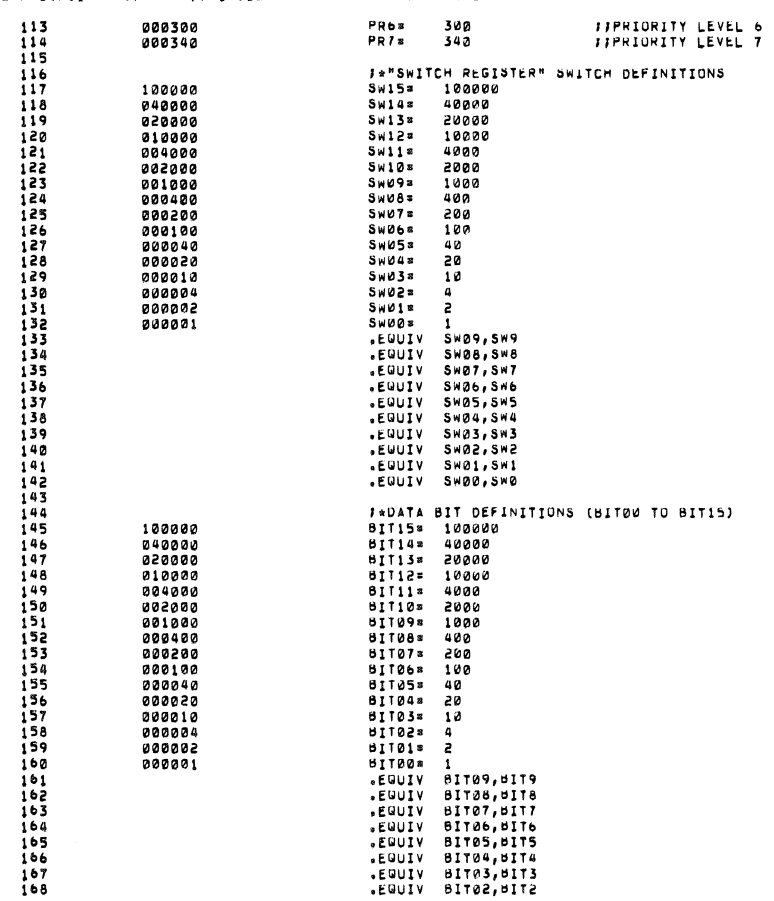

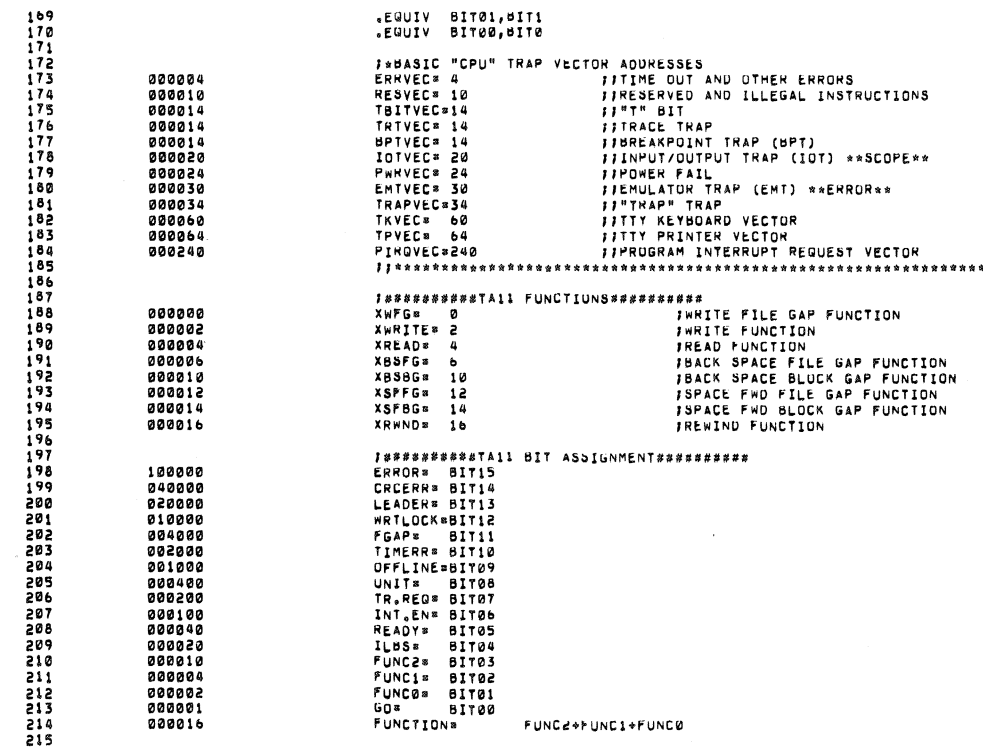

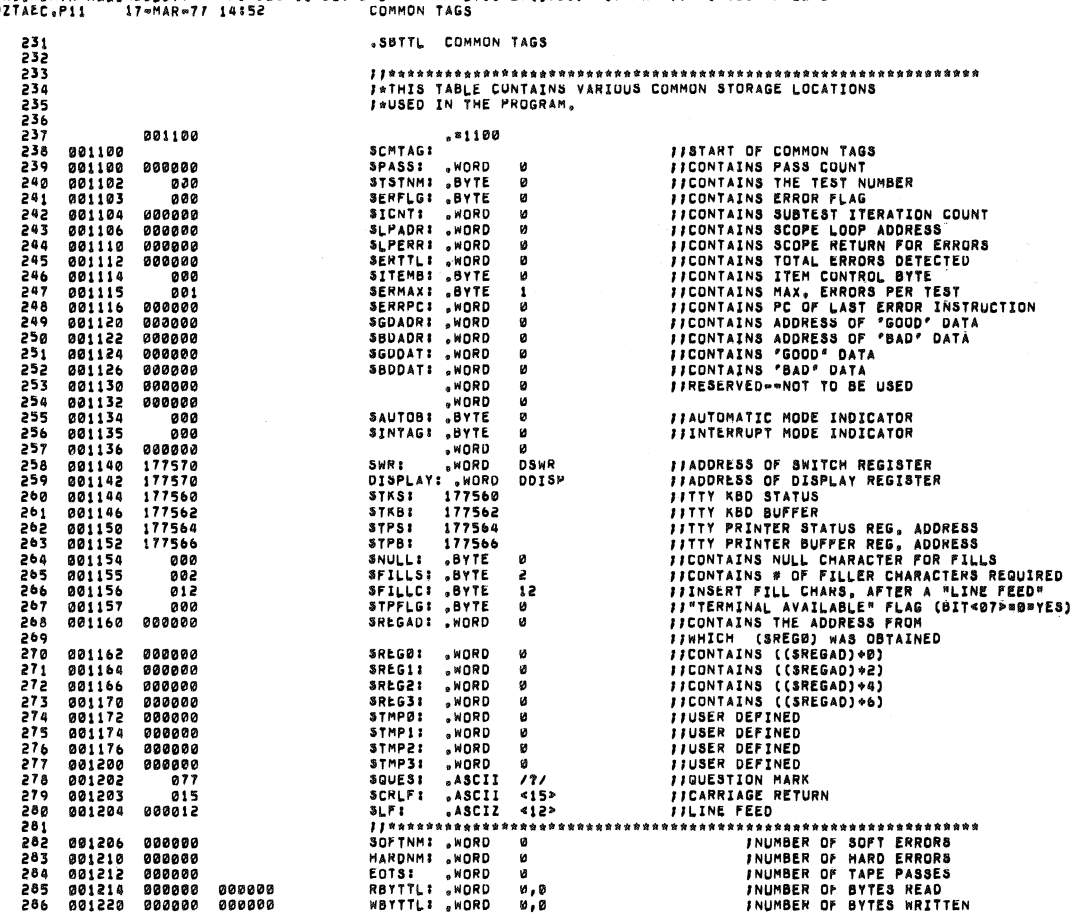

 $\label{eq:12} \mathfrak{M}^{(n)}(x) = \mathfrak{M}^{(n)}(x) = \mathfrak{M}^{(n)}(x) = \mathfrak{M}^{(n)}(x) = \mathfrak{M}^{(n)}(x) = \mathfrak{M}^{(n)}(x) = \mathfrak{M}^{(n)}(x) = \mathfrak{M}^{(n)}(x) = \mathfrak{M}^{(n)}(x) = \mathfrak{M}^{(n)}(x) = \mathfrak{M}^{(n)}(x) = \mathfrak{M}^{(n)}(x) = \mathfrak{M}^{(n)}(x) = \mathfrak{M}^{(n)}(x) = \math$ 

 $\frac{1}{2}$  .

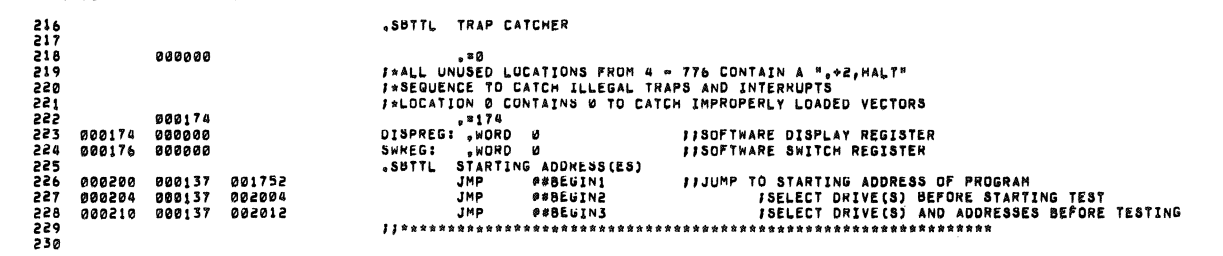

 $\bar{\mathcal{L}}$ 

 $\mathscr U$ 

TA11 DATA RELIABILITY MAINDEC∞11∞DZTAE∞C MACY11 27(1006) 17∞MAR∞77 14:55 PAGE 7<br>DZTAEC,P11 17∞MAR∞77 14:52 COMMON TAGS

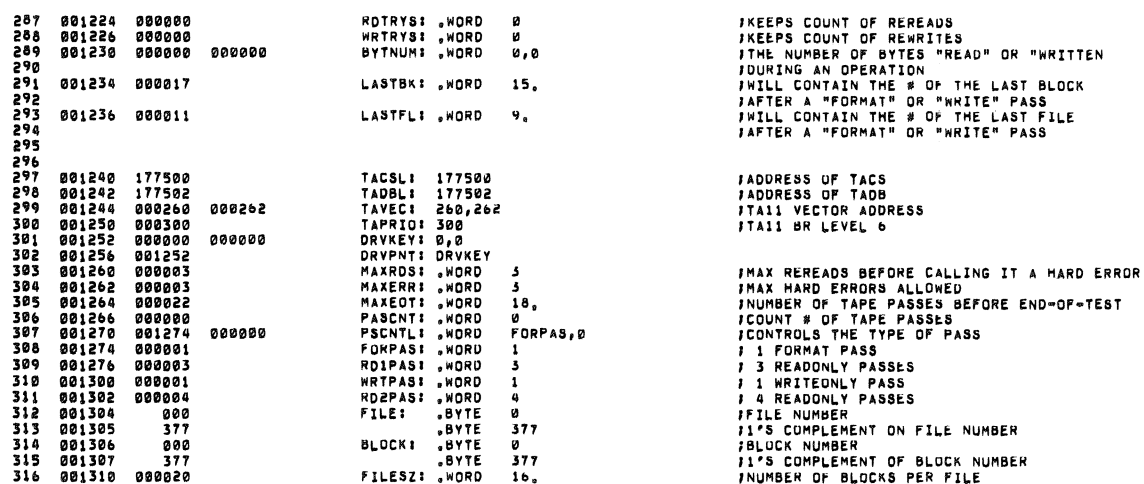

TA11 DATA RELIABILITY - MAINDEC=11=DZTAE=C - MACY11 27(1006) - 17=MAR=77 - 14:55 - PAGE 8<br>DZTAEC,P11 - 17=MAR=77 14:52 - - - - - COMMON TAGS

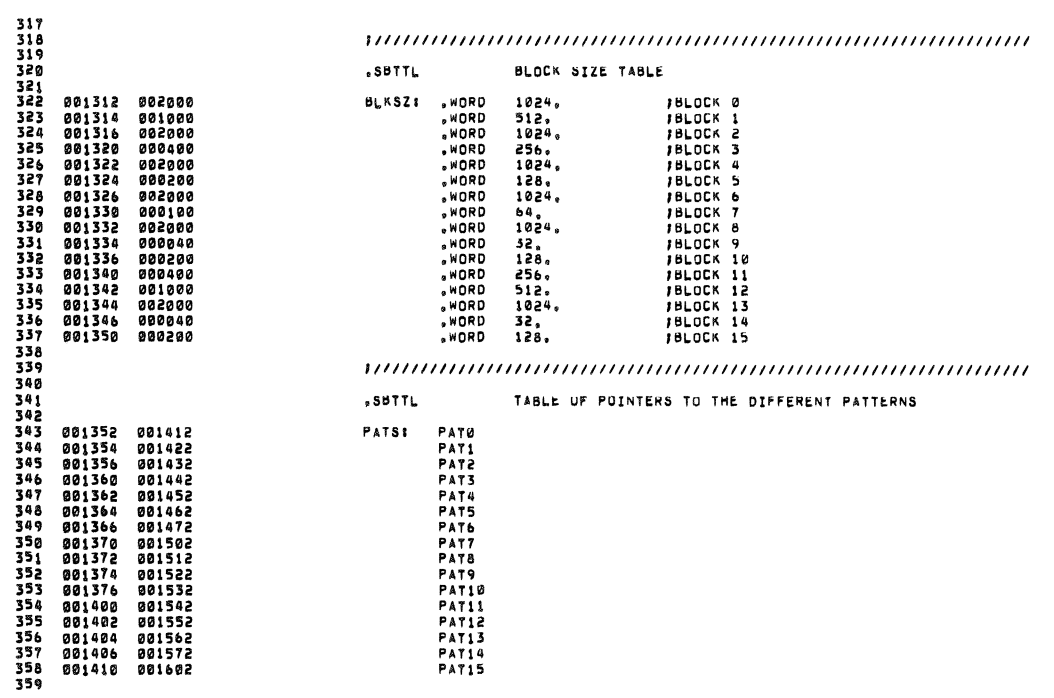

 $\sim$ 

TA11 DATA RELIABILITY MAINDEC-11-DZTAE-C<br>DZTAEC,P11 17-MAR-77 14:52

MACY11 27(1006) - 17-MAR-77 - 14:55 - PAGE 9<br>TABLE OF POINTERS TO THE DIFFERENT PATTERNS

 $\infty$ 

 $\langle \psi \rangle$ 

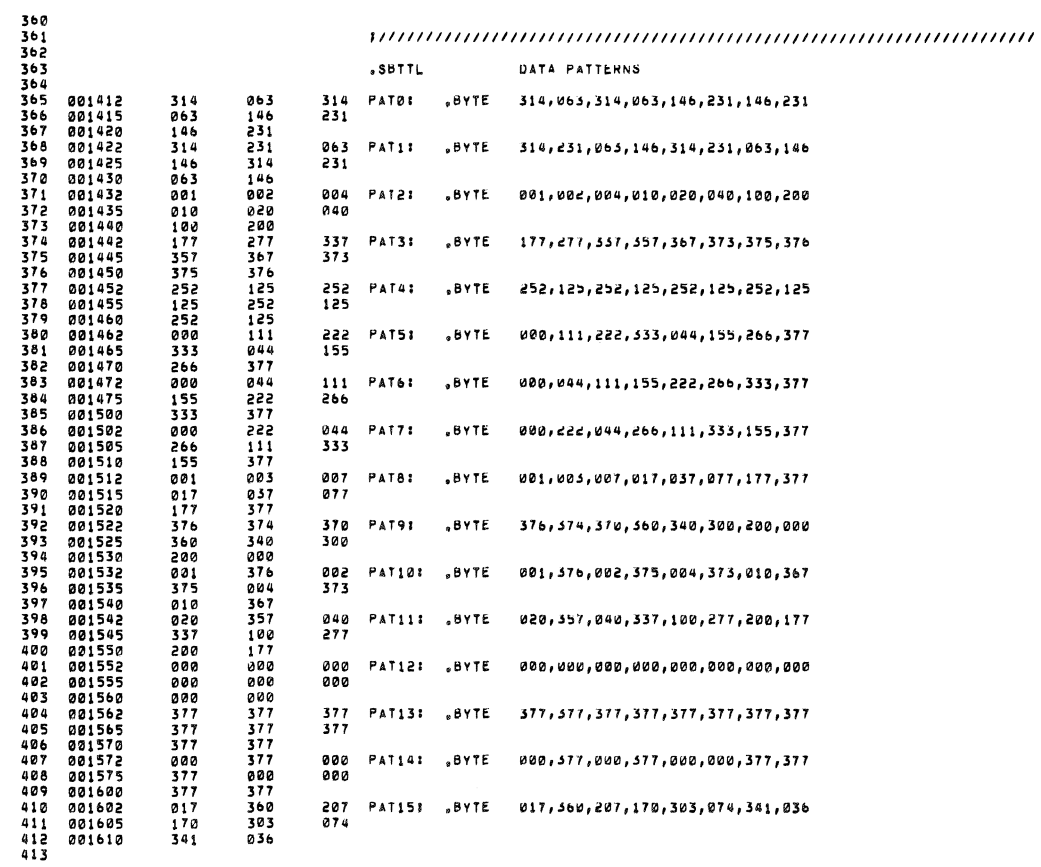

TAI1 DATA RELIABILITY MAINDEC-11-DZTAE+C<br>DZTAEC,P11 17+MAR-77 14:52

 $\tilde{e}$ 

 $\mathbf{e}^{\mathbf{e}}$  and  $\mathbf{e}^{\mathbf{e}}$ 

MACY11 27(1006) 17-MAR-77 14:55 PAGE 10<br>DATA PATTERNS

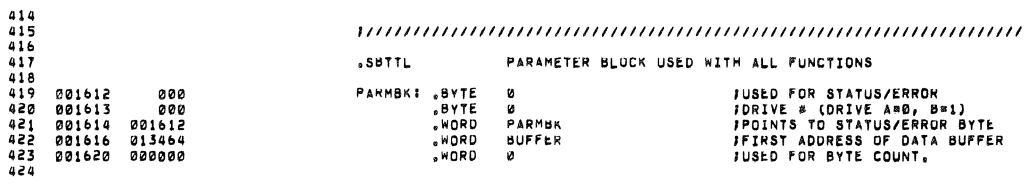

 $\bar{q}$ 

 $\frac{1}{\sqrt{2}}$  .

÷.

.SBTTL ERROR POINTER TABLE 425 426<br>427<br>428<br>429 *I*\*THIS TABLE CONTAINS THE INFORMATION FOR EACH ERROR THAT CAN OCCUR,<br>I\*THE INFORMATION IS OBTAINED BY USING THE INDEX NUMBER FOUND IN<br>I\*LOCATION SITEMB, THIS NUMBER TIMOICATES WHICH THE IN THE TABLE IS PERTINENT,<br>I\*NOTE 4381<br>4312<br>4333<br>4334 *IIPOINTS TO THE ERROR MESSAGE<br>IIPOINTS TO THE DATA HEADER<br>IIPOINTS TO THE DATA<br>IIPOINTS TO THE DATA FORMAT* EM  $1<sup>a</sup>$ DH<br>DT<br>DF , , ,<br>, , ,<br>, , , 001622 **SERRTBI** 4441<br>441<br>442<br>443 4445678<br>44445678 001622 ITEMS0: **ITEMS 001-002 INOTE: ALL NUMBERS WILL BE TYPED AS 6 DIGIT OCTAL NUMBERS**<br>**I** UNLESS OTHERWISE NUTED 449<br>450<br>451<br>452 **JITEM** 001622 012244<br>001624 012535<br>001626 011770<br>001630 012052 EM1 **JOATA ERROR**  $0 + 1$ <br> $0 + 1$ <br> $0 + 1$ <br> $0 + 1$ FOR THE BLOCK BYTE GDDAT BUDAT GOADR BDADR<br>FEC FILE BLOCK SREG BYTNUM SGODAT SBDDAT SGDADR SBDADR<br>FFILE,BLOCKAND.BYTE.ARE.TYPED\_IN\_DECIMAL **JITEM**  $\overline{z}$ *ISYNC ERROR<br>I PE EXPT"D EXPT"D RCV"D RCV"D<br>IPC FILE BLOCK FILE BLOCK<br>ISERNPC SREGB SREG2 STMPB STMP2<br>IALL NUMBERS EXCEPT SERRPC ARE TYPED IN DECIMAL* DH<sub>3</sub> 001632 012257<br>001634 012633 001636 012012<br>001640 012062 072  $450$ 461<br>4623<br>4465667<br>446667  $0F<sub>2</sub>$ 001642 ITEMS1: JITEMS 101-107  $468$ <br> $469$ *IDRIVE IS OFF-*LINE<br>*IPC Fi*le Block Function<br>*ISENNPL SREGO SREGE STHPO IN DECIMAL<br><i>IFTLE AND BLUCK WILL BE TYPED IN DECIMAL*<br>*ISTMP0 WILL BE TYPED AS A FUNCTION NAME* 001642 012272<br>001644 012750<br>001646 012026<br>001650 000000 EM101<br>DH101<br>DT101  $478$ <br> $471$ <br> $472$  $471$  $\overline{17}$ FDRIVE IS WRITE-LOCK<br>FPC FILE BLOCK FUNCTION<br>FSERMPC SREGO SREG2 STHPO<br>FFILE AND BLOCK WILL BE TYPED IN DECIMAL<br>FSTMP0 WILL BE TYPED AS A FUNCTION NAME  $475$ <br> $476$ <br> $477$ 001652 012314<br>001654 012750<br>001656 012026<br>001660 000000 **EM102** DHIDI  $DT101$  $778$  $479$ <br> $480$ 

*I*CLEAR LEADER ERROR<br>IPC FILE BLOCK FUNCTION<br>ISERMPL SREGO SREGZ STHPO<br>IFILE AND BLOCK WILL BE TYPED IN DECIMAL<br>ISTMPO WILL BE TYPED AS A FUNCTION NAME 001662 012340<br>001664 012750<br>001666 012026<br>001670 000000 **EM103** DH101<br>DT101 484 Й 485 486784898 001672 012363<br>001674 012750<br>001676 012026<br>001700 000000 EM104<br>DH101<br>DT101 *IFILE GAP ERHOR* FILE FILE BLOCK FUNCTION<br>FREE SEEGO SREG SENT STHPO IN DECIMAL<br>FILE AND BLOCK WILL BE TYPED IN DECIMAL<br>FSTMPO WILL BE TYPED AS A FUNCTION NAME FTIMING ERROR<br>FPC FILE BLOCK FUNCTION<br>FSERRPC SREGO SREG2 STHP0<br>FFILE AND BLOCK WILL BE TYPED IN DECIMAL<br>FSTMP0 WILL BE TYPED AS A FUNCTION NAME 001702 012402<br>001704 012750<br>001706 012026<br>001710 000000 **EM105** DH101<br>DT101 FBLOCK CHECK ERROR<br>FPC FILE BLOCK FUNCTION<br>FSERWPC SREGW SREG2 STHPB<br>FFILE AND BLOCK WILL BE TYPED IN DECINAL<br>FSTMP0 WILL BE TYPED AS A FUNCTION NAME 001712 012417<br>001714 012750<br>001716 012026<br>001720 000000 EM106<br>DH101<br>DT101 5045505505 001722 012441<br>001724 012750<br>001726 012026<br>001730 000000 EM107<br>DH101 **JUNKNOWN INTERRUPT** FREE PLOCK FUNCTION<br>FREE SECOND BLOCK SECONDED IN DECINAL<br>FRILE AND BLOCK WILL BE TYPED IN DECINAL<br>FRIMPO WILL BE TYPED AS A FUNCTION NAME **DT101** 508<br>508<br>509<br>510  $511$ <br> $512$ <br> $513$  $514$ <br>515 **ITEMS2I** 901732 /ITEMS 201-202  $516$ <br> $517$ <br> $518$ <br> $519$ EM201 FTAI1 FAILED TO RESPOND<br>DM201 FPC TACS<br>0T201 FSERRPC TACS 001732 012463<br>001734 013011<br>001736 012040<br>001740 000000 520  $\overline{\mathbf{c}}$ FBOTH NUMBERS ARE TYPED AS OCTAL NUMBERS 522345 THE URIVES AVAILABLE<br>TPC<br>TERRPC<br>-001742 012512<br>001744 013026<br>001746 012046<br>001750 000000 **EM202**  $0H<sub>202</sub>$ **DT202** 

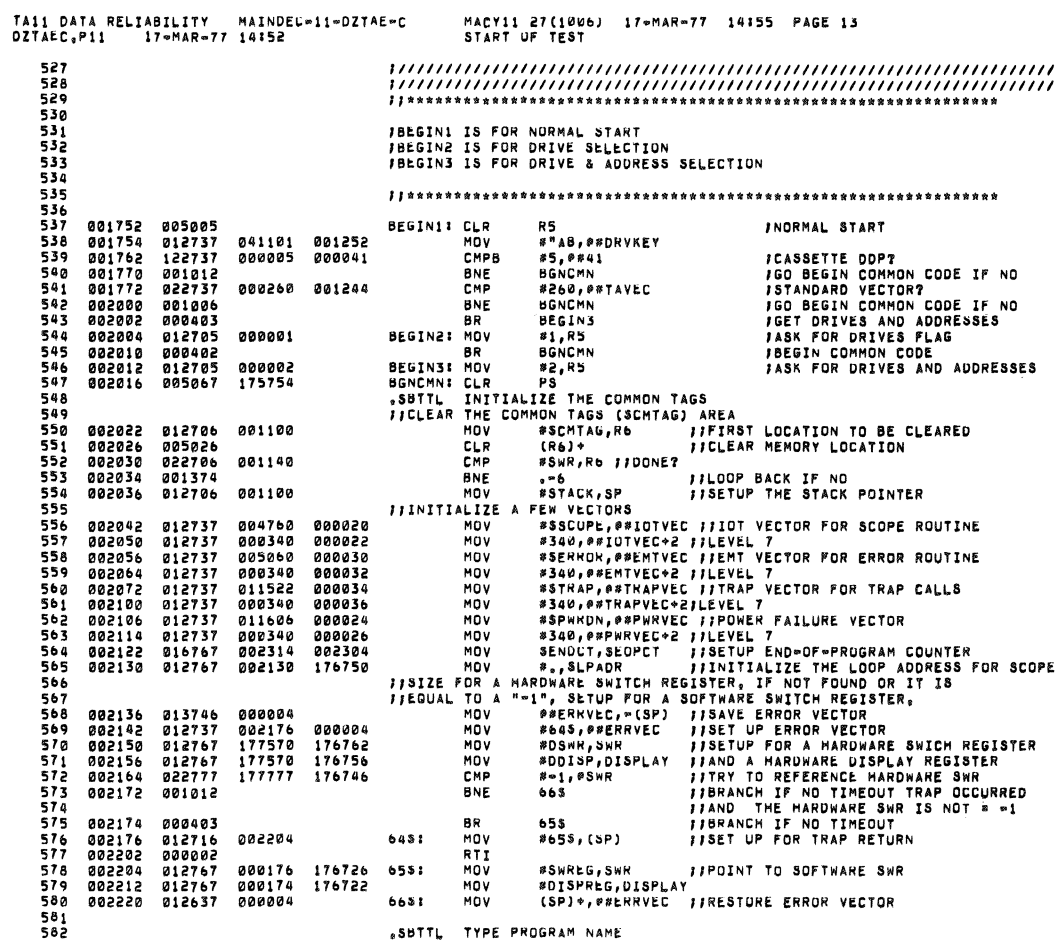

 $\mathcal{B}$ 

 $\sim 100$ 

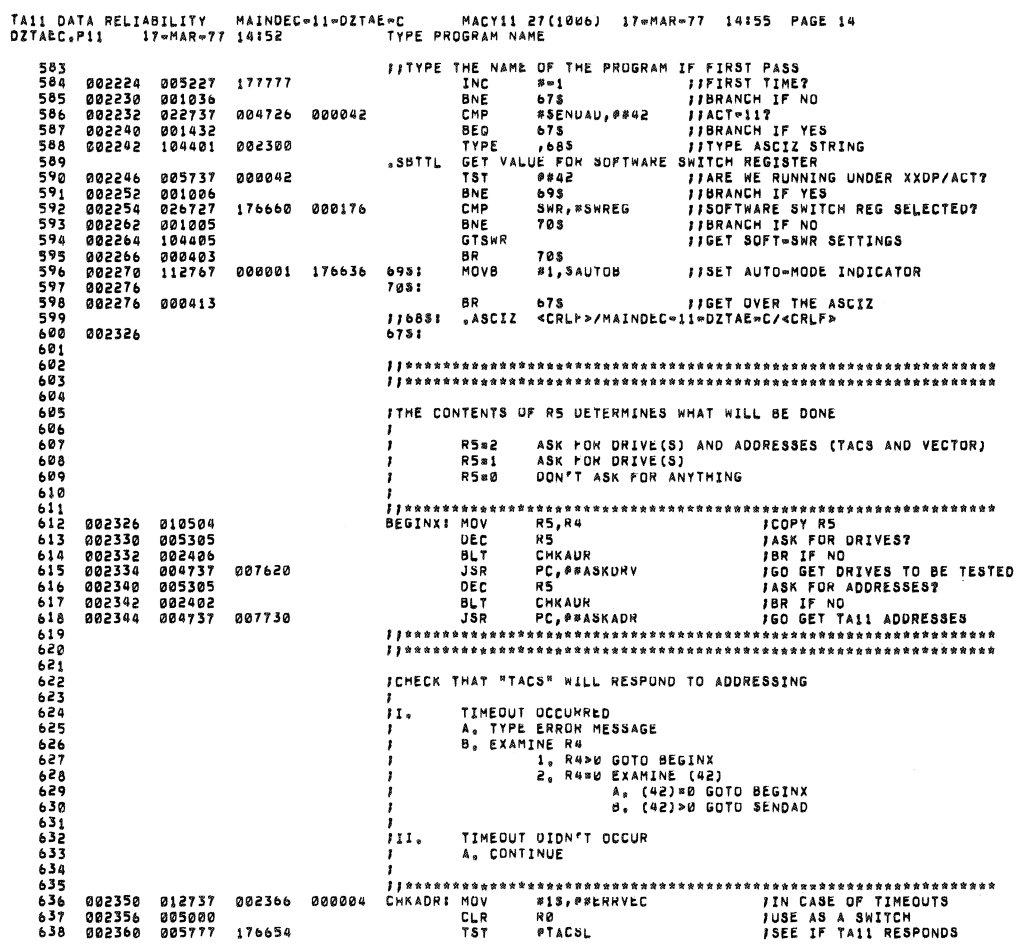

 $\bar{z}$ 

TA11 DATA RELIABILITY - MAINDEC-11-DZTAE-C - MACY11 27(1006) - 17-MAR-77 - 14:55 - PAGE 15<br>DZTAEC<sub>3</sub>P11 - 17-MAR-77 14:52 - GET VALUE FOR SOFTWARE SWITCH REGISTER

 $\sim$ 

77

J

 $\sim q \sim \sim 10^{-10}$ 

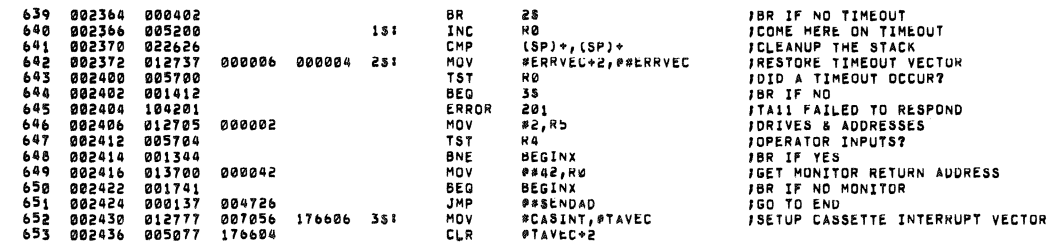

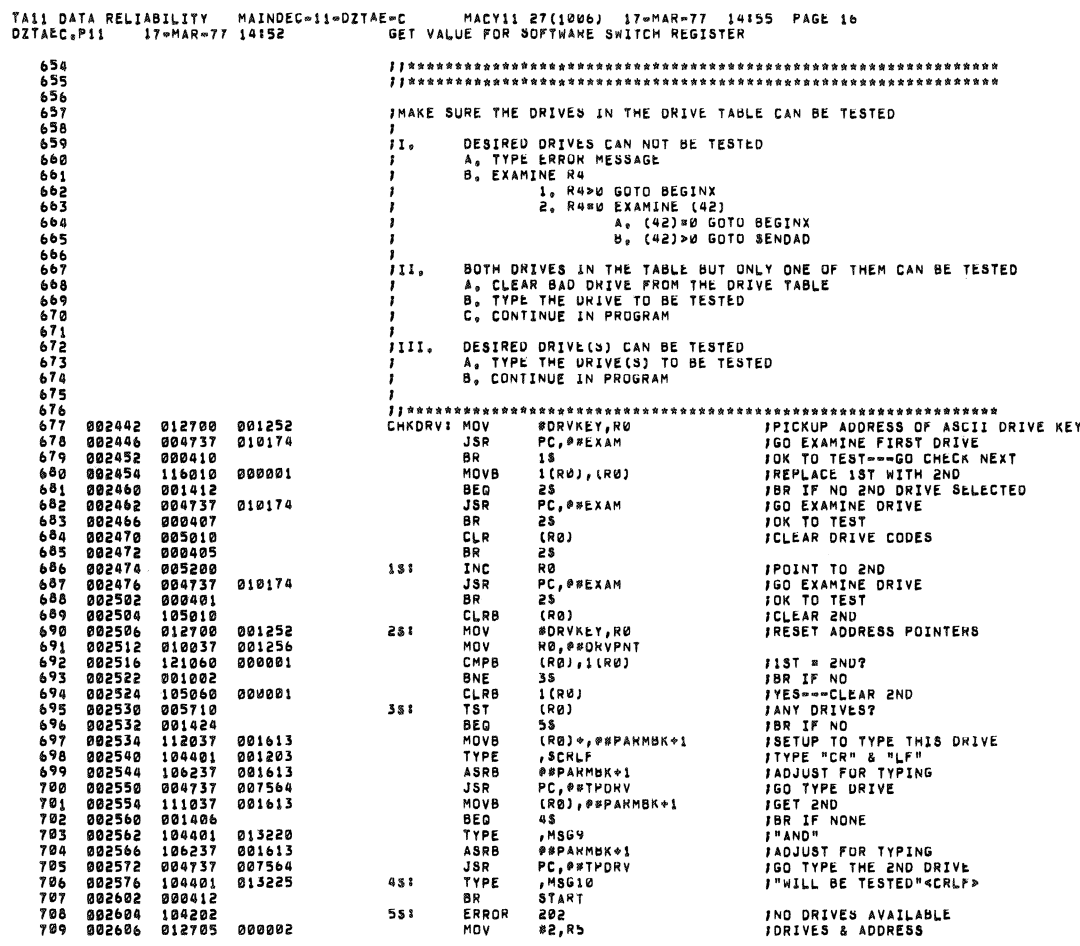

IND DRIVES AVAILABLE<br>IDRIVES & ADDRESS

 $\sim$ 

 $\ddot{a}$ 

 $\mathbf{g}$ 

 $\overline{a}$  ,  $\overline{a}$  ,  $\overline{a}$  ,  $\overline{a}$  ,  $\overline{a}$ 

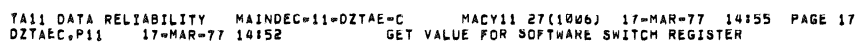

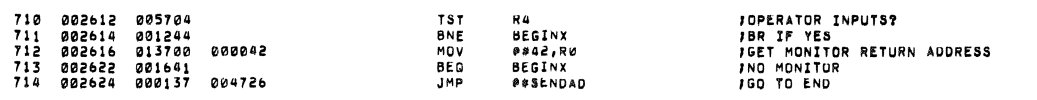

 $\alpha$ 

 $\mathbb{R}^d$ 

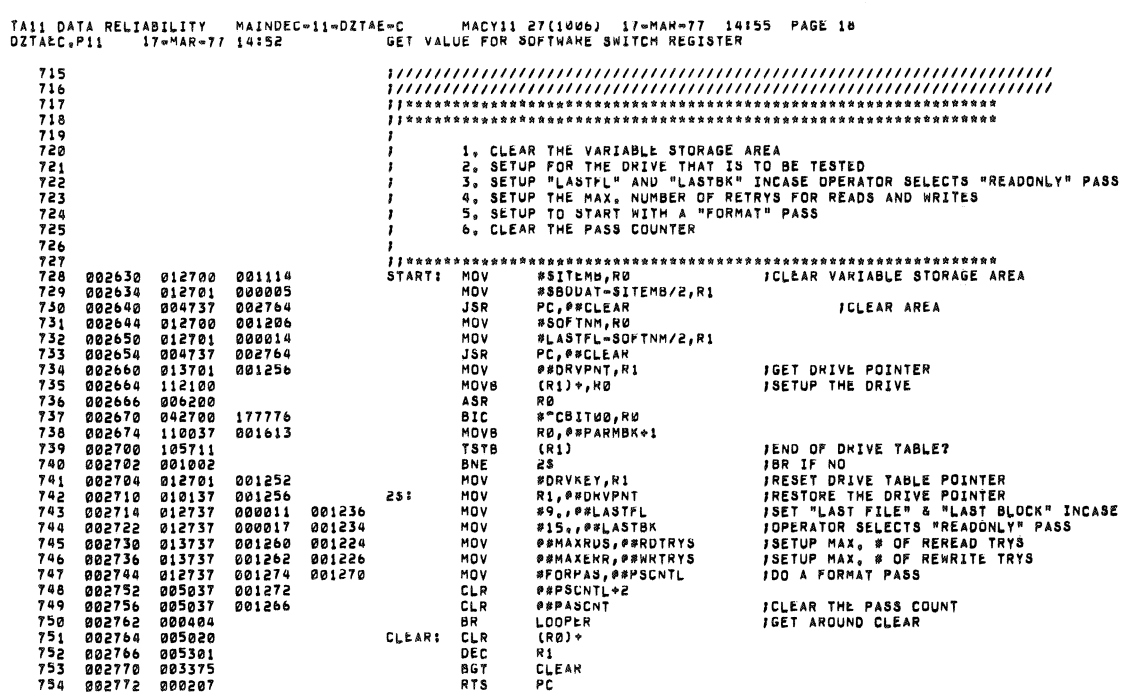

 $\bar{\bar{z}}$ 

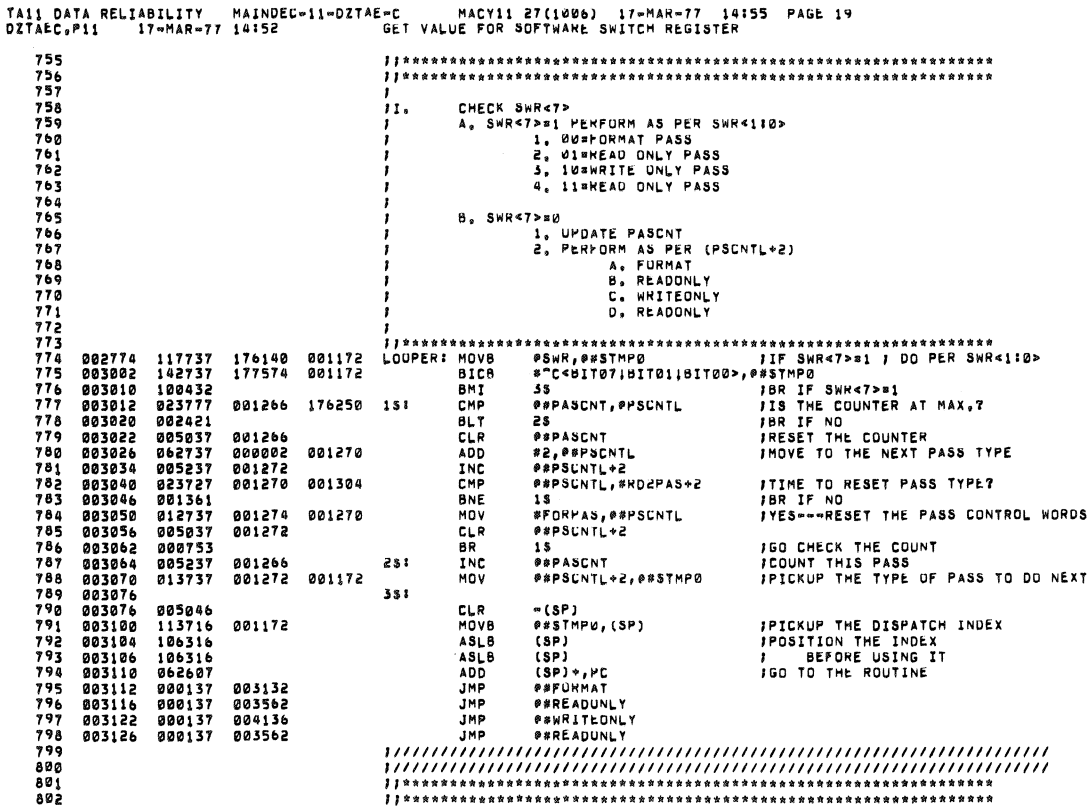

 $\bar{z}$ 

é

TAI1 DATA RELIABILITY MAINDEC-11-DZTAE-C<br>DZTAEC,P11 17-MAR-77 14152 GE1 E=C MACY11 27(1006) 17=MAR=77 141<br>GET VALUE FOR SOFTWARE SWITCH REGISTER 14155 PAGE 20

803<br>804<br>805 806<br>806<br>807<br>808 "FORMAT" ROUTINE **SBTTL** 809<br>810<br>811 812 813 ITHIS ROUTINE PERFORMS THE FULLOWING SEQUENCE OUTINE PERFORMS THE FULLOWING SEQUENCE<br>
1, REWIND TO BUT<br>
3, WRITE BLUCK OF DATA<br>
5, READ BLOCK WATA<br>
5, READ BLOCK WATA<br>
5, READ BLOCK UP OATA<br>
5, READ BLOCK WATA ERNOR<br>
7, CHECK FOR SYNC READURED<br>
A, DATA ERROR OCCURRED<br> 814<br>815<br>816<br>817 ÄÍÄ 830<br>831 83334567890123<br>83333567890123 1,) UPDATE FILE NUMBER<br>2,) RESET BLOCK NUMBER TO 0<br>3,) GOTO 2,  $\frac{1}{2}\frac{3}{2}\frac{\dot{N}\cdot\dot{N}\cdot\dot$ 003132 012737<br>003140 104401<br>003144 004737<br>003150 104401<br>003154 012737<br>003164 001306<br>003164 001306<br>003164 001304 003132<br>013246<br>007564 001106 FORMAT: MOV<br>TYPE<br>JSR<br>TYPE **SETUP SCOPE LOOP ADDRESS**<br>**F"\*\*\* FORMAT \*\*\*"<br>JGO TYPE THE DRIVE** \*FORMAT, #\*SLPADR 001203 377 377 012700<br>004737<br>105737<br>001775 **003170<br>003174<br>003200<br>003204** 001612<br>006756 001612 **BEQ**<br>BPL<br>JSR  $\frac{15}{45}$ 003206  $100022$ <br>004037 **JBR IF NO ERROR<br>JGO TO CSR ERROR CHECK**  $858$ 005536 RØ, ##CSRERR

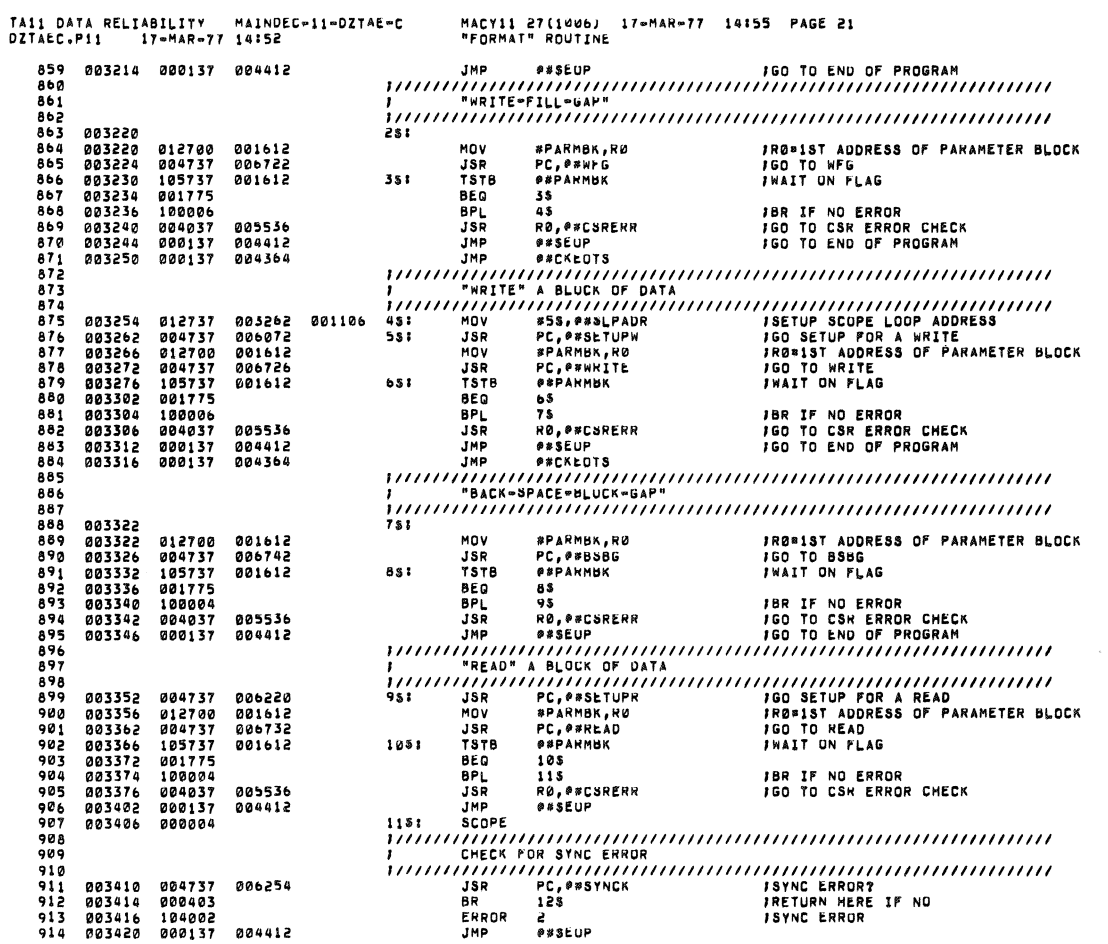

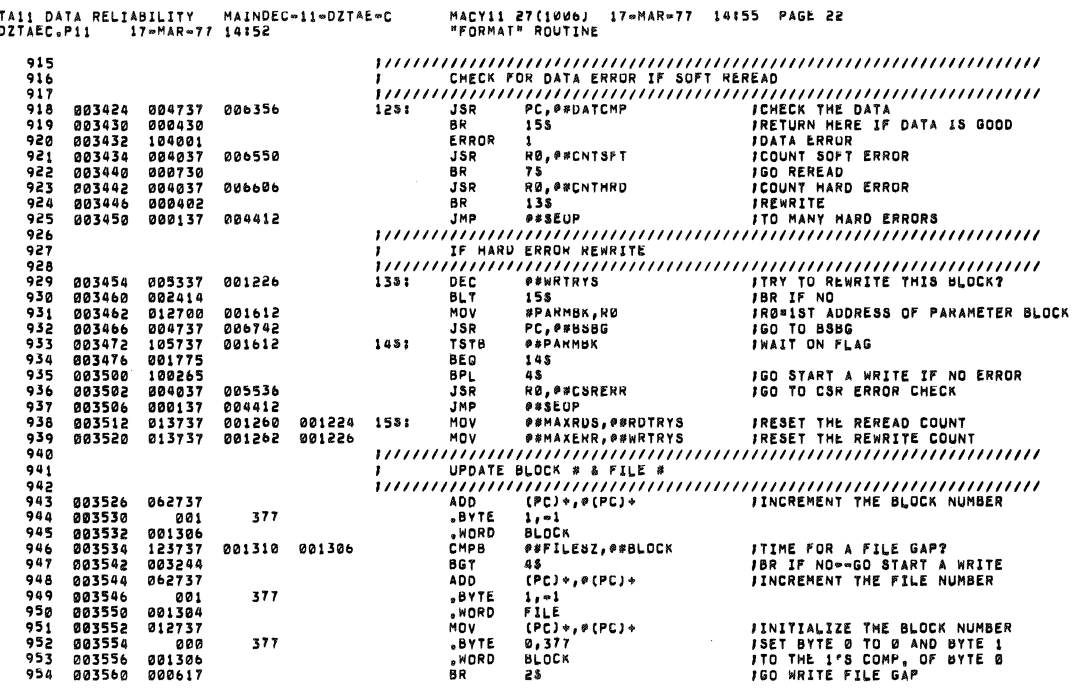

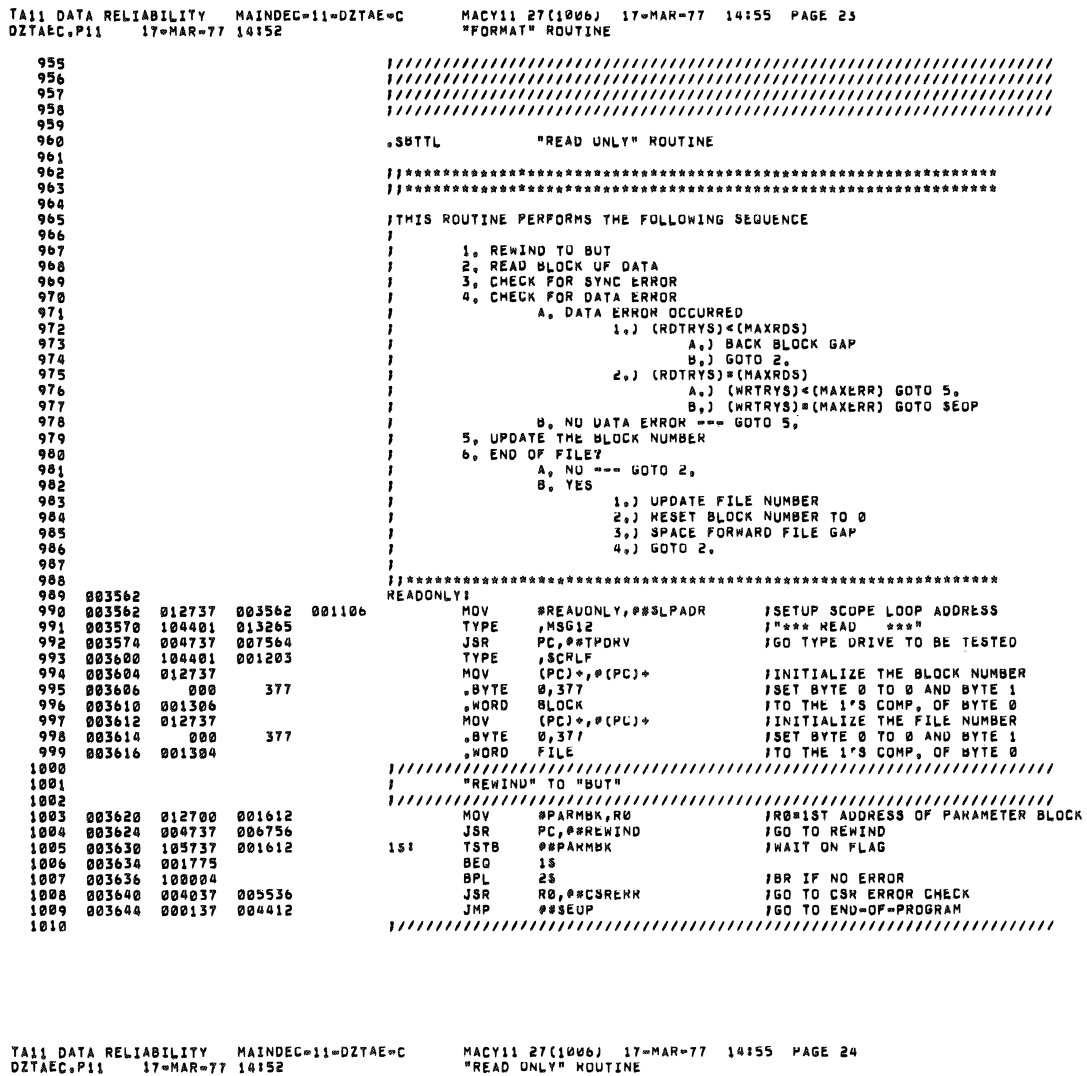

e e se

 $\mathbb{C}\}$ 

G)

 $\sigma$ 

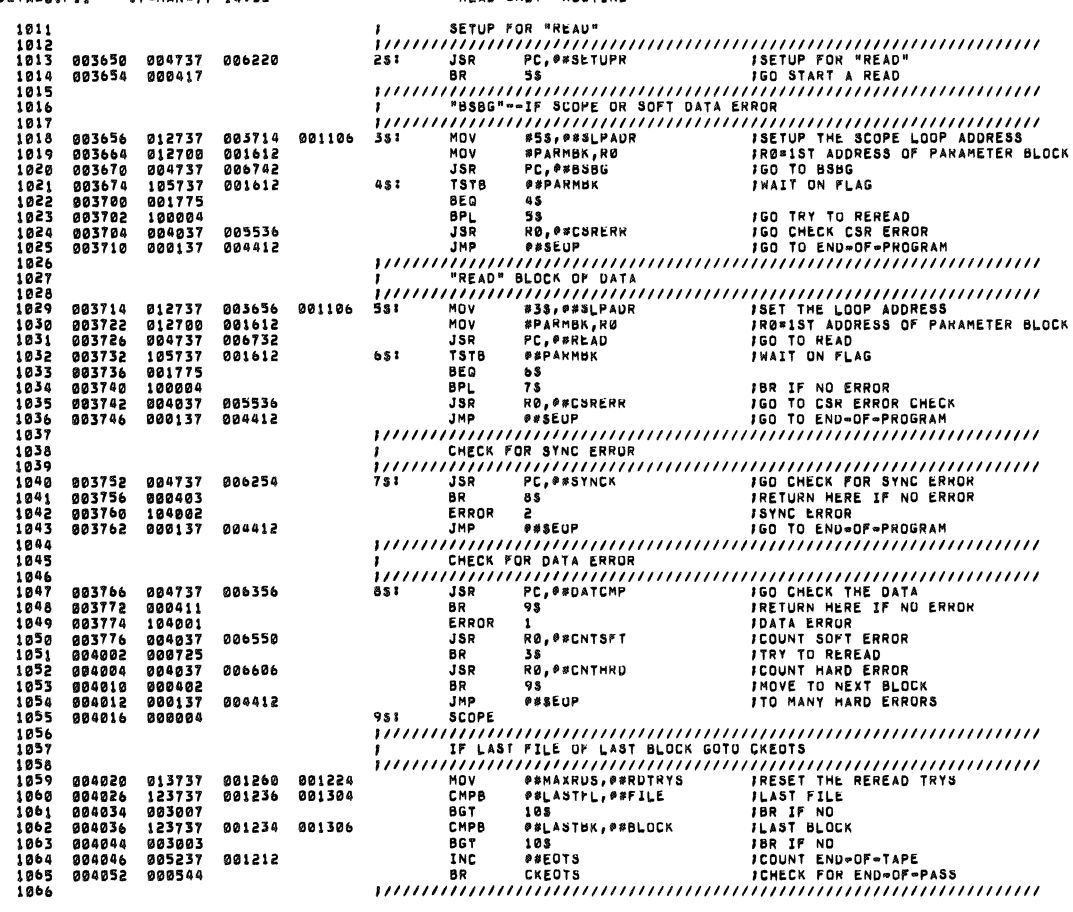

 $\frac{1}{\alpha}$ 

in in the component of the component component in the component of the component of the component of the compo<br>  $\frac{1}{2}$ 

 $\mathfrak{g}^{(n)}_{\mathfrak{g}}(\mathfrak{g})=\mathfrak{g}^{(n)}_{\mathfrak{g}}(\mathfrak{g})=\mathfrak{g}^{(n)}_{\mathfrak{g}}(\mathfrak{g})=\mathfrak{g}^{(n)}_{\mathfrak{g}}(\mathfrak{g})=\mathfrak{g}^{(n)}_{\mathfrak{g}}(\mathfrak{g})\text{ is a non-zero.}$ 

 $\frac{1}{\Delta P}$ 

 $\begin{array}{c} \mathcal{L}_{\mathcal{A}} \\ \mathcal{R}_{\mathcal{A}} \end{array}$ 

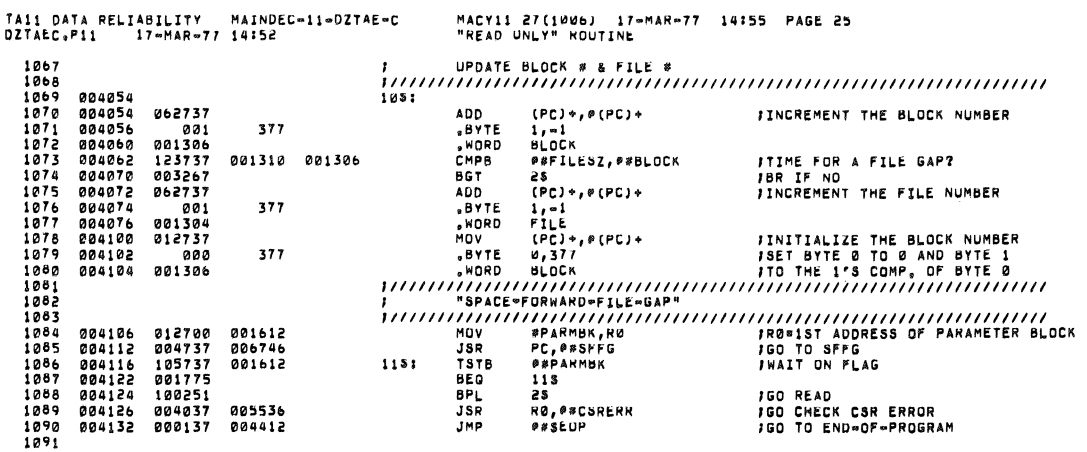

 $\alpha$  .

 $\sim$ 

 $\mathbf{g}$  .

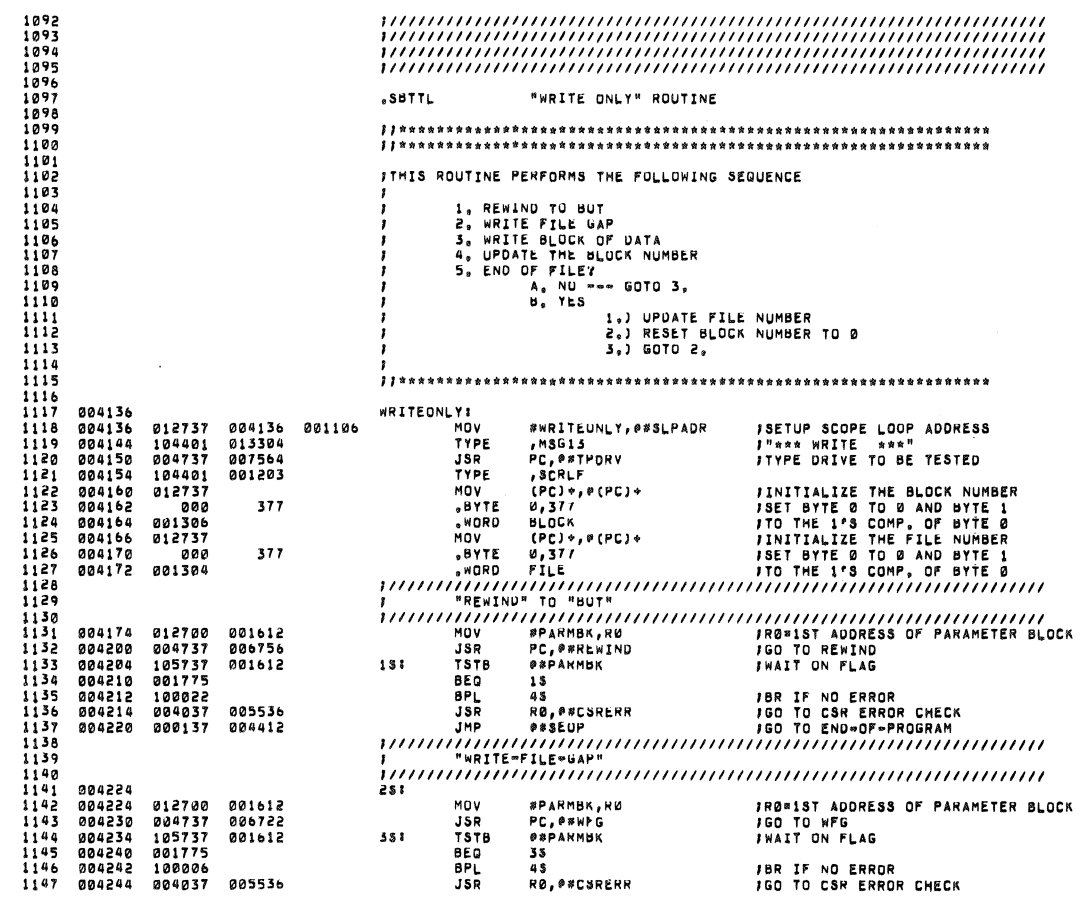

TA11 DATA RELIABILITY MAINDEC-11-DZTAE-C<br>DZTAEC,P11 17-MAR-77 14:52

 $\hat{\theta}$ 

 $\pm$ 

 $\bar{w}$ 

MACY11 27(1006) = 17-MAR-77 = 14155 = PAGE 26<br>"Read Only" = ROUTINE

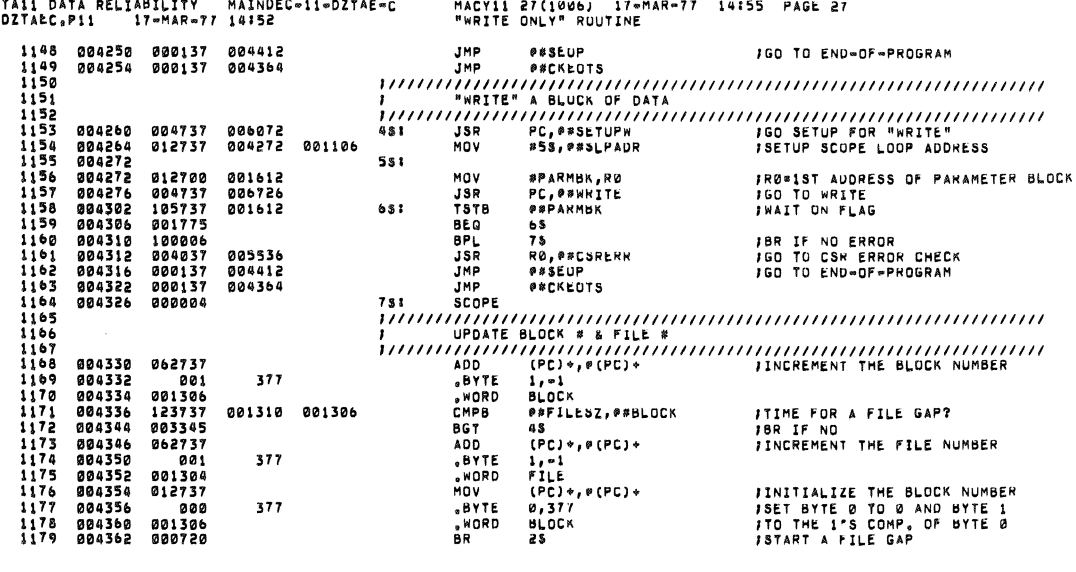

 $\label{eq:2.1} \frac{1}{\sqrt{2}}\int_{\mathbb{R}^3}\frac{1}{\sqrt{2}}\left(\frac{1}{\sqrt{2}}\right)^2\frac{1}{\sqrt{2}}\left(\frac{1}{\sqrt{2}}\right)^2\frac{1}{\sqrt{2}}\left(\frac{1}{\sqrt{2}}\right)^2\frac{1}{\sqrt{2}}\left(\frac{1}{\sqrt{2}}\right)^2.$ 

 $\bigvee$ 

 $\label{eq:3.1} \begin{array}{c} \mathbb{E}[\mathbf{y}^{\mathrm{max}}_{\mathrm{max}}] = \mathbb{E}[\mathbf{y}^{\mathrm{max}}_{\mathrm{max}}] \end{array}$ 

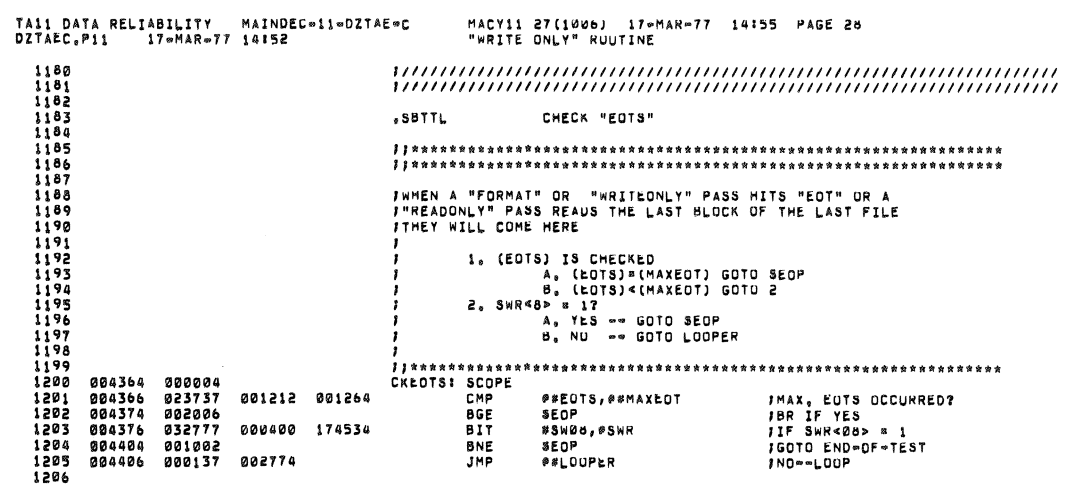

 $\rightarrow$ 

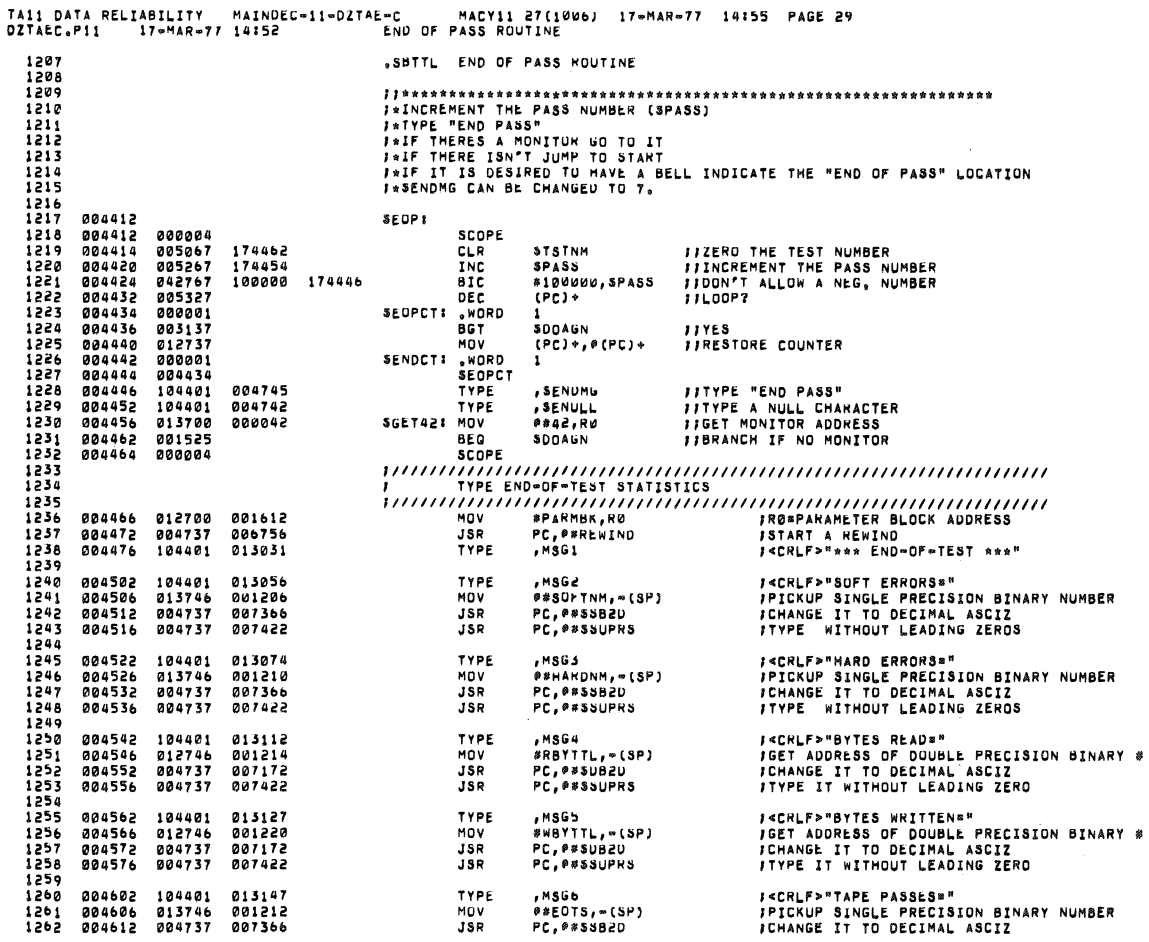

 $\mathcal{A}^{\pm}$ 

 $\langle \rangle$ 

TA11 DATA RELIABILITY - MAINDEC∞11∞DZTAE∞C - MACY11 27(1006) - 17∞MAR∞77 - 14:55 - PAGE 30<br>DZTAEC<sub>e</sub>P11 - 17∾MAR∞77 14:52 - - - END OF PASS ROUTINE

 $\label{eq:1} \Phi_{\rm c} = \frac{1}{2} \sum_{i=1}^3 \frac{1}{2} \sum_{i=1}^3 \frac{1}{2} \sum_{i=1}^3 \frac{1}{2} \sum_{i=1}^3 \frac{1}{2} \sum_{i=1}^3 \frac{1}{2} \sum_{i=1}^3 \frac{1}{2} \sum_{i=1}^3 \frac{1}{2} \sum_{i=1}^3 \frac{1}{2} \sum_{i=1}^3 \frac{1}{2} \sum_{i=1}^3 \frac{1}{2} \sum_{i=1}^3 \frac{1}{2} \sum_{i=1}^3 \frac{1}{2} \sum_{i=1$ 

 $\bar{u}$ 

 $\label{eq:3.1} \frac{\partial \mathbf{r}}{\partial \mathbf{r}} = \frac{\partial \mathbf{r}}{\partial \mathbf{r}} = \frac{\partial \mathbf{r}}{\partial \mathbf{r}} = \frac{\partial \mathbf{r}}{\partial \mathbf{r}} = \frac{\partial \mathbf{r}}{\partial \mathbf{r}} = \frac{\partial \mathbf{r}}{\partial \mathbf{r}} = \frac{\partial \mathbf{r}}{\partial \mathbf{r}} = \frac{\partial \mathbf{r}}{\partial \mathbf{r}} = \frac{\partial \mathbf{r}}{\partial \mathbf{r}} = \frac{\partial \mathbf{r}}{\partial \mathbf{r}} = \frac{\partial \mathbf{r}}{\partial \mathbf{r}} = \frac$ 

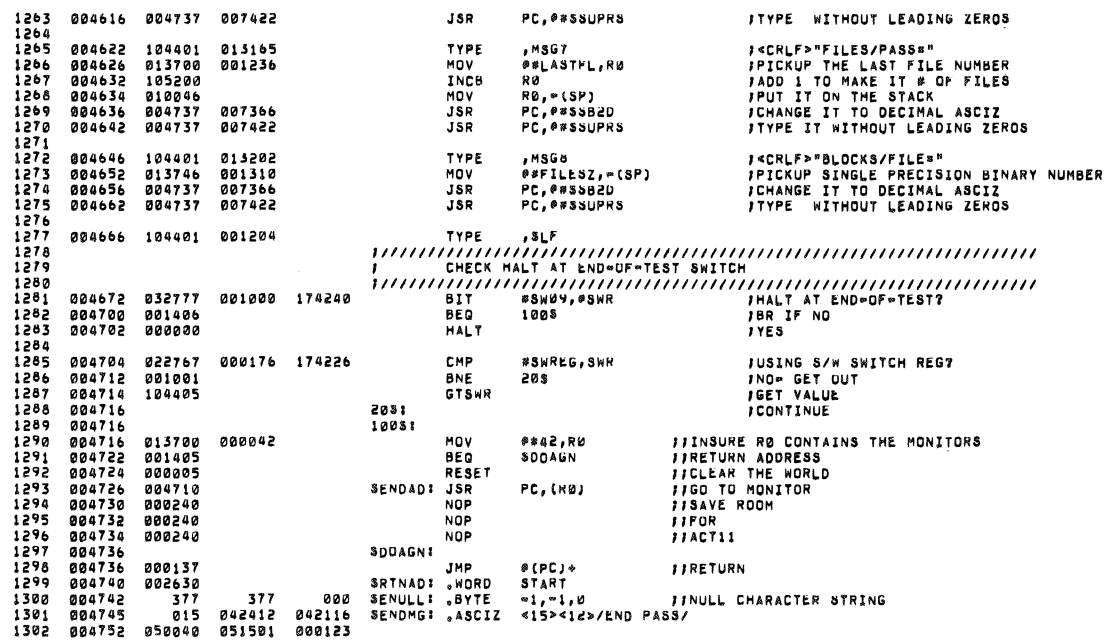

 $\label{eq:1} \frac{1}{\sqrt{2}}\int_{0}^{2\pi} \frac{1}{\sqrt{2}}\left(\frac{1}{\sqrt{2}}\right)^{2} \frac{1}{\sqrt{2}}\left(\frac{1}{\sqrt{2}}\right)^{2} \frac{1}{\sqrt{2}}\int_{0}^{2\pi} \frac{1}{\sqrt{2}}\left(\frac{1}{\sqrt{2}}\right)^{2} \frac{1}{\sqrt{2}}\int_{0}^{2\pi} \frac{1}{\sqrt{2}}\left(\frac{1}{\sqrt{2}}\right)^{2} \frac{1}{\sqrt{2}}\int_{0}^{2\pi} \frac{1}{\sqrt{2}}\left(\frac{1}{\sqrt{2$ 

 $\sim 10^{11}$  m  $^{-1}$  m  $^{-1}$ 

 $\sim 100$ 

 $\sim$ 

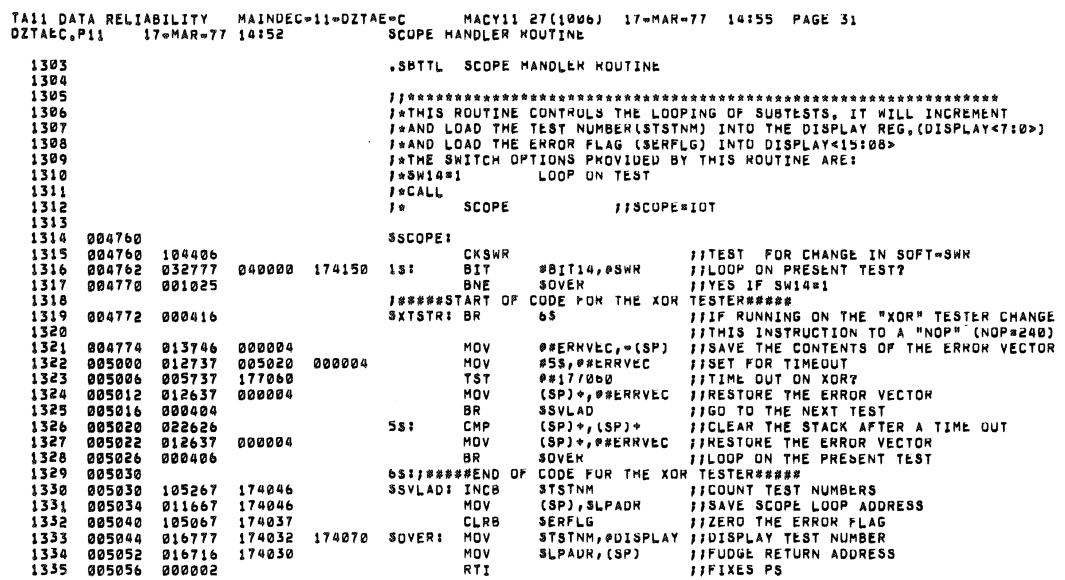

 $\bar{a}$ 

 $\pm$ 

 $\mathcal{L}_{\mathrm{R}}$  .

 $\alpha$ 

 $\bar{\mathbf{z}}$ 

 $\alpha$ 

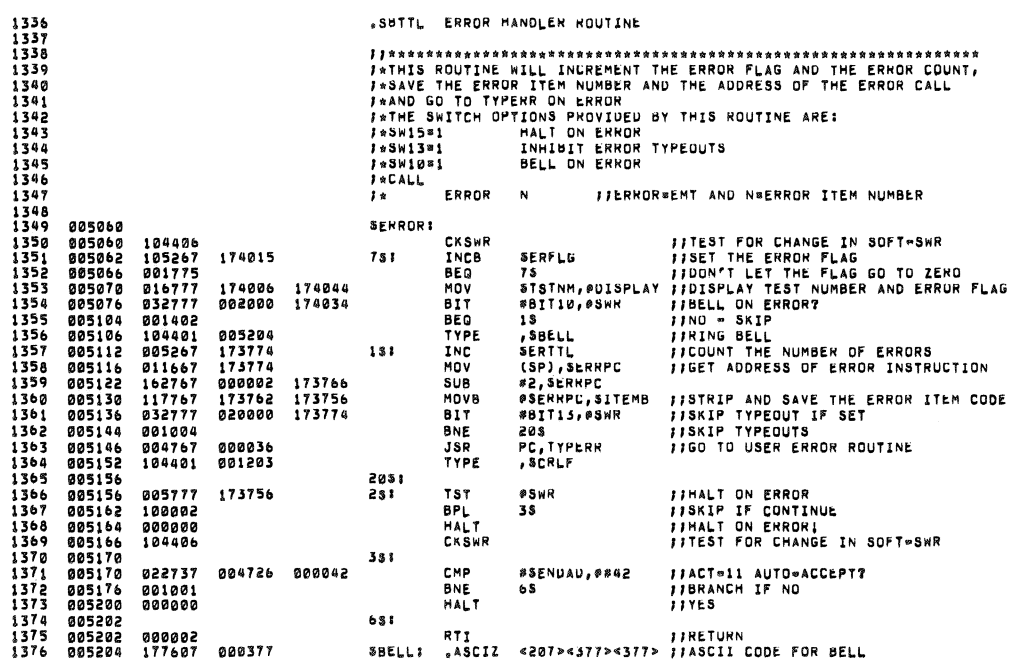

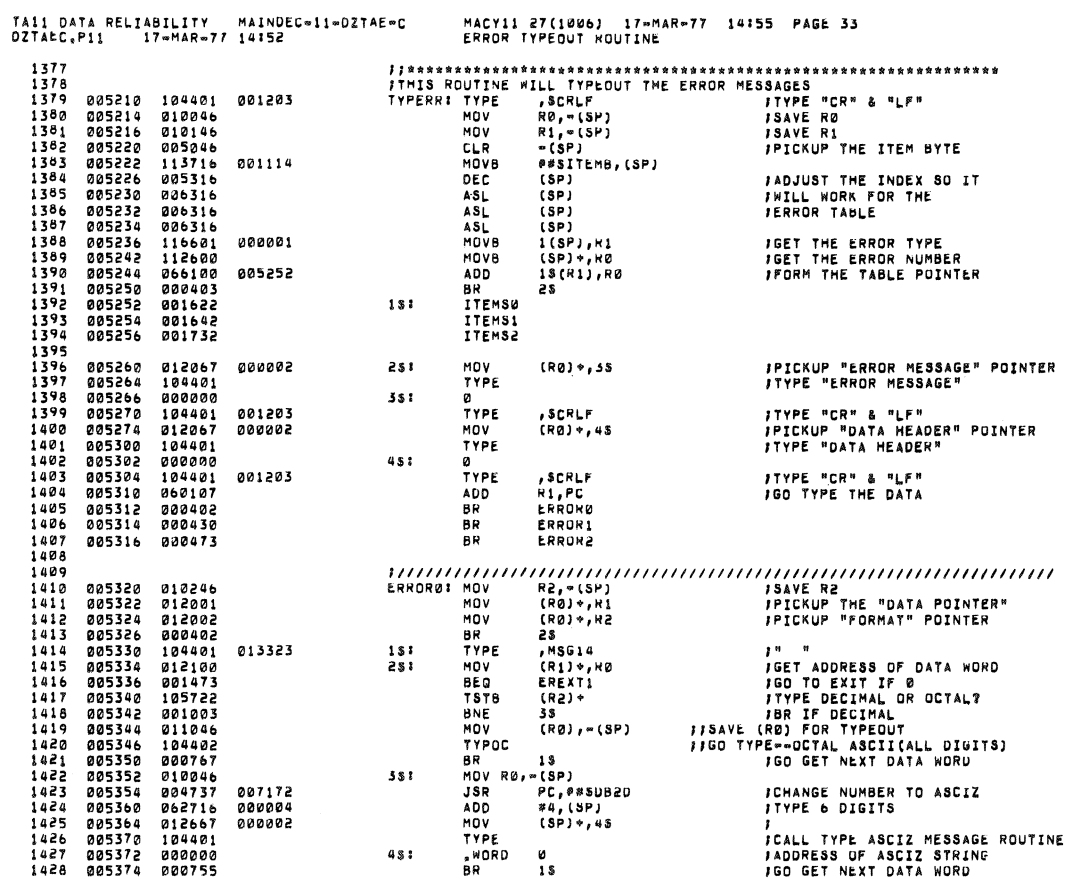

 $\langle \phi \rangle$ 

 $\mathcal{A}^{\pm}$  .

TA11 DATA RELIABILITY - MAINDEC-11-0ZTAE≈C<br>DZTAEC.P11 - 17~MAR≈77 14:52

MACYII 27(1006) - 17®MAR®77 - 14:55 - PAGE 34<br>ERROR TYPEOUT ROUTINE

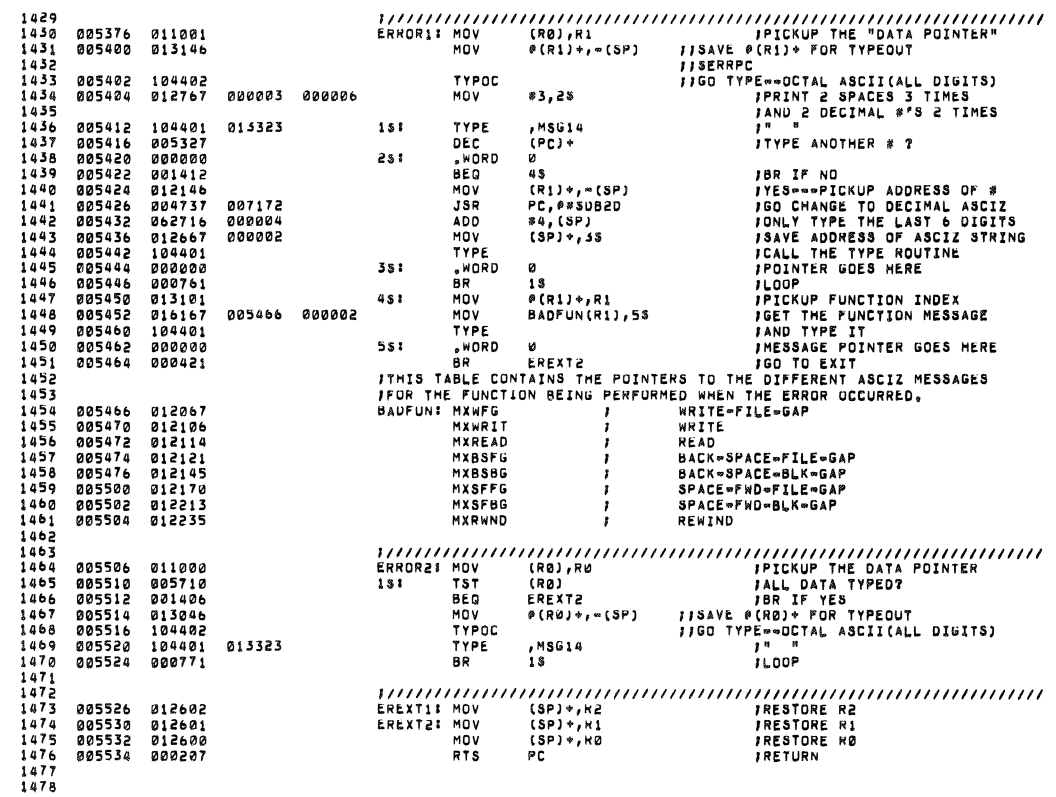

 $\hat{\mathcal{L}}_{\text{max}}$ 

.<br>...

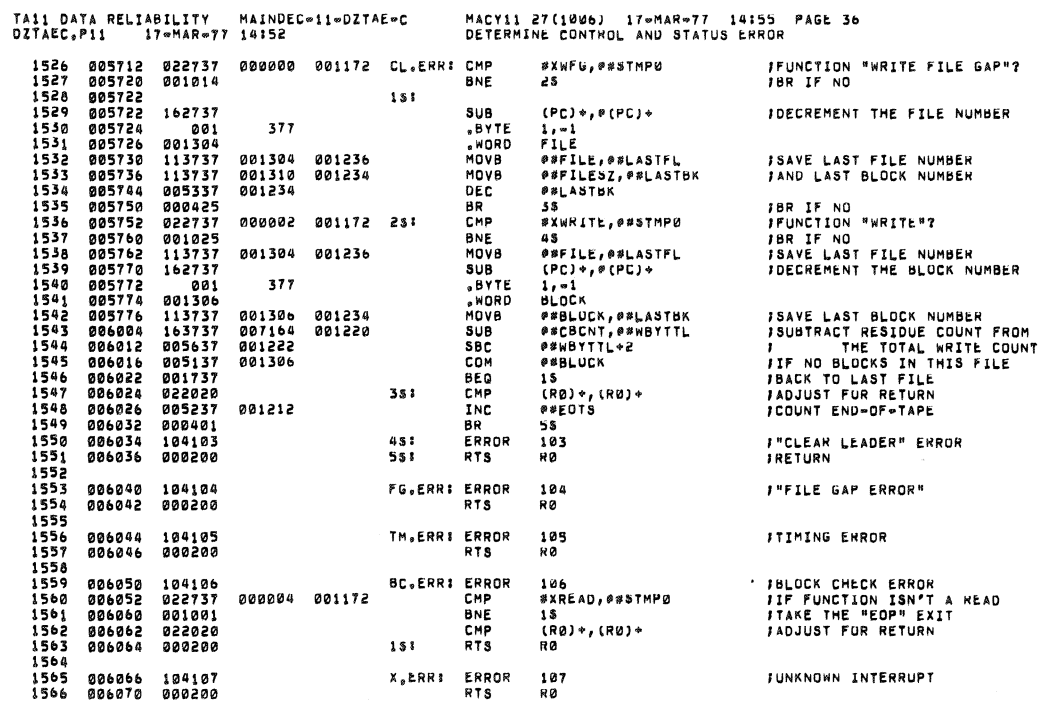

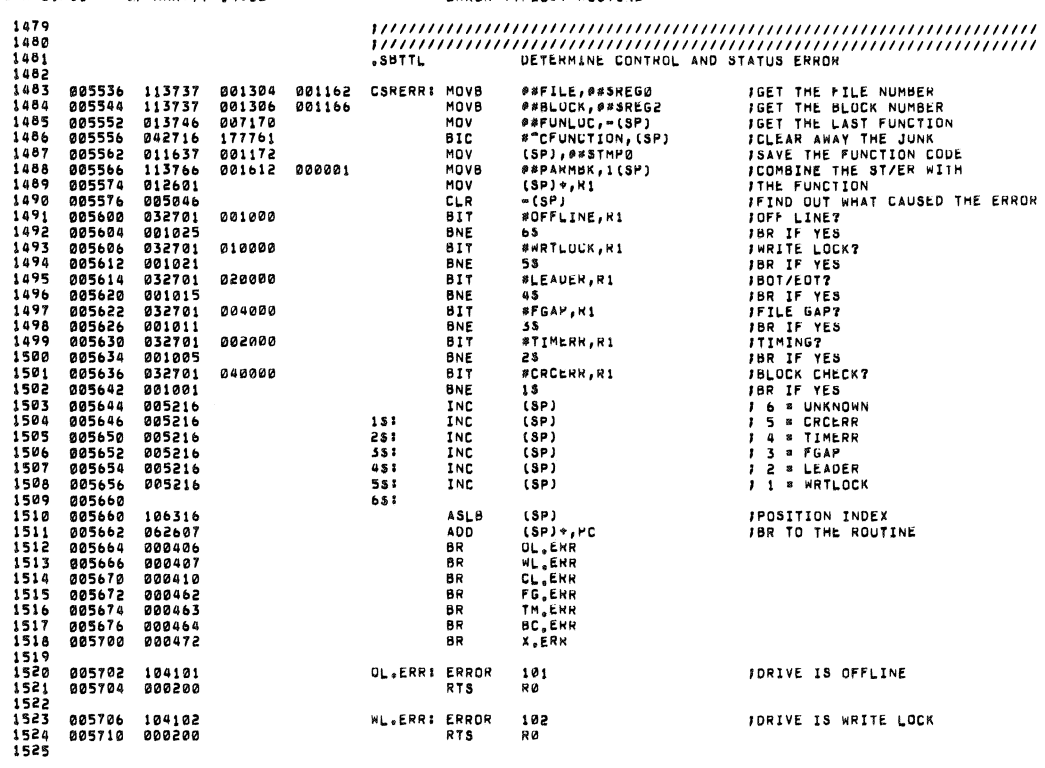

TA11 DATA RELIABILITY MAINDEC-11-DZTAE-C<br>DZTAEC,P11 17-MAR-77 14:52

 $\ddot{\phantom{a}}$ 

3

1479

MACYII 27(1006) 17-MAR-77 14:55 PAGE 35<br>ERROR TYPEOUT MOUTINE

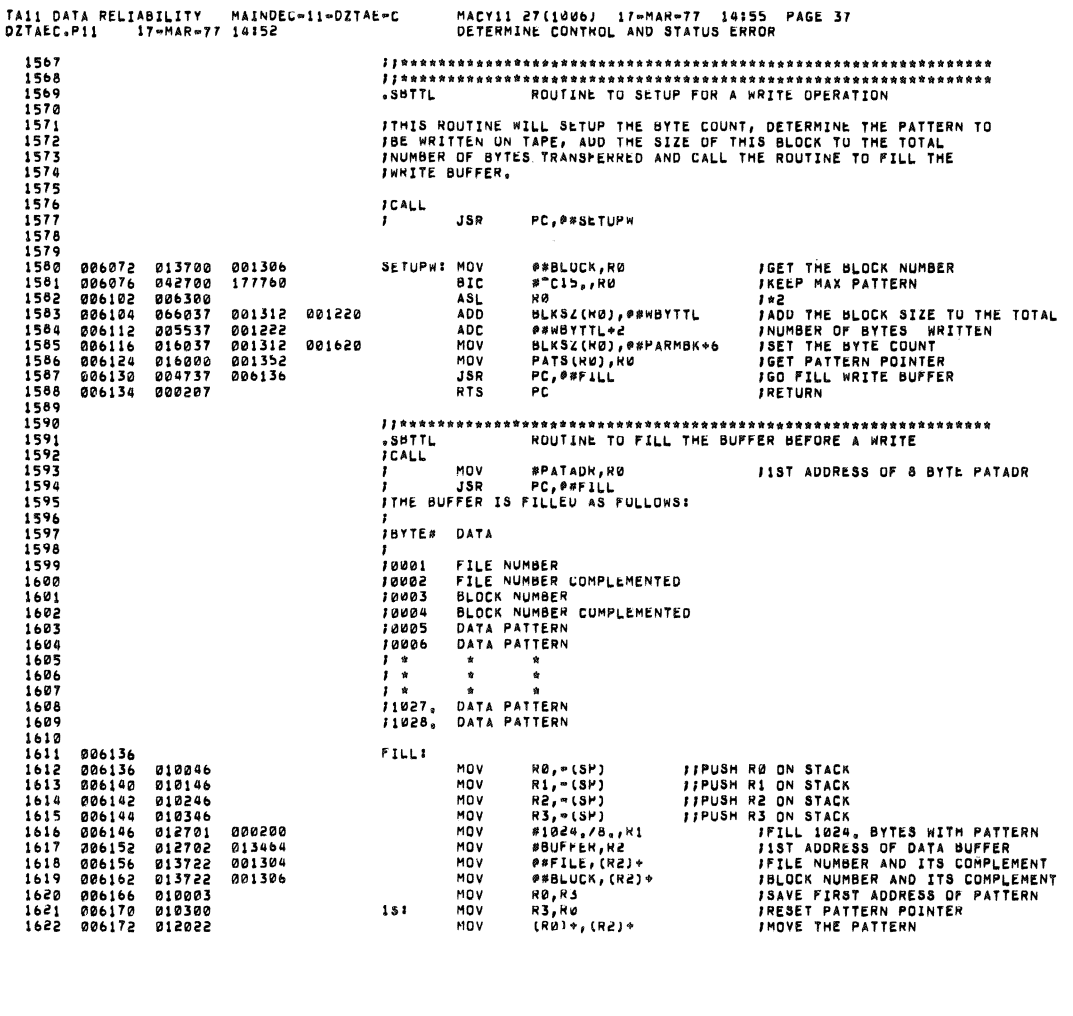

 $\sim$ 

TAI1 DATA RELIABILITY MAINDEC-11-DZTAE-C<br>DZTAEC.P11 17-MAR-77 14:52 MACYIL 27(1006) IT-MAR-77 14:55 PAGE 38<br>ROUTINE TO FILL THE BUFFER BEFORE A WRITE 1623 806174 812022<br>1624 806176 812022<br>1626 806202 805301<br>1626 806202 805301<br>1626 806202 805301<br>1632 806206 812602<br>1630 806214 812600<br>1631 806214 812600<br>1632 806214 812600<br>1632 806214 812600<br>1632 806214 812600 (R0)+,(R2)+<br>(R0)+,(R2)+<br>(R0)+,(R2)+<br>R1<br>13<br>(SP)+,K1<br>(SP)+,K1<br>(SP)+,K1<br>(SP)+,K1<br>PC MOV **JINTO THE BUFFER AREA.** NONCORRECT **FIPOP STACK INTO R3<br>FFPOP STACK INTO R2<br>FFPOP STACK INTO R1<br>FFPOP STACK INTO R0** RTS  $1633$ <br> $1634$ <br> $1635$ <br> $1636$ <br> $1637$ THIS ROUTINE WILL SETUP THE BYTE COUNT AND ADD THE SIZE OF THIS<br>FBLOCK TO THE TOTAL NUMBER OF BYTES READ,  $^{\text{ICALL}}$ **JSR**  $PC, SETUPR$ 006220 013700<br>006224 042700<br>006230 006300<br>006232 066037<br>006240 005537<br>006244 016037<br>006244 016037 #\*BLUCK,K0<br>#"C!๖,,R0<br>R0<br>BLKSZ(K0),#\*RBYTTL<br>#\*RBYTTL+2 **JGET THE BLOCK NUMBER<br>JKEP MAX PATTERN<br>JX2<br>JADD THE BLOCK SIZE TO THE TOTAL<br>JNUMBEN OF BYTES READ<br>JSET THE BYTE COUNT<br>JRETURN** 001306 SETUPR: MOV BIC<br>BIC<br>ASL<br>ADD<br>ADC<br>MOV<br>RTS 177760 001312 001214 001216<br>001312 001620 BLKSZ(KØ), PRPARMBK+6 ROUTINE TO CHECK FOR SYNC PROBLEMS *ITMIS ROUTINE CHECKS THE FIRST FOUR BYTES OF THE DATA*<br>*IBVEFER TO INSURE THE PROPER BLOCK WAS READ*<br>*IBTTE 1* **# FILE NUMBER**<br>*IBTTE 2 # BLOCK NUMBER<br>JBTTE 3 # BLOCK NUMBER<br>JBTTE 4 # BLOCK NUMBER COMPLEMENT* 1653<br>1664566768<br>16667816677<br>16777167773<br>167771677 **FCALL** JSR PC, PRSYNCK<br>Normal Return<br>Error Return 006254 012700<br>006260 011001<br>006264 000301<br>006264 062001<br>006264 005101<br>006274 00031<br>006274 000301<br>006274 000301 SYNCK: MOV<br>SWAB<br>SWAB<br>ADD<br>COME<br>COME #BUFFEK,R0<br>(R0),R1<br>R1<br>(R0)\*,K1 *IADDRESS OF FIRST WORD<br>ICHECK FILE # WAS READ OK<br>IBYTE 1 SHOULD BE THE<br>ICOMPLEMENT OF BYTE 0* 012700 013464 R1<br>28 **BNE<br>MOV<br>SWAB<br>ADD** IBR IF FILE NUMBER READ WRONG<br>ICHECK BLUCK # WAS READ OK<br>IBYTE 3 SHOULD BE THE<br>ICOMPLEMENT OF BYTE 2  $1676$ <br> $1677$ <br> $1678$ (RØ),R1<br>R1<br>(RØ)+,H1

J,

 $\sim$ 

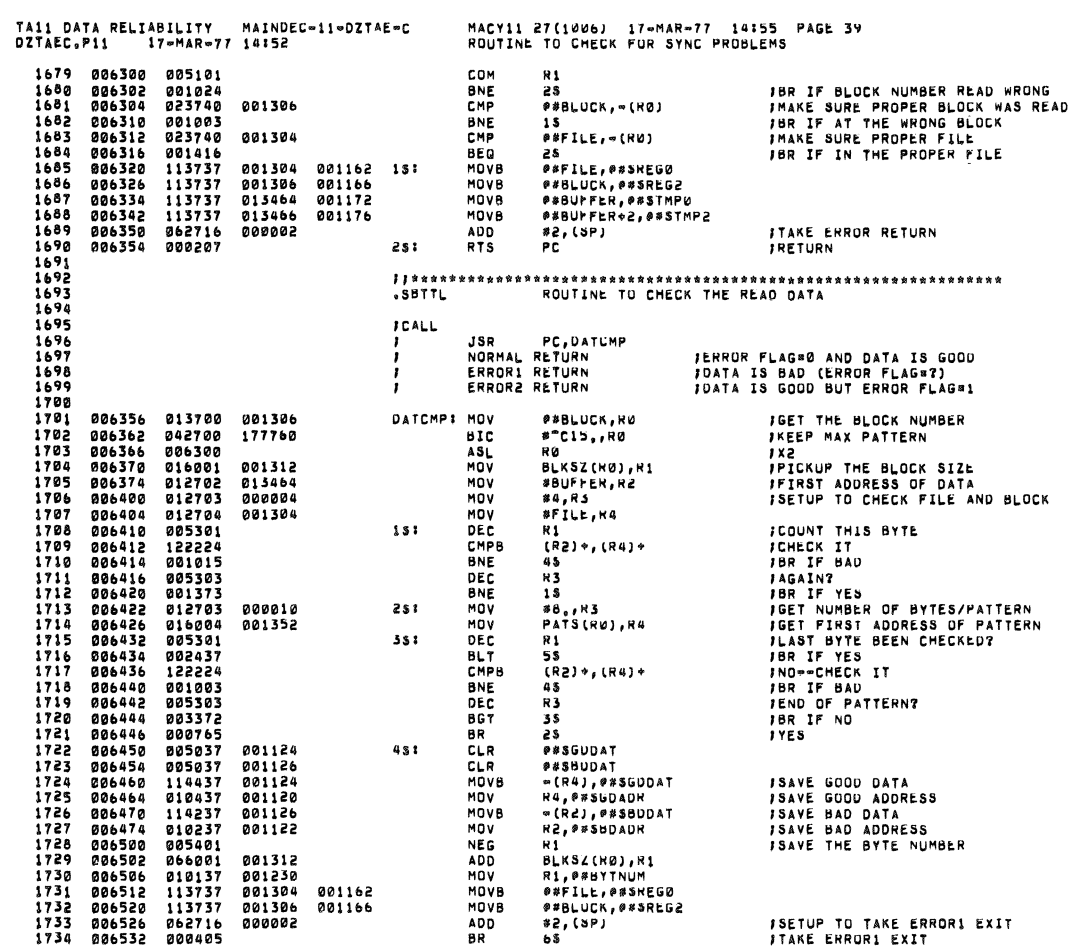

TA11 DATA RELIABILITY MAINDEC-11-DZTAE-C<br>DZTAEC.P11 17-MAR-77 14:52

é.

 $\bar{z}$ 

 $\Delta$ 

 $\mathcal{L}$ 

 $\hat{a}$ 

 $\bar{\kappa}$ 

 $\bar{\gamma}$ 

 $\alpha$ 

 $\rightarrow$ 

MACYII 27(1006) IT\*MAR\*77 14:55 PAGE 40<br>ROUTINE TO CHECK THE READ DATA

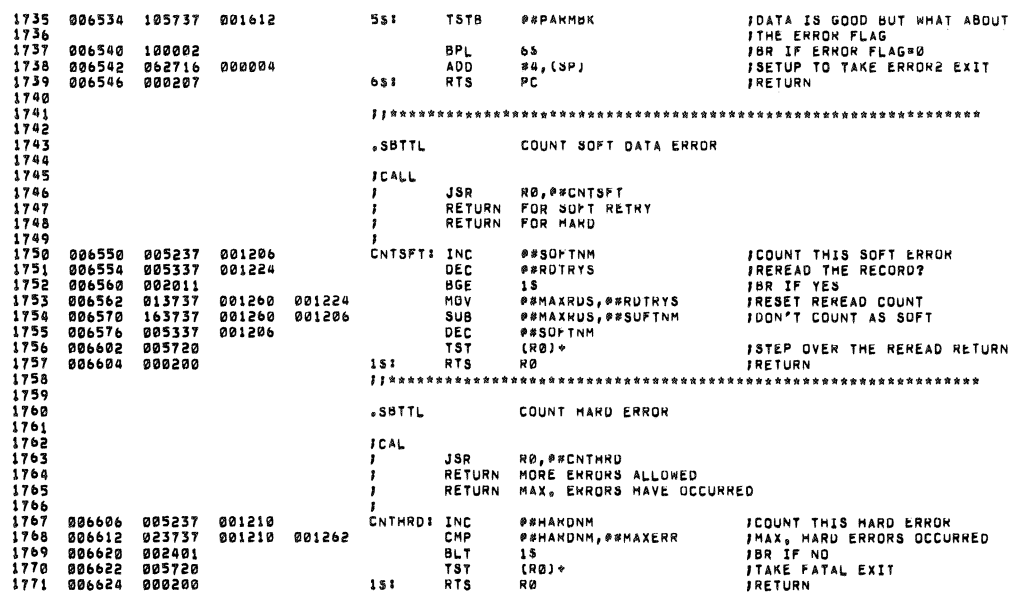

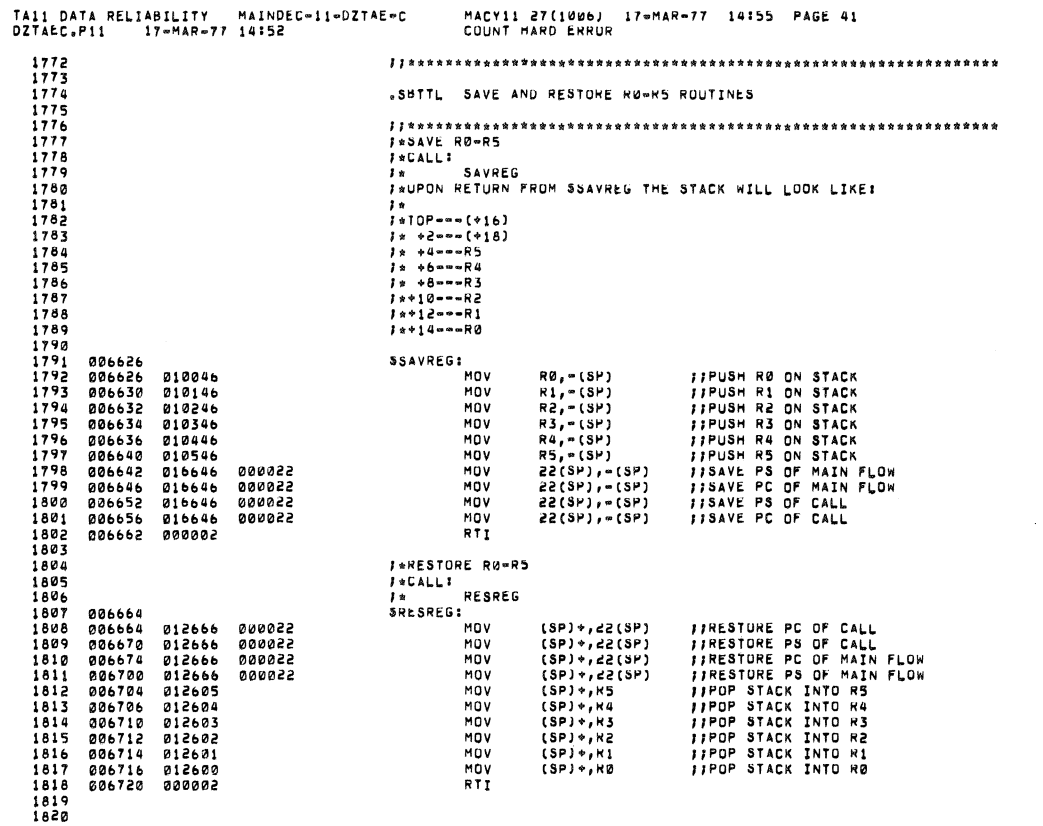

 $\alpha$ 

 $\sim$   $\sim$ 

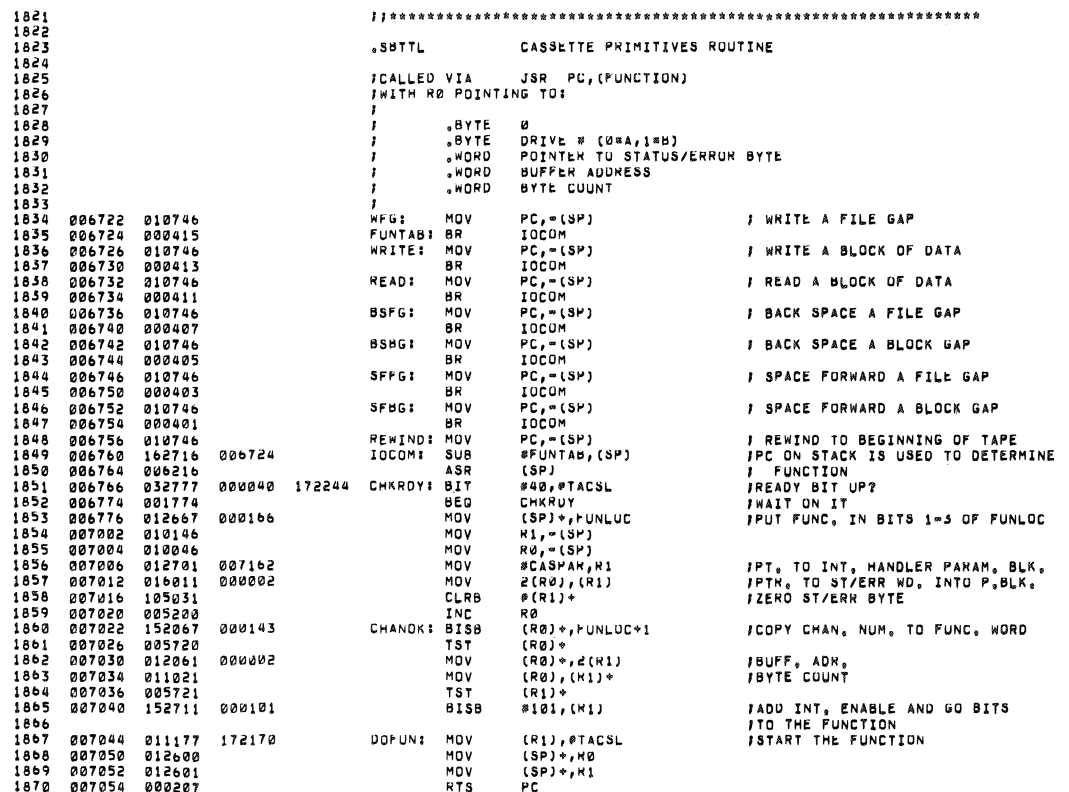

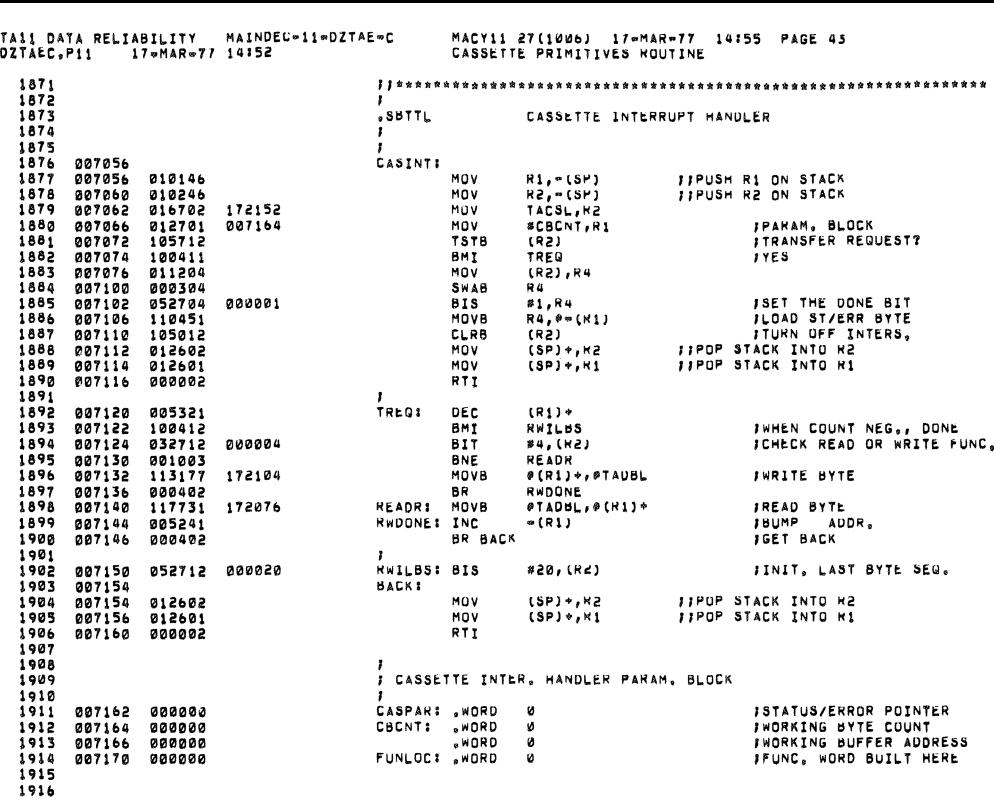

 $\bar{\gamma}$ 

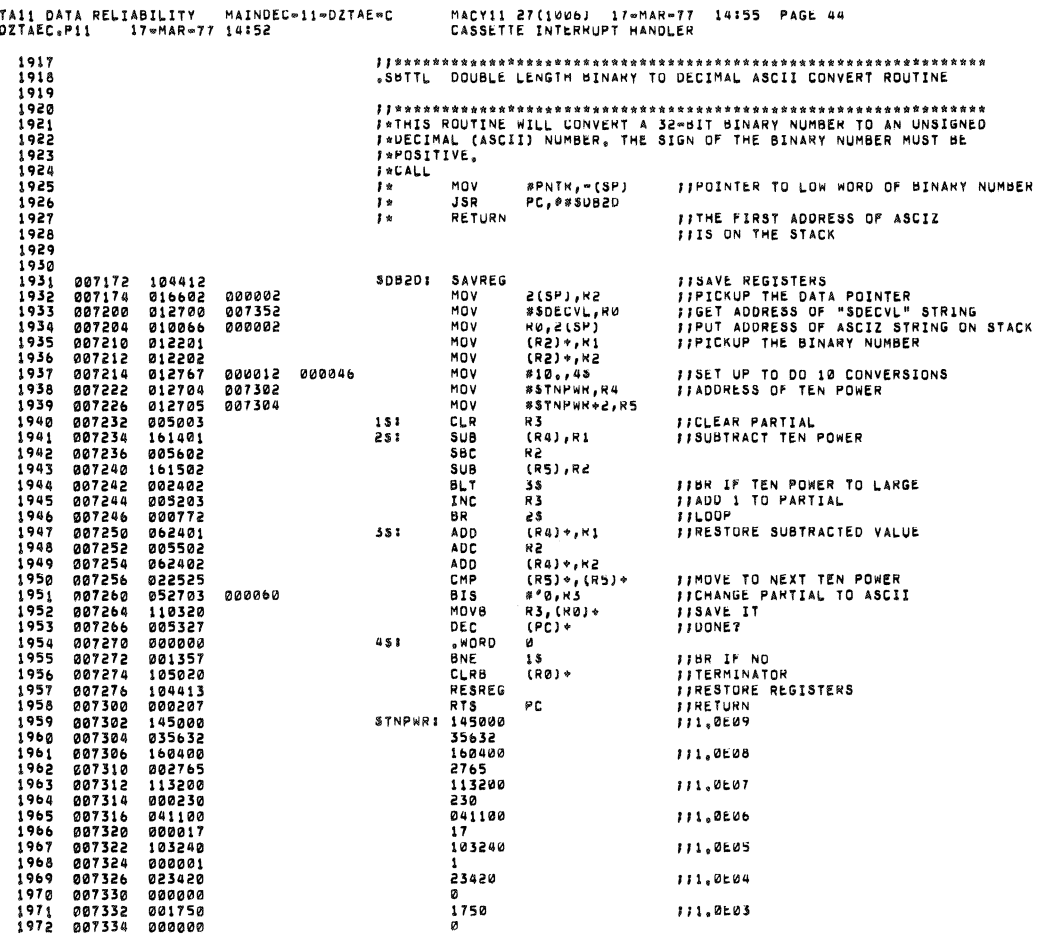

.<br>1991 - TALL AN ELIABILITY MAINDEC⇒11=DZTAE=C MACY11 27(1006) 17=MAR=77 14155 PAGE 45<br>1977AEC,P11 - 17=MAR=77 14152 - DUUBLE LENGTH BINARY TU UECIMAL ASCII CONVERT ROUTINE 1973 007336<br>1974 007342<br>1975 007342<br>1976 007346<br>1977 007346<br>1979 007350<br>1980 007352<br>1980  $000100$  $1.44$ **111.0E02** 000144<br>000000<br>000012<br>000000 û  $\frac{8}{2}$  $11.0001$ 111.0500  $\overline{a}$ ÷ 000001<br>000000<br>000014  $\ddot{a}$ SDECVL: .BLKB 12, FRESERVE STORAGE FOR ASCIZ STRING<br>SBBTTL SINGLE LENGTH BINARY TO DECIMAL ASCIZ ROUTINE 1982<br>1983<br>1984<br>1985 | \*UN519<br>| \*CALL<br>| \*<br>| \* 19867<br>1987<br>1988<br>1989<br>1990  $M \cap V$ NUMBER,=(SP)<br>PC,0#SSB2D *¦IPU*T BINARY NUMBER ON THE STACK<br>*}I*CALL<br>*}IADDRESS OF THE 1ST ASCIZ CHAR,IS ON THE STACK* **TOY**<br>JSR<br>RETURN  $\begin{array}{cccc} 1990 \\ 1991 & 007366 \\ 1992 & 007374 \\ 1993 & 007400 \\ 1994 & 007404 \\ 1995 & 007410 \end{array}$ 2(SP),15<br>#15, =(SP)<br>PC, #\*5UB2U<br>#5, (SP)<br>(SP) \*,2(SP) **FISAYE BINARY NUMBER<br>FISET POINTER<br>FICALL DOUBLE LENGTH CONVERT<br>FIONLY ALLOW FIVE CHARACTERS<br>FIPICKUP POINTER<br>FIRETURN** 016667<br>012746<br>004737<br>062716 000002 000022 SSB2D:<br>007416<br>007172<br>000005  $M''$ MOV<br>JSR<br>ADD 002710<br>012666<br>000207<br>000000 **MOV** NUV (SPIP,ELSPI) ||PILKUP PUINTER<br>| RTS PC<br>|15: HORD 0,0<br>|SBTTL TYPE NUMERICAL ASCIZ STRING SUPPRESS LEADING ZEROS  $1996$ <br>1997  $007414$ <br>007414  $000000$  $1998$ <br>1999  $\frac{1}{2000}$ <br>2001<br>2001<br>2002 2003<br>2004<br>2005  $j * CALL$ <br> $j *$ <br> $j *$  $MOV$ \*NUMADR,=(SP) | ||FIRST ADDRESS OF ASCIZ STRING<br>PC,\*\*SSUPRS JSR 2006<br>2007 *TISAVE RU<br>TIFICAUP THE POINTER<br>TIER IF YES<br>TIER IF YES<br>TIER IF YES<br>TIER IF YES<br>TIBR IF YES<br>TIBR IF YES<br>TIBR IF YES<br>TIANGE THE STACK<br>TIRESTORE RUPPE THE STACK<br>TIRESTORE RUPPE THE STACK<br>TIRESTORE RUPPE THE STACK* 007422<br>007424<br>007430 010046<br>016600<br>105710  $2008$ SSUPRS: MOV 000004 HOV<br>TSTB  $151$ 2010 007430<br>2011 007432<br>2012 007434<br>2013 007442<br>2015 007442<br>2015 007452<br>2016 007452<br>2016 007452<br>2016 007452<br>2016 007452<br>2019 007452  $2010$ 001403<br>122720<br>001773 BEG<br>CMPB 000060 CMPE<br>BEQ<br>DEC<br>MOV \*\*\*\*\*\*<br>1\$<br>H0<br>R0,3\$  $25:$ 005300<br>010067 000002 MOV<br>TYPE<br>\*WORD<br>MOV<br>MOV<br>RTS  $100001$  $000000$  $35:$ ø u<br>(SP) → , RØ<br>(SP) → , (SP) 012600 012616

 $000207$ RTS PC FITTER FROM THE TITY 20202223450202020202020 .SUTTL \*\*\*\*\*\*\*\*\*\*\*\*\*\*\*\*\*\*\*\*\*\*\*\*\* **FIREAD AN OCTAL NUMBER<br>FILOW ORDER BITS ARE ON TOP OF THE STACK** 

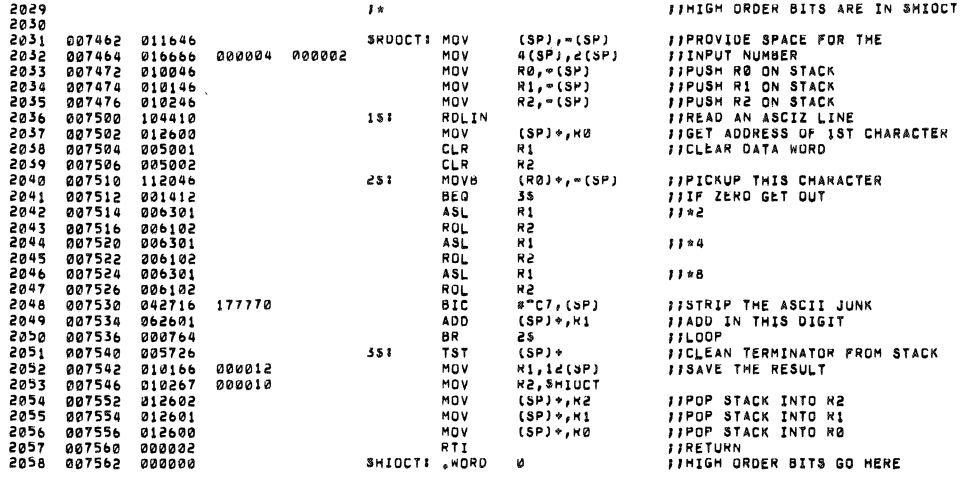

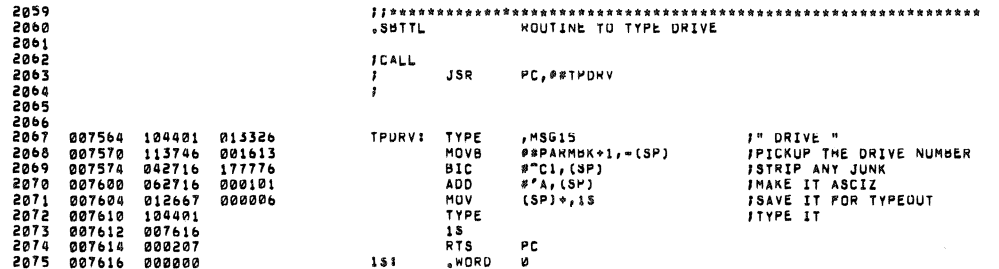

TA11 DATA RELIABILITY MAINDEC-11-DZTAE-C<br>DZTAEC.P11 17-MAR-77 14:52

MACY11 27(1006) - 17=MAR=77 - 14:55 - PAGE 48<br>ROUTINE TO TYPE DRIVE

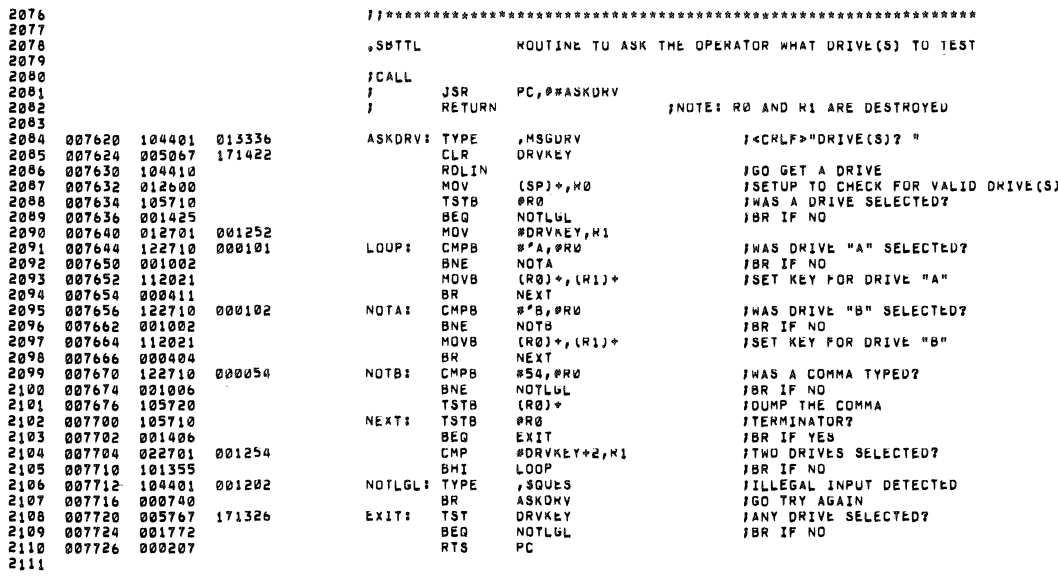

 $\frac{1}{\pi}$ 

 $\mathbf{z}$  . The set of  $\mathbf{z}$ 

 $\bar{\alpha}$ 

 $\frac{1}{2}$ 

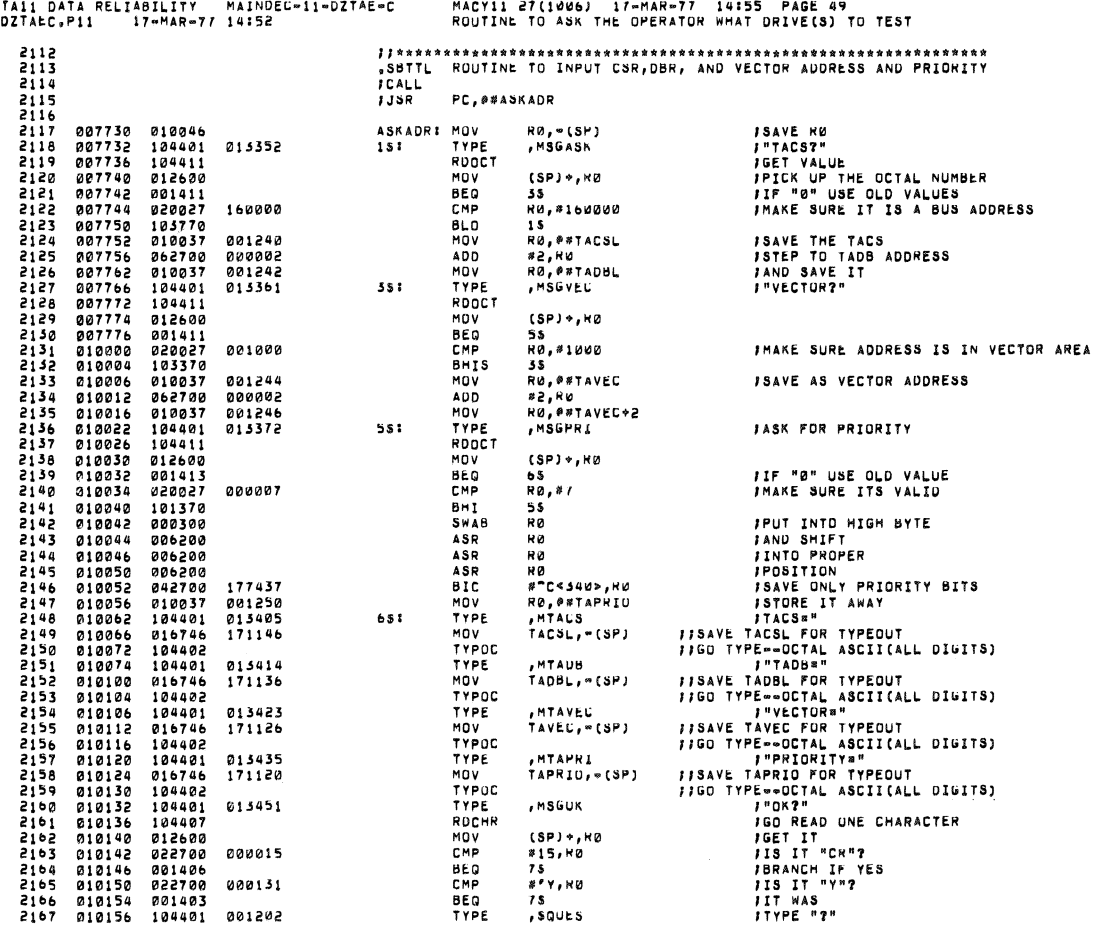

 $\alpha_{\rm B}$  .

 $\Phi^+$  .

 $\langle \cdot | \cdot | \cdot \rangle$ 

TA11 DATA RELIABILITY MAINDEC-11-DZTAE-C MACY11 27(1006) 17-MAR-77 14155 PAGE 50<br>DZTAEC,P11 17-MAR-77 14152 ROUTINE TO INPUT CSR,DBR, AND VECTOR ADDRESS AND PRIORITY

 $\mathcal{G} \hspace{1.5cm} \mathcal{G} \hspace{1.5cm} \mathcal{G} \hspace{1.5cm} \mathcal{G} \hspace{1.5cm} \mathcal{G} \hspace{1.5cm} \mathcal{G} \hspace{1.5cm} \mathcal{G} \hspace{1.5cm} \mathcal{G} \hspace{1.5cm} \mathcal{G} \hspace{1.5cm} \mathcal{G} \hspace{1.5cm} \mathcal{G} \hspace{1.5cm} \mathcal{G} \hspace{1.5cm} \mathcal{G} \hspace{1.5cm} \mathcal{G} \hspace{1.5cm} \mathcal{G} \hspace{$ 

- 4

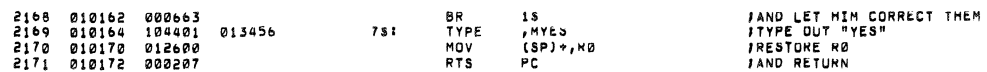

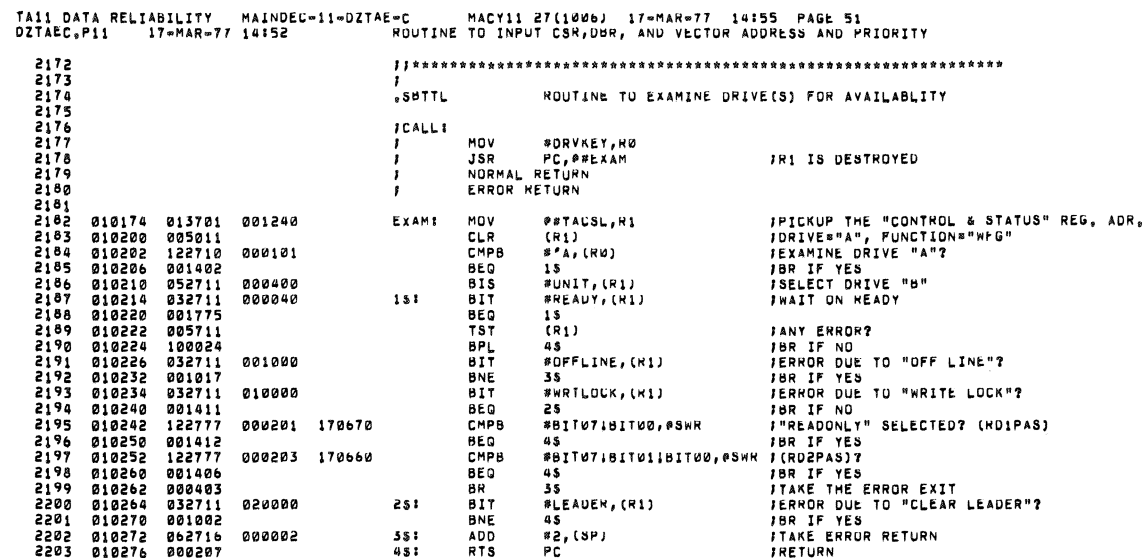

 $\langle \hat{y} \rangle$ 

 $\sim$   $\alpha$ 

TA11 DATA RELIABILITY - MAINDEC∞11∞DZTAE−C - MACY11 27(1006) - 17∞MAR−77 - 14155 - PAGE 52<br>DZTAEC,P11 - 17∞MAR−77 14152 - - TYPE ROUTINE

 $\alpha$  and  $\alpha$  . The set of  $\alpha$ 

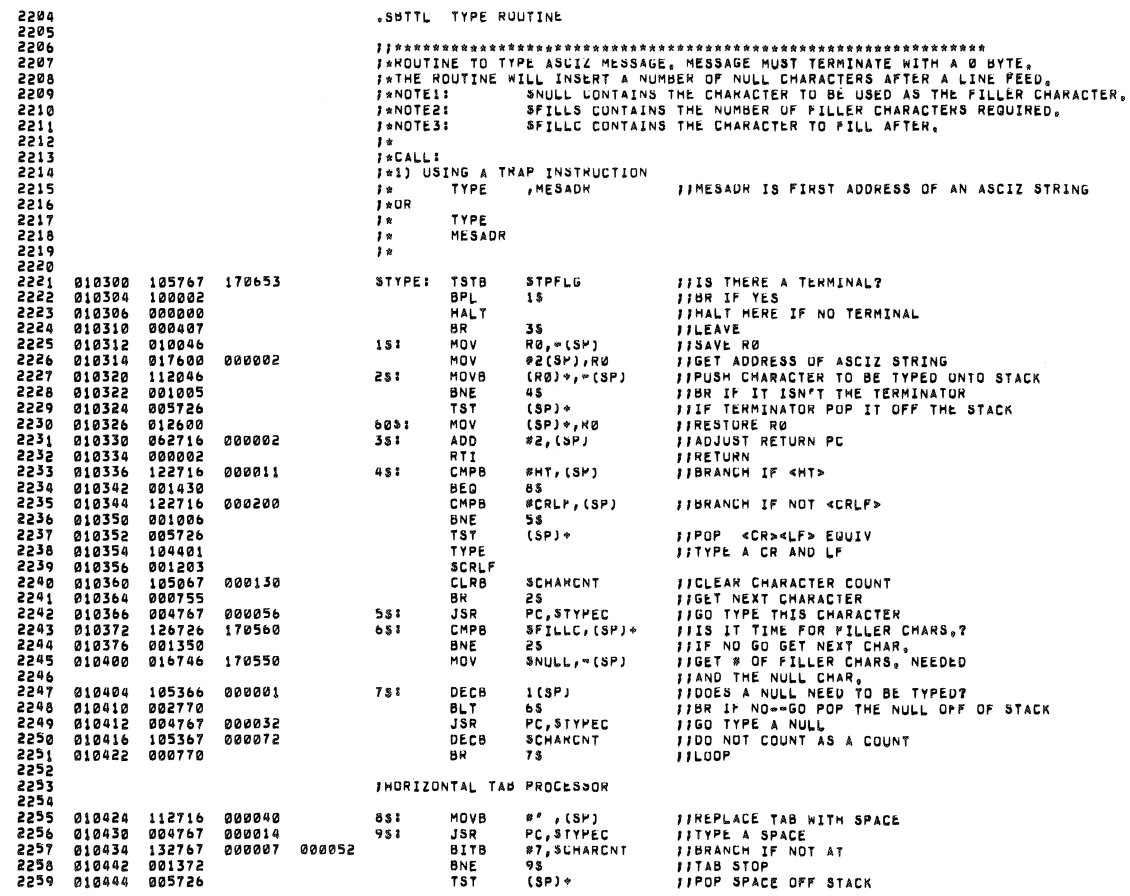

 $\hat{\mathbf{w}}_i = \left\{ \begin{array}{ll} \hat{\mathbf{w}}_i & \hat{\mathbf{w}}_i \\ \hat{\mathbf{w}}_i & \hat{\mathbf{w}}_i \end{array} \right. \quad \text{and} \quad \hat{\mathbf{w}}_i = \left\{ \begin{array}{ll} \hat{\mathbf{w}}_i & \hat{\mathbf{w}}_i \\ \hat{\mathbf{w}}_i & \hat{\mathbf{w}}_i \end{array} \right.$ 

 $\hat{\mathbf{s}}$ 

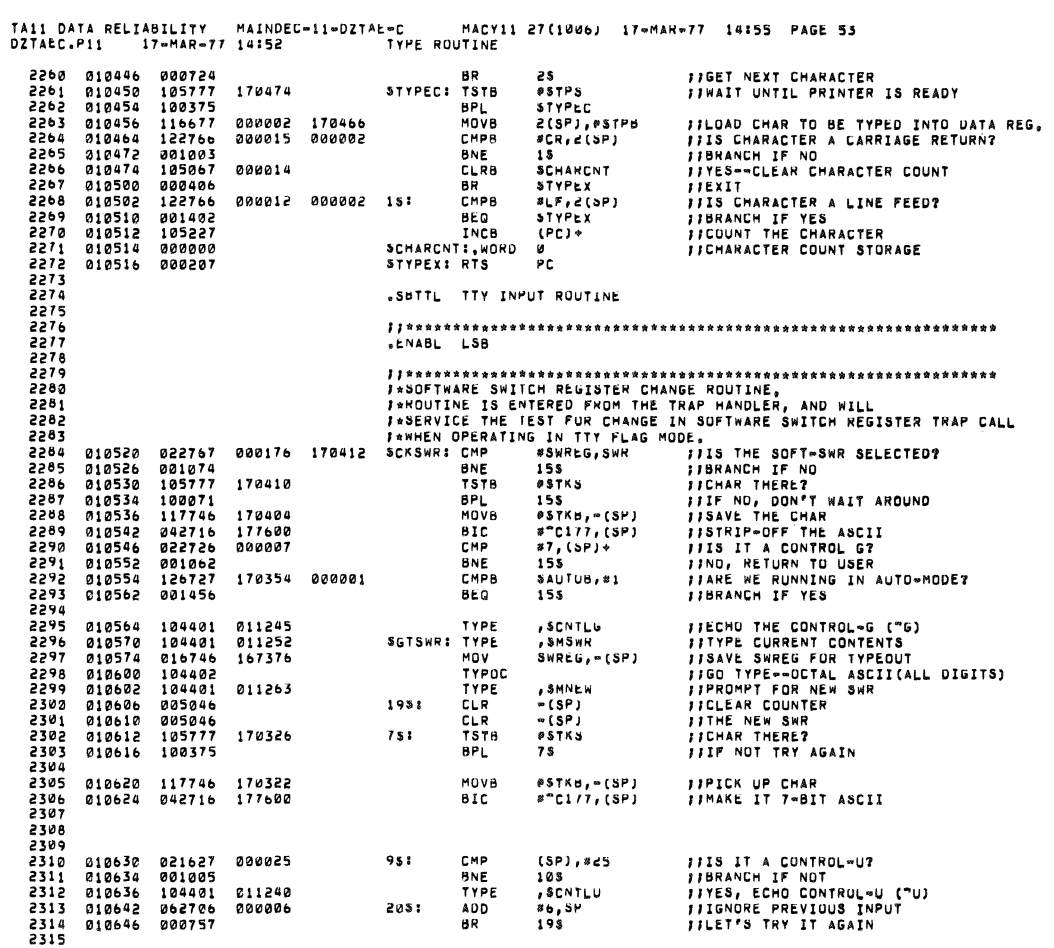

 $\omega$ 

 $\gamma_{\rm B}$ 

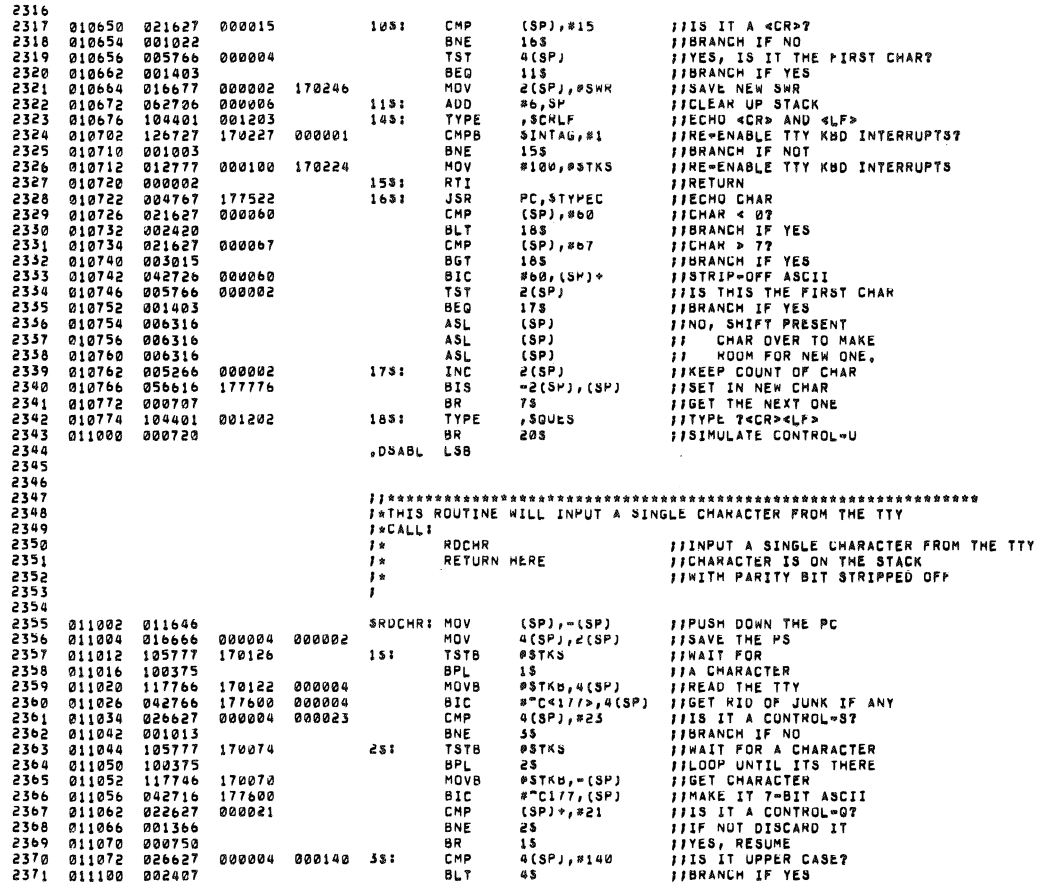

 $\sim$ 

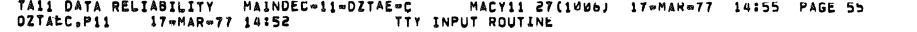

 $\left\vert \theta \right\rangle$ 

 $\sim$   $\sim$ 

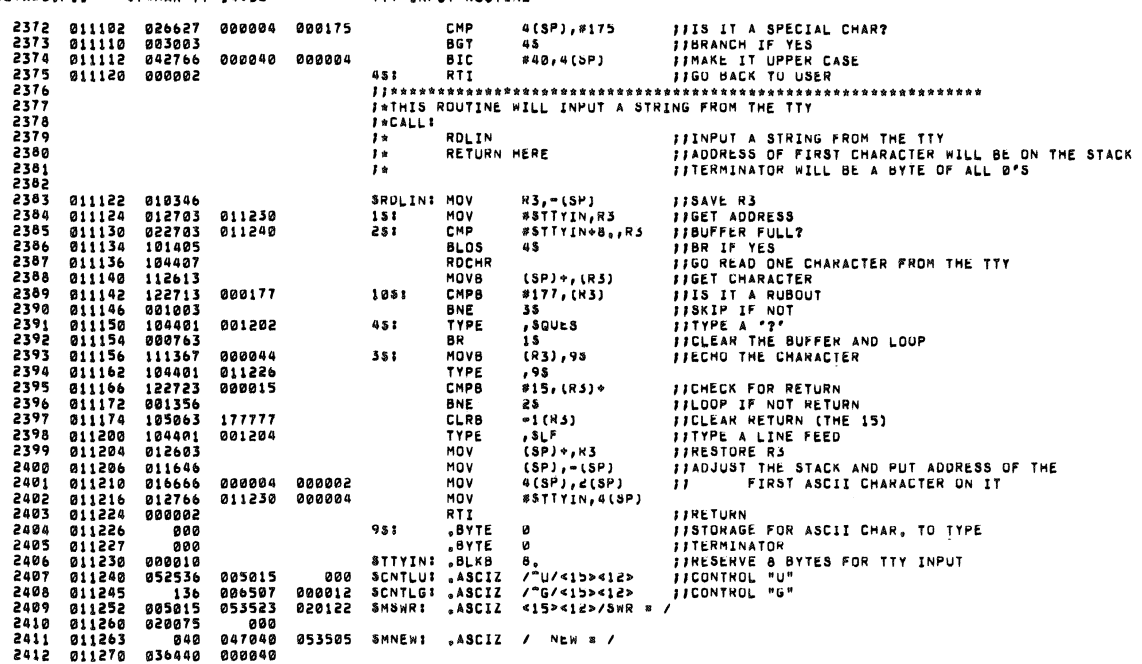

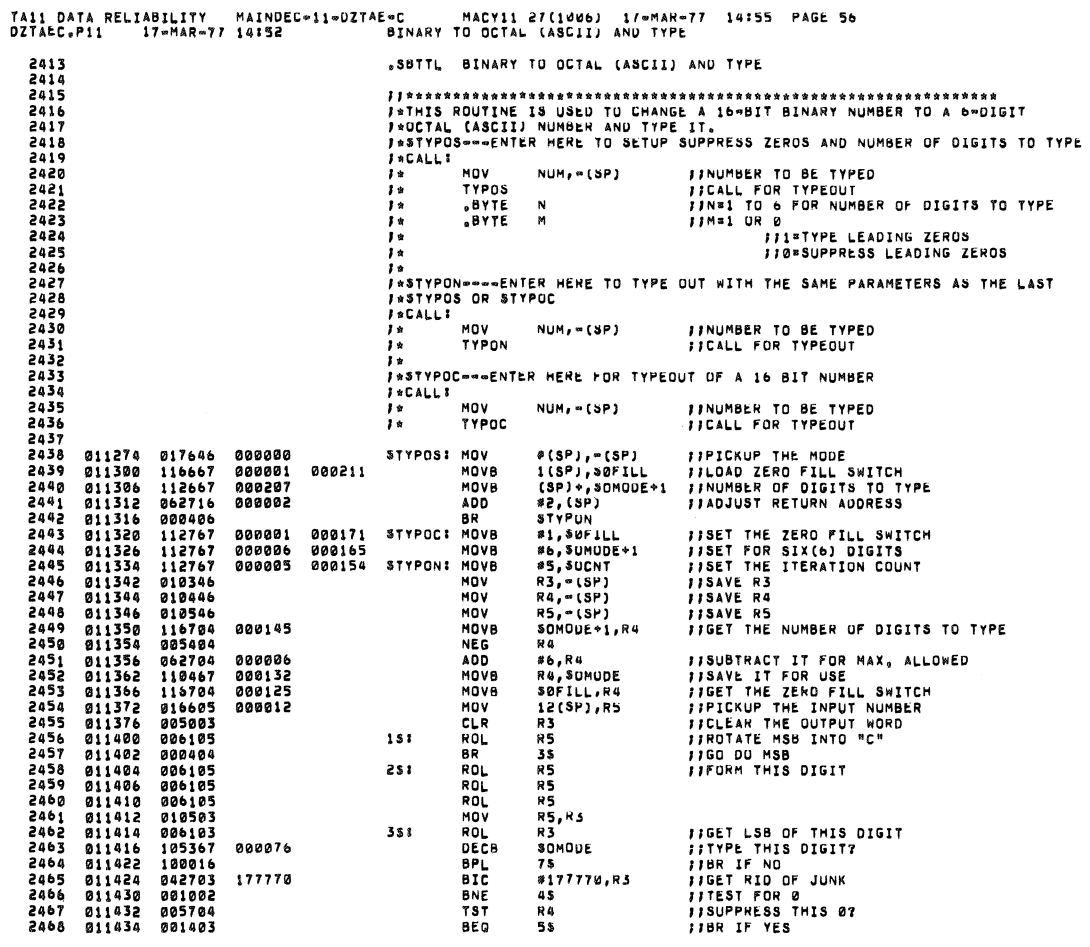

 $\mu$ 

 $\bar{\alpha}$ 

¥

 $\sim$ 

 $\ddot{a}$ 

 $\hat{x}$ 

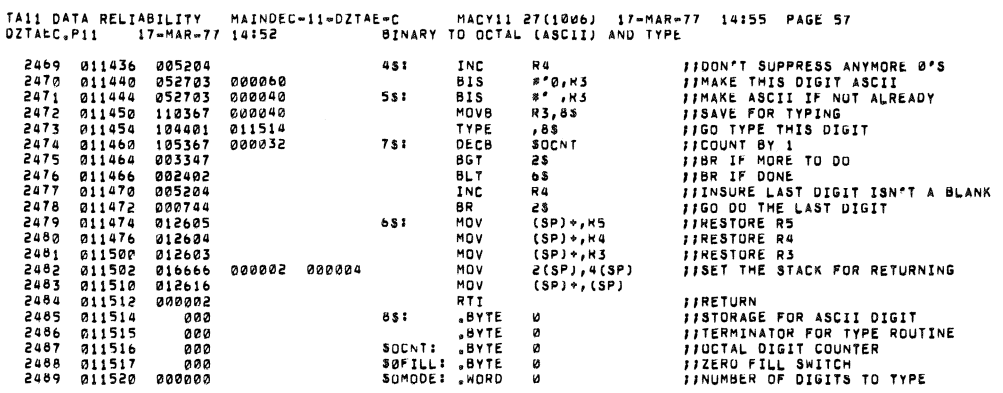

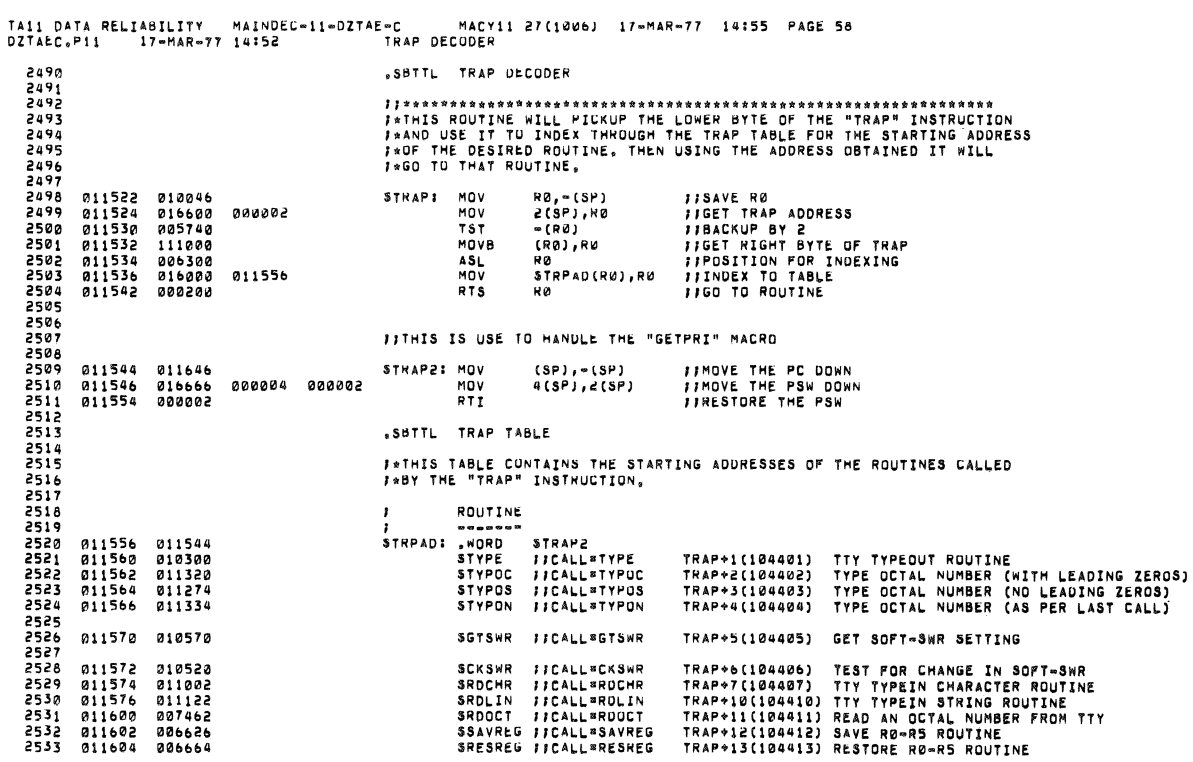

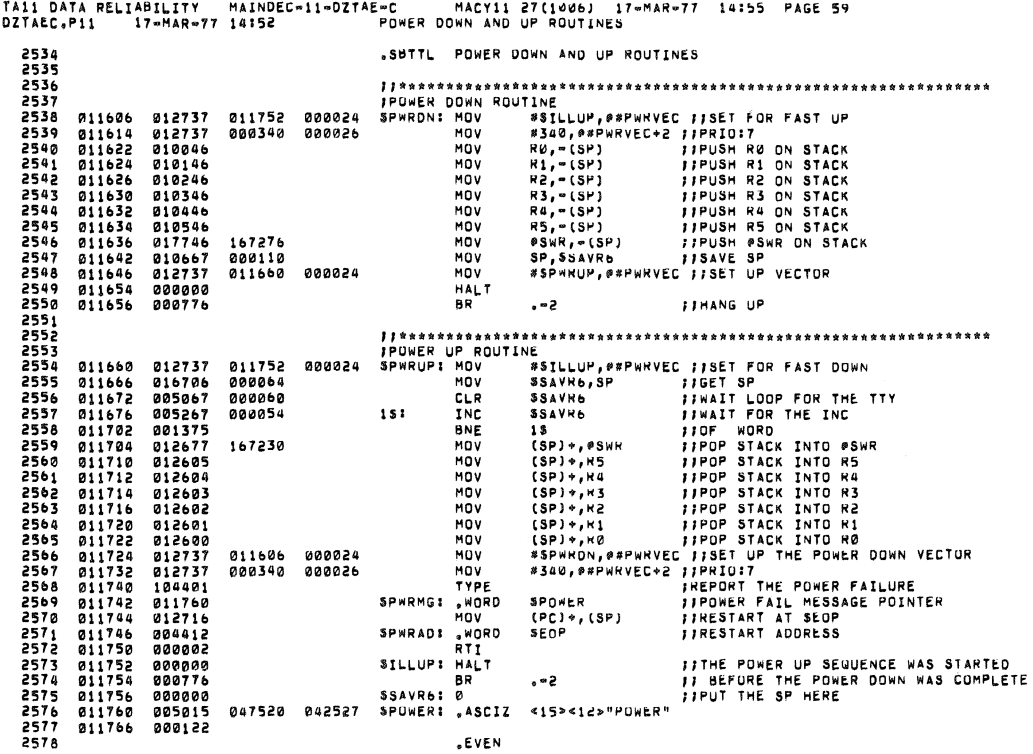

TA11 DATA RELIABILITY MAINDEC-11-DZTAE-C<br>DZTAEC, P11 17-MAR-77 14:52 MACY11 27(1006) 17-MAR-77 14:55 PAGE 60<br>DATA TABLE PUINTERS AND DATA FORMATS FOR ERRORS TAIL DATA RELAGILITY MAINEC-11-DZTAE-C<br>
MATA TAILE PUNYERS<br>
2379<br>
2379<br>
2379<br>
2379<br>
2379<br>
2379<br>
2379<br>
2379<br>
2379<br>
2379<br>
2379<br>
2379<br>
2379<br>
2379<br>
2379<br>
2379<br>
2379<br>
2379<br>
2379<br>
2379<br>
2379<br>
2379<br>
2379<br>
2379<br>
2379<br>
2379<br>
2379<br> .WORD SERRPC, SREGO, SREG2, BYTNUM, SGDDAT, SBDDAT, SGDADR, SBDADR, Ø SERRPC, SREGO, SREG2, STMP0, STMP2, 0 SERRPC, SREGO, SREG2, STMP0, 0 **SERRPC<br>SREGO<br>SREGO<br>SREGO<br>SREGO<br>SREGO<br>SREGO<br>SREGO<br>SREGO<br>SREGO<br>SREGO<br>SREGO<br>SREGO** *1* SERRPC<br>*1* SREGO<br>*1* SREGO<br>*1* STMP0<br>*1* STMP1

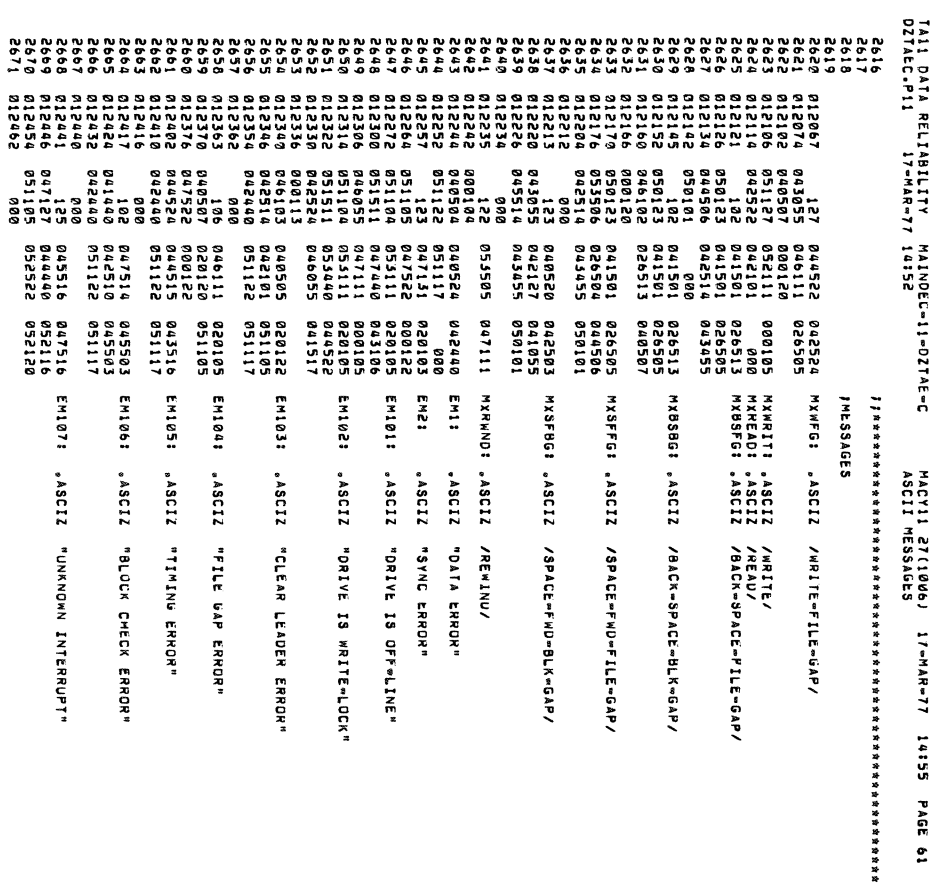

.. .. : .. : .. .. .. » .. ..

!!:

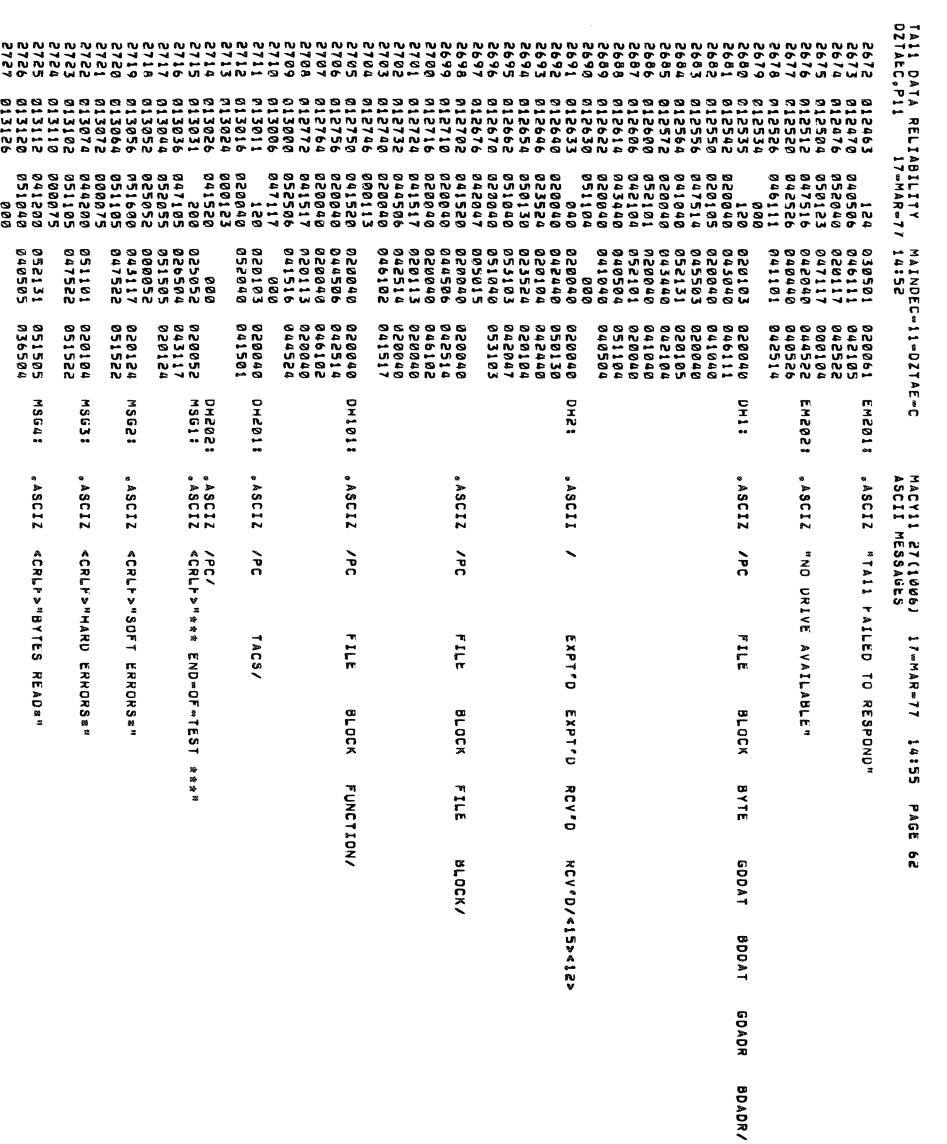

 $\vec{u}$ 

 $\dot{u}$ 

 $\sim 6$ 

 $\hat{a}$ 

 $\hat{\mathcal{A}}$ 

 $\sim$ 

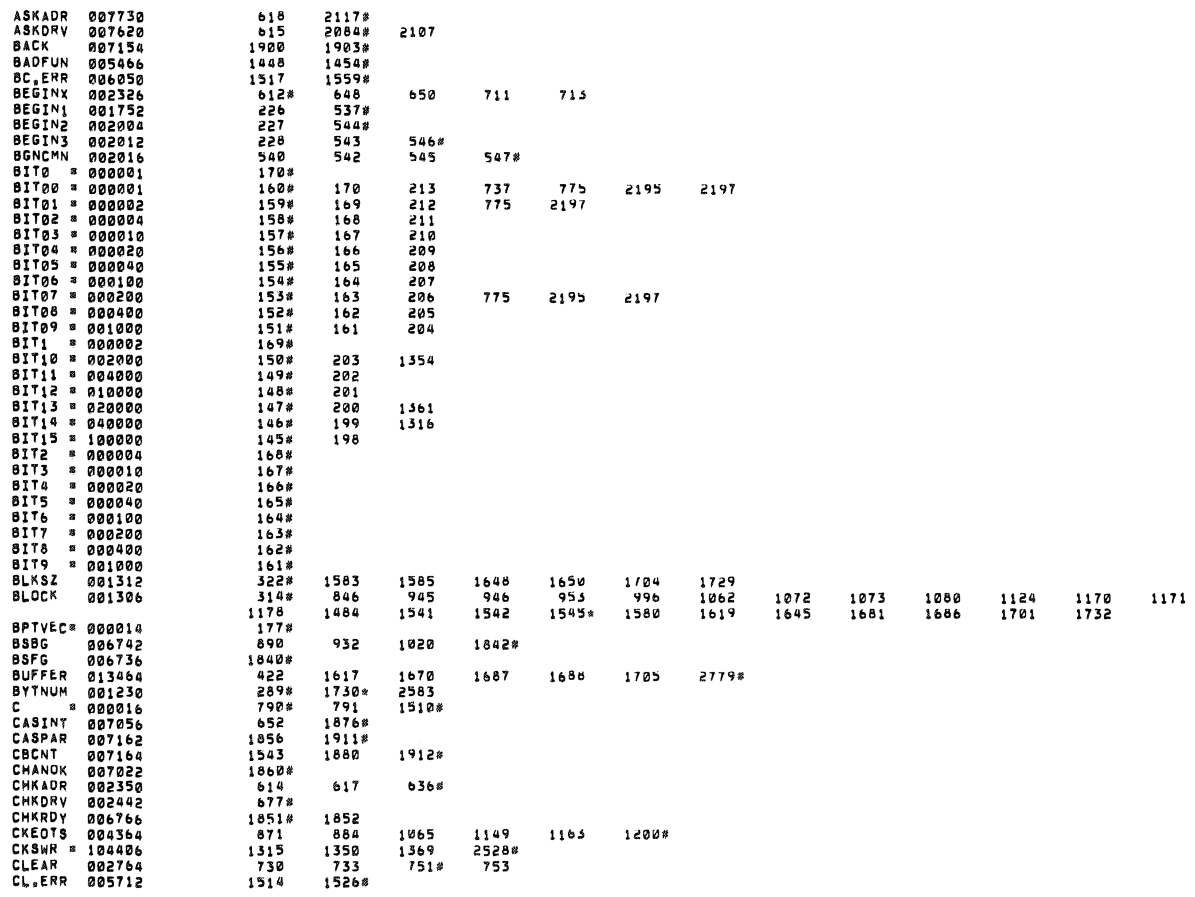

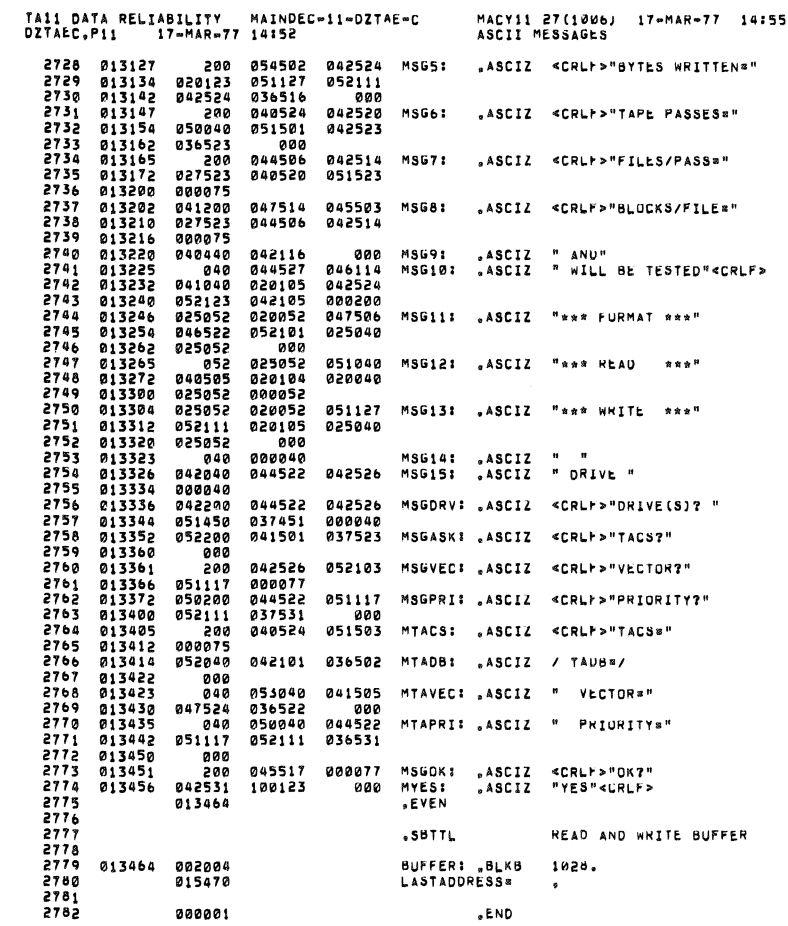

PAGE 63

 $\theta$ 

 $\alpha_{\rm{max}}$  and  $\alpha_{\rm{max}}$ 

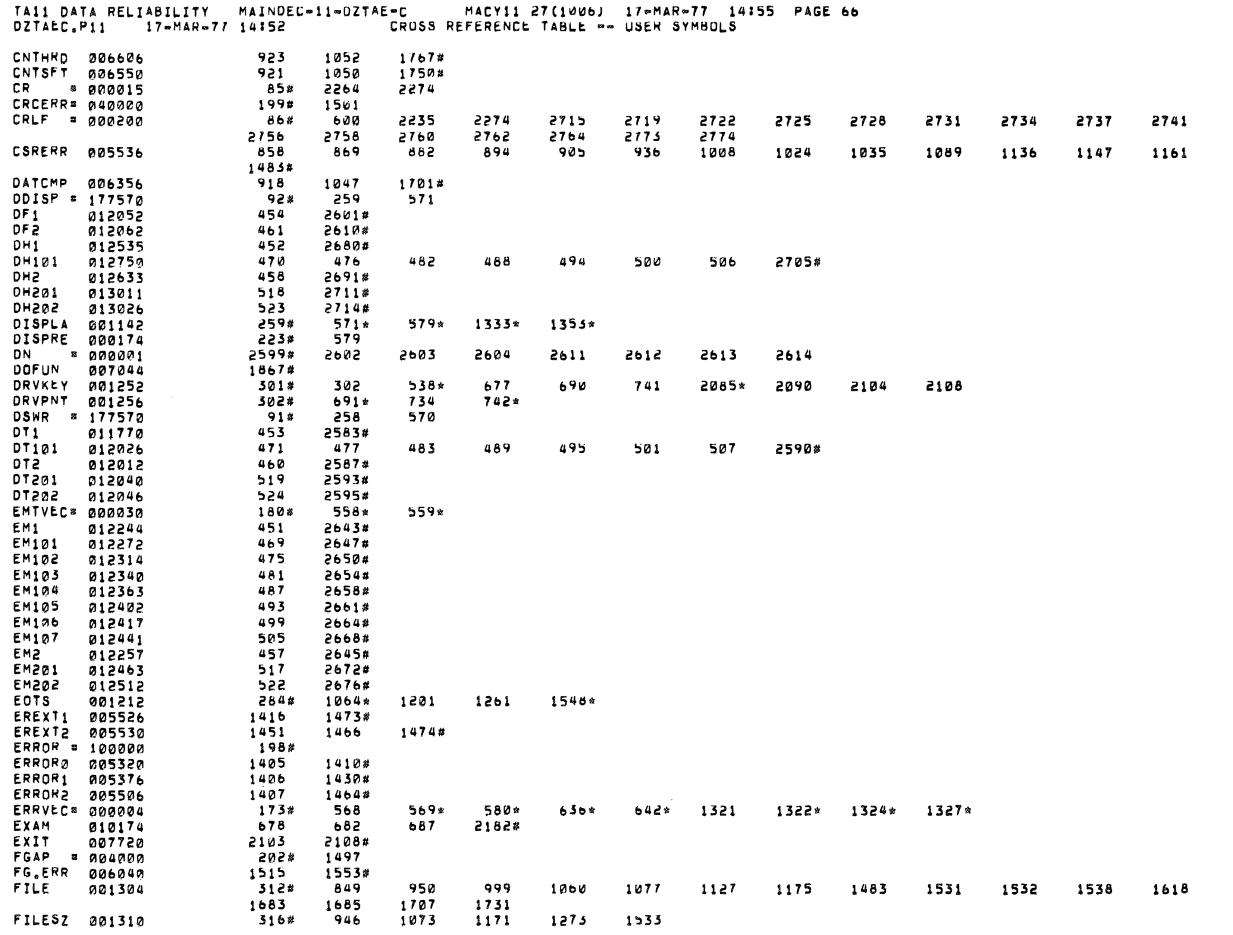

 $\mathbf{g}$ 

 $\langle \rangle$  in

TA11 DATA RELIABILITY – MAINDÉG-11-DZTAE-C – MACY11 27(1006) - 17-MAR-77 - 14155 - PAGE 67<br>DZTAEC,P11 – 17-MAR-77 14152 – – – – – – CROSS REFERENCE TABLE – – USER SYMBOLS

 $\mathcal{L}^{\mathcal{L}}$  and  $\mathcal{L}^{\mathcal{L}}$  are the simple points of the simple space  $\mathcal{L}^{\mathcal{L}}$ 

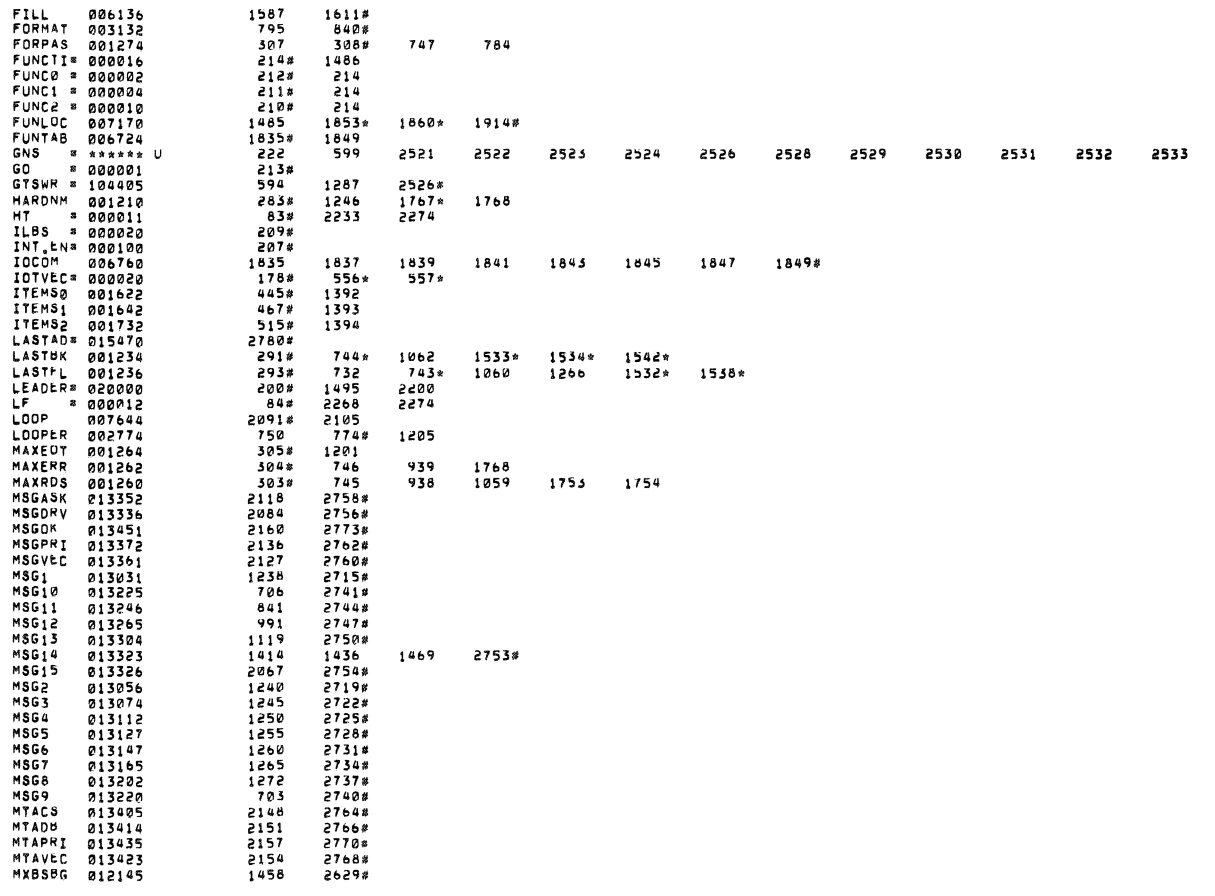

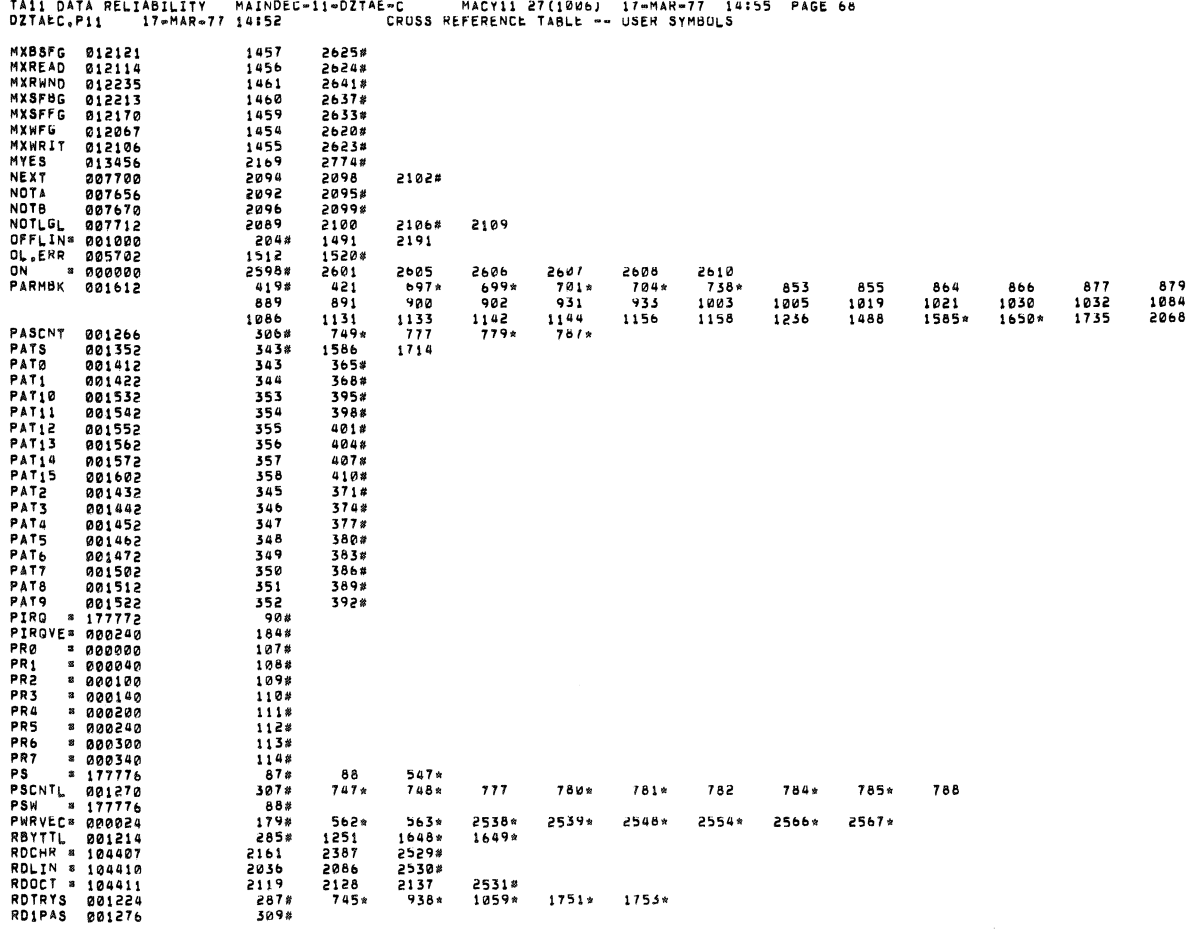

 $\omega$ 

 $\bar{e}$ 

 $\mathbf{a}$ 

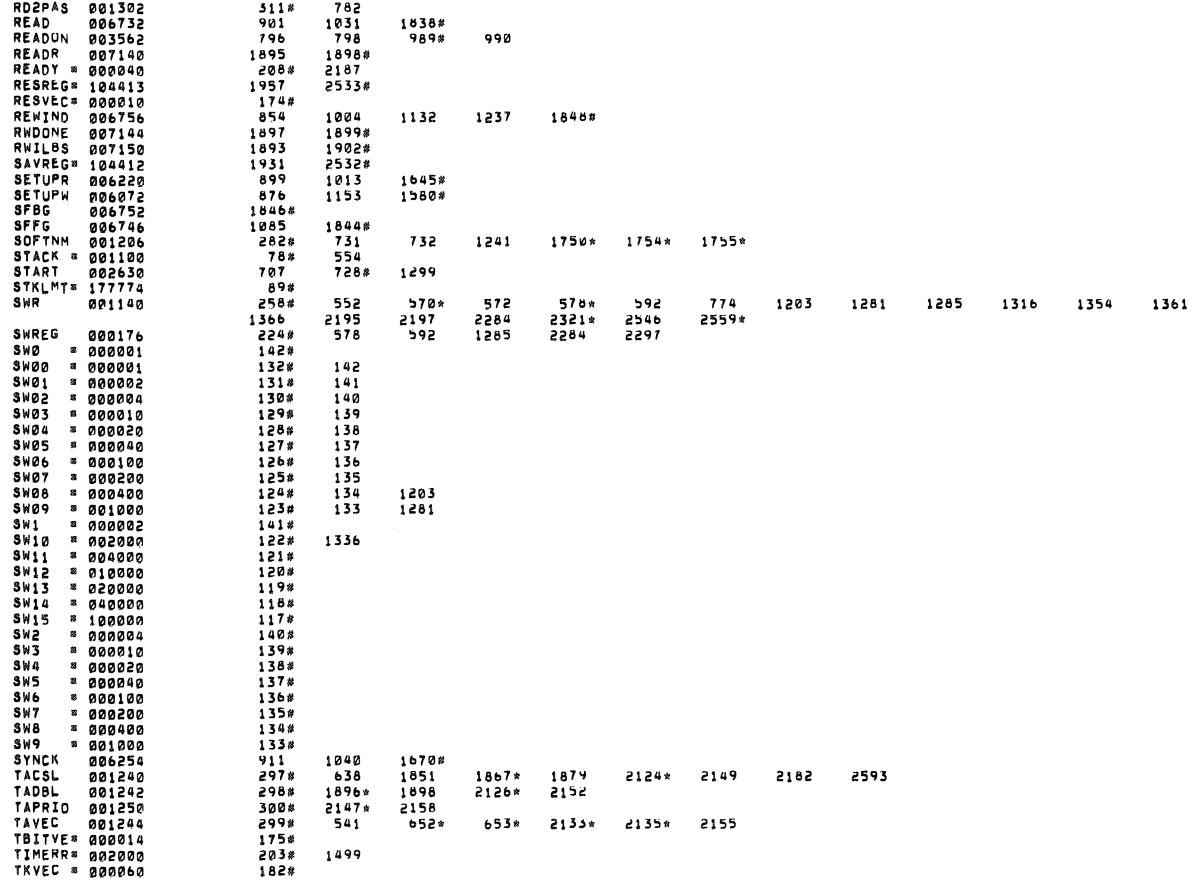

 $\theta_{\rm F}$ 

 $\sim$  18  $^{\circ}$ 

3

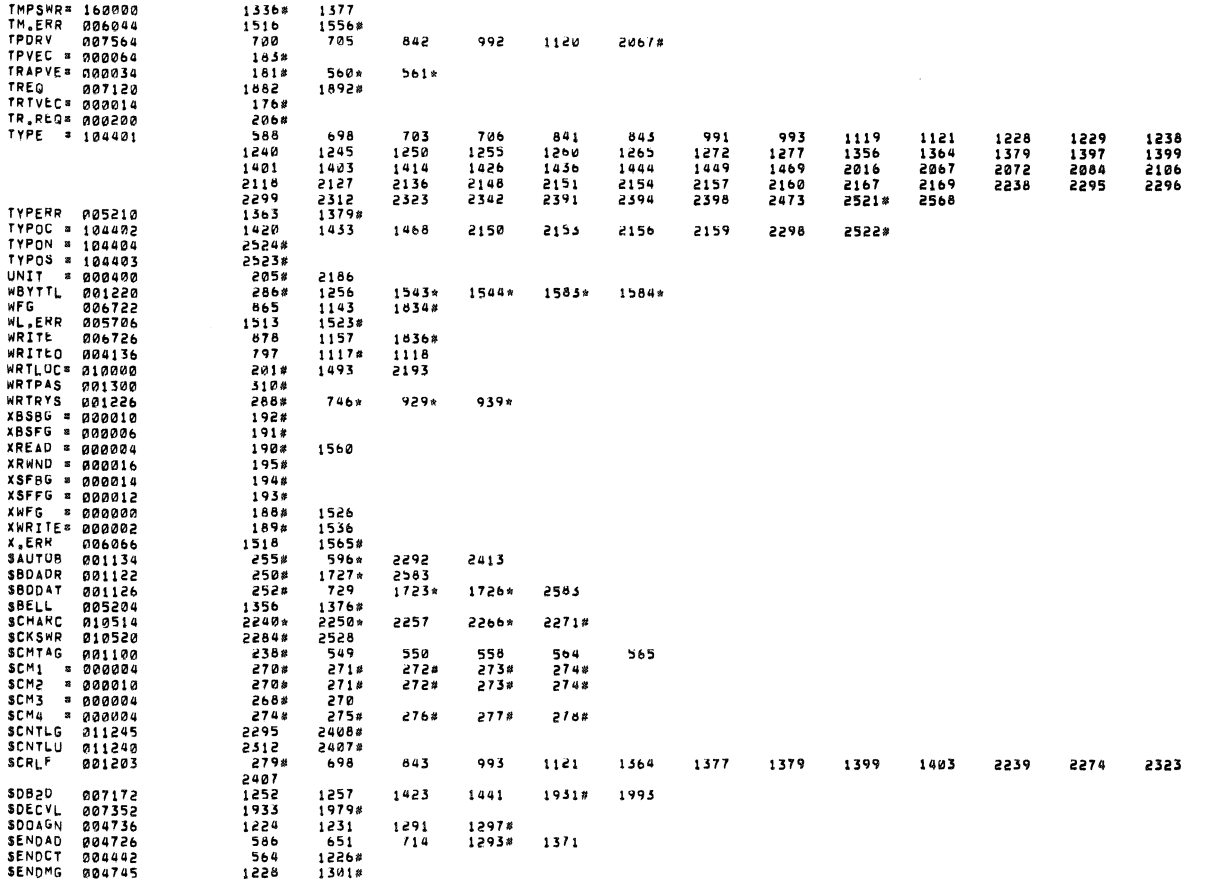

 $\mathcal{L}_{\mathcal{D}}$ 

 $\mathbf{r}$ 

 $\mathcal{L}^{\text{L}}_{\text{R}}$  .

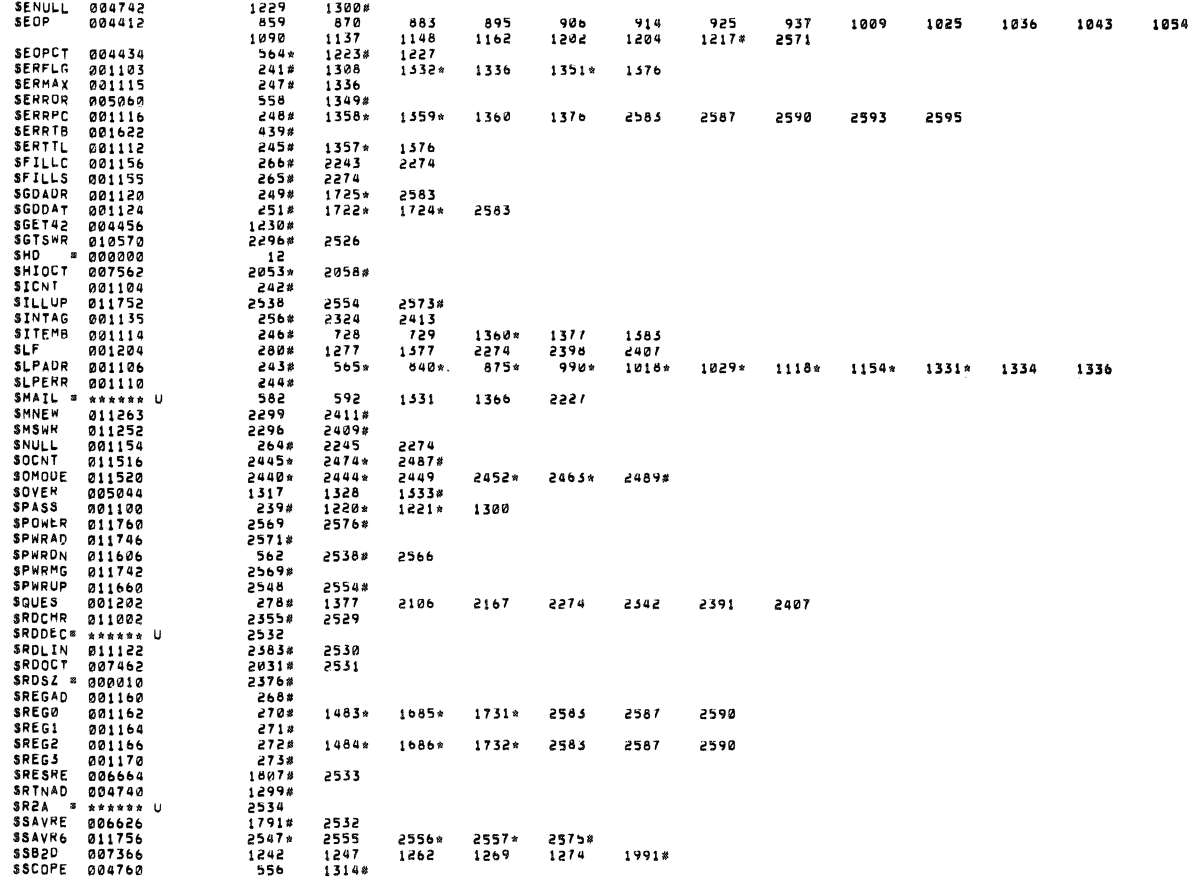

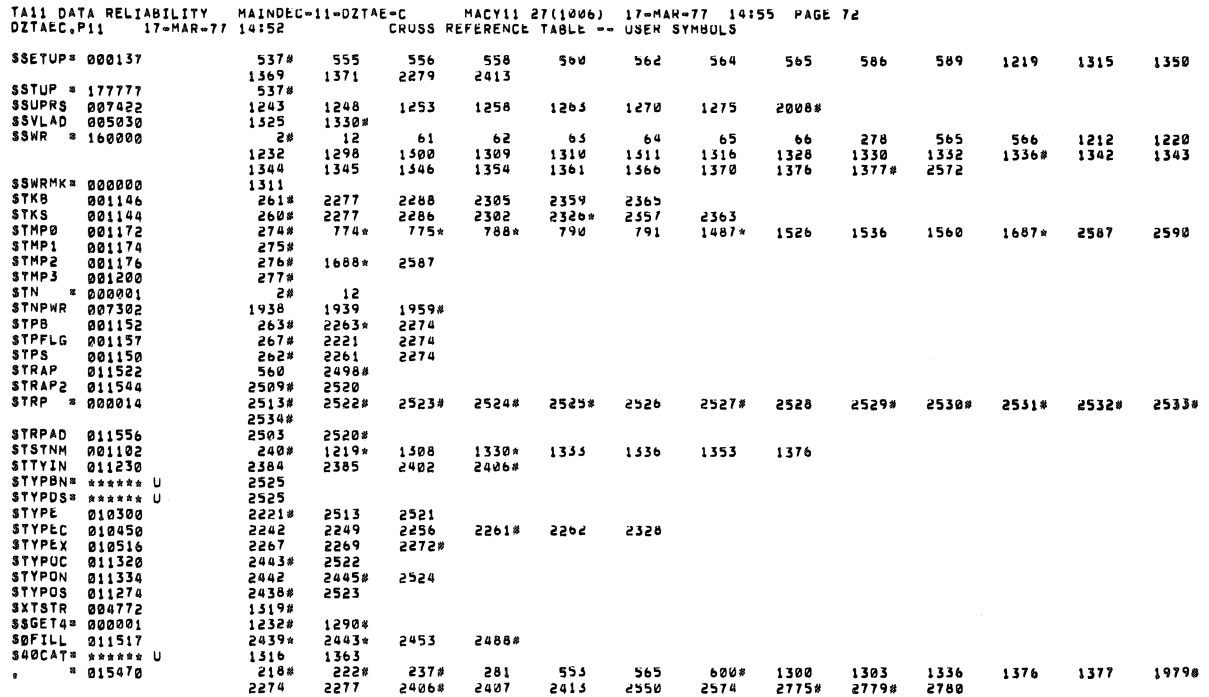

86070 1509<br>853 **CALINERIAL CONSTRUCTION CONTRACT SET SET SET AND SECTION CONSTRUCTION CONSTRUCTION CONSTRUCTION CONSTRUCTION CONSTRUCTION CONSTRUCTION CONSTRUCTION CONSTRUCTION CONSTRUCTION CONSTRUCTION CONSTRUCTION CONSTRUCTION CONSTRUC** 863 877 888 900 931 1005 1019 1050 1084  $1131$  $1141$ 1155 1539<br>1528 1232<br>645  $708$  $913$ 920 1049 1042 1520 1523 1550 1553 1556 1559 1565 589\*<br>943<br>948<br>789  $1069$ <br> $1075$ 1168<br>1173 **MORETA**<br>
MORETA<br>
NEWTST<br>
OUTDBL<br>
OUTSGL<br>
OOD 592 1256<br>1246<br>1812<br>1792<br>860<br>1066 1251<br>1241<br>1628<br>1611<br>650<br>1056 1273<br>1903<br>2033<br>2033<br>685<br>1128 1261<br>1888<br>1876<br>1872<br>1081 **POP** 2054<br>2540<br>896<br>1138 2554<br>2546<br>908<br>1150 2560 POP<br>PUSH<br>Remark  $\begin{array}{c} 915 \\ 1165 \end{array}$ 926<br>1233 940<br>1278 1000 1010 1015 1037 1026 REPORT REPORT<br>SCOPE<br>SETBLK<br>SETFIL<br>SETTRA<br>SETUP<br>SKIP<br>SKIP<br>SLASH 907<br>844<br>847  $1055$ <br>951<br>997  $\frac{1164}{994}$ 1200<br>1078  $\begin{array}{c} 1218 \\ 1122 \end{array}$  $1232$ <br> $1176$ 1125 2522<br>548 2523 2524 2528 2529 2526 2530 2531 2532 2533 318<br>887<br>1012<br>1092<br>1029 339<br>896<br>1015<br>1128<br>1463 361<br>898<br>1017<br>1130<br>1472  $\begin{array}{r} 415 \\ 908 \\ 1026 \\ 1138 \\ 1479 \end{array}$ 527<br>910<br>1028<br>1140  $715$ <br>  $915$ <br>  $1037$ <br>  $1150$  $799$ <br>  $917$ <br>  $1039$ <br>  $115c$ 803<br>926<br>1044<br>1165 850<br>928<br>1046<br>1167 852<br>940<br>1056<br>... 860<br>942<br>1058<br>1233 862<br>955<br>1066<br>1235 872<br>1000<br>1068<br>1278 074<br>1002<br>1081<br>1280<br>1280 1180 SPACE<br>STARS 185#<br>717<br>1338<br>1982<br>2552<br>2566# 229<br>727<br>1377<br>2000<br>2579 233<br>755<br>1567<br>2023<br>2616 281<br>773<br>1590<br>2059  $\begin{array}{r} 441 \\ 801 \\ 1634 \\ 2076 \end{array}$ 463<br>810<br>1653<br>211*2* 529<br>962<br>1741 535<br>988<br>1758<br>2276  $511$ <br>838<br>1692<br>2172 602<br>1099<br>1772<br>2279 619<br>1185<br>1821<br>2376  $511$   $1115$   $1776$   $2347$  $535$ <br>  $1199$ <br>  $1871$ <br>  $6415$ 054<br>1209<br>1917<br>2492 2206 SWRSU<br>TRMTRP<br>TYPBIN TYPDEC<br>TYPNAM<br>TYPNUM<br>TYPOCS<br>TYPOCT 582 1419 1431 1467 2149 5155 2155 2156 2297 TYPTXT<br>SSCHRE<br>SSCHTH 270<br>274  $\begin{array}{c} 271 \\ 275 \end{array}$  $\begin{array}{c} 272 \\ 276 \end{array}$  $273$ <br> $277$ **SSESCA** SSNEWT<br>SSSET

 $\bar{z}$ 

2522

2523

2524

2526

2528

2529

2530

2531

2532

2533

 $\bar{\theta}$ 

 $\rightarrow$ 

TA11 DATA RELIABILITY MAINDEC-11-DZTAE-C MACY11 27(1006) I7-MAR-77 14155 PAGE 75<br>DZTAEC.P11 I7-MAR-77 14152 CRUSS REFERENCE TABLE -- MACRO NAMES

 $\overline{\mathcal{S}}$ 

 $\mathbf Q$ 

 $\mathfrak{m}_{\mathbb{R}^2}(\ell) = \mathfrak{m}(\mathfrak{A})$ 

j.

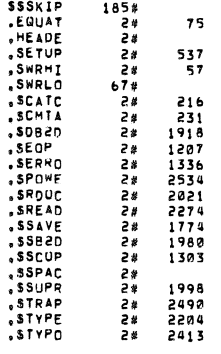

 $, ABS, 015470 000$ 

ERRURS DETECTED: 0<br>DEFAULT GLOBALS GENERATED: 0 DSKZ:DZTAEC.BIN,DSKZ:DZTAEC.LST/CRF/SUL¤DSKM:DZTAEC.P1!<br>RUN-TIME: 15 8 ,9 SECONDS<br>RUN-TIME RATID: 108/25¤4.3<br>CORE USED: 25K (50 PAGES)